**Parallel Computing Stanford CS149, Fall 2022**

## **Lecture 15: Hardware Specialization + Domain Specific Programming Languages**

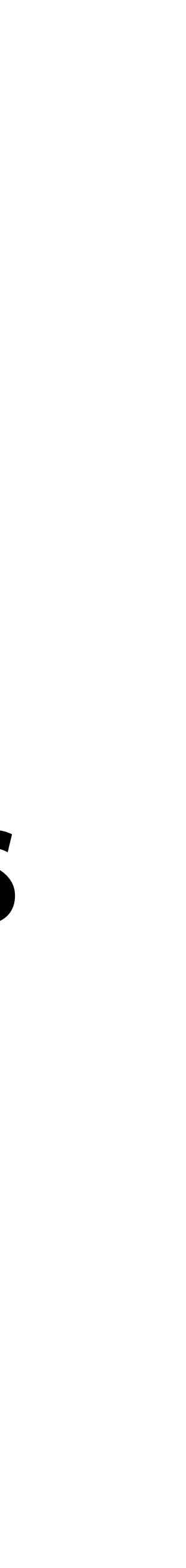

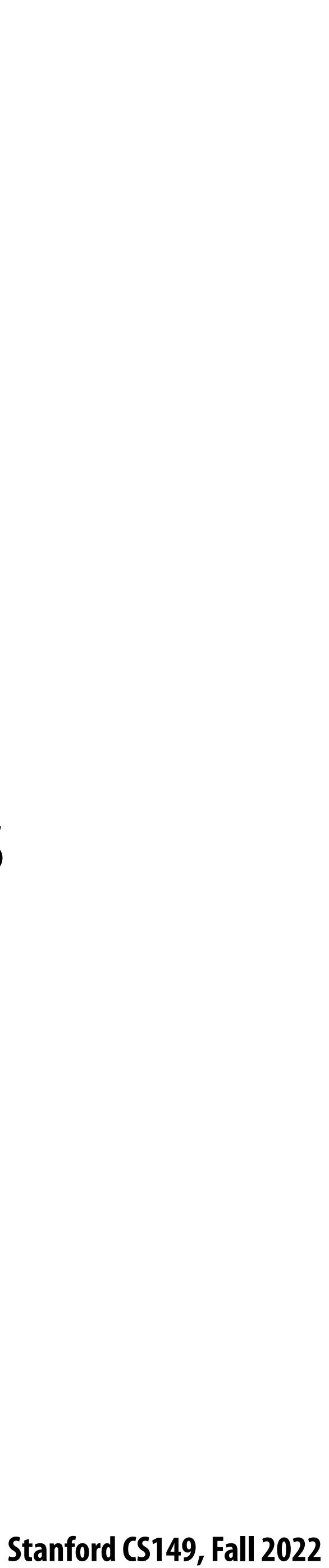

## **Today**

- **▪ Part 1: motivation for heterogeneous (specialized) hardware designs**
	- **- Good: high e"ciency computing**
	- **- Bad: challenging to map application software to these machines**
- Part 2: raising the level of abstraction using domain specific languages
	- **- Obtaining high performance and high productivity**

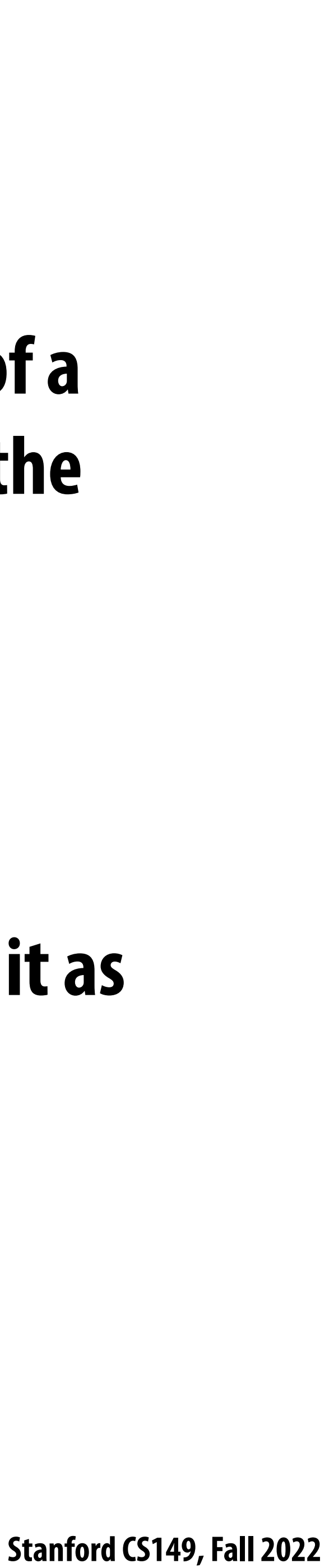

## **I want to begin this lecture by reminding you…**

**In assignment 1 we observed that a well-optimized parallel implementation of a compute-bound application is about 40 times faster on a quad-core CPU than the output of single-threaded C code compiled with gcc -O3.**

Today we're going to talk about how inefficient the CPU is, even if you are using it as **e"ciently as possible.**

**(In other words, a lot of software makes ine"cient use of modern CPUs.)**

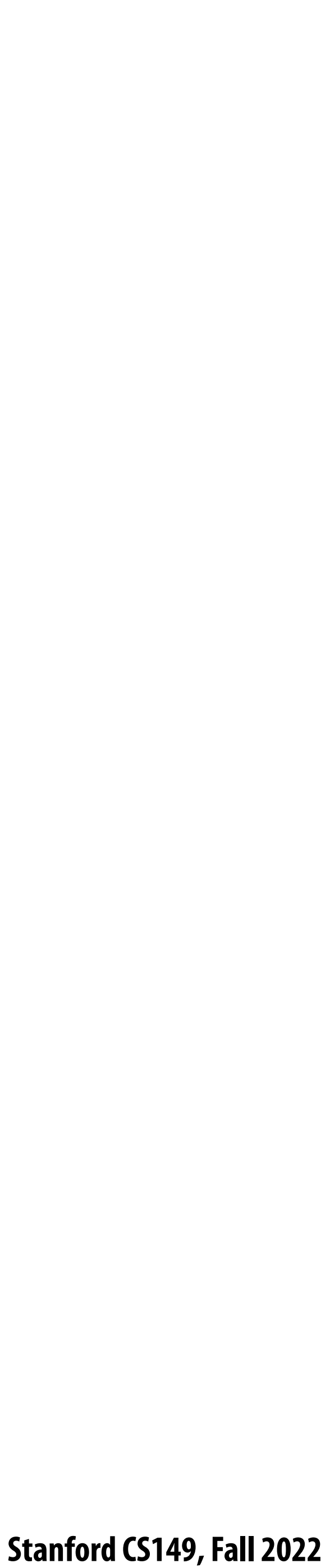

## **Heterogeneous processing**

### **Observation: most "real world" applications have complex workload characteristics**

**And components that are not. (divergent control flow)** 

**They have components that can be widely parallelized.**

**And components that are di"cult to parallelize.**

**They have components that are amenable to wide SIMD execution.**

**Idea: the most efficient processor is a heterogeneous mixture of resources ("use the most e"cient tool for the job")**

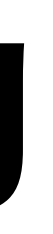

**They have components with predictable data access**

**And components with unpredictable access, but those accesses might cache well.**

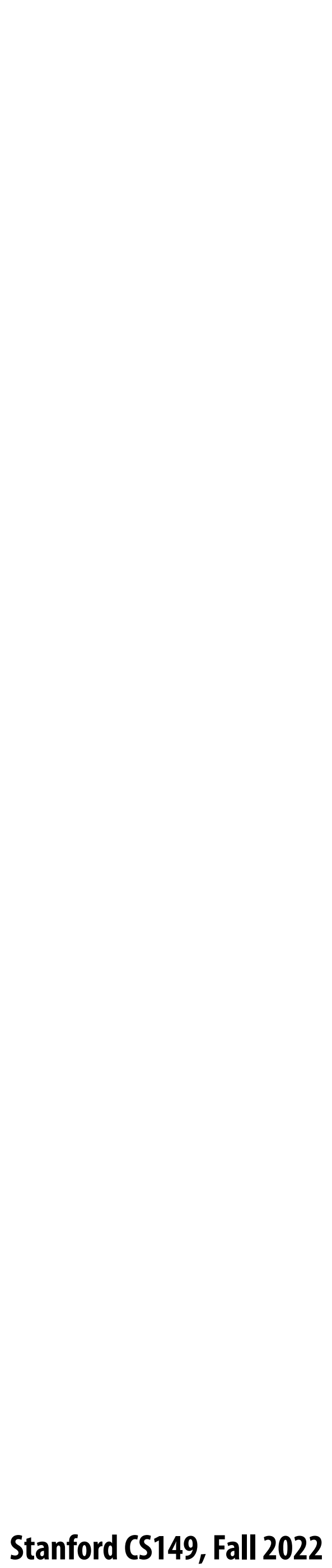

# **Examples of heterogeneity**

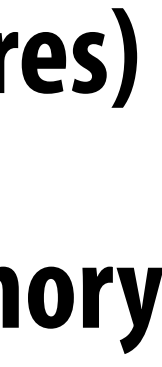

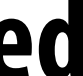

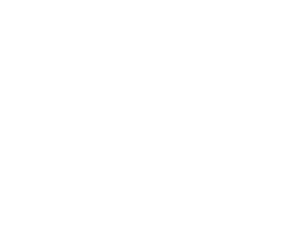

- **▪ CPU cores + GPU (which itself has multiple cores)**
- **▪ CPU cores and graphics cores share same memory system**
- **▪ Also share L3 cache (LLC="last level cache")**
	- **- Enables, low-latency, high-bandwidth communication between CPU and integrated GPU**
- *<u>Graphics cores are cache coherent with CPU cores*</u>

### **Example: Intel "Skylake" (2015) (6th Generation Core i7 architecture)**

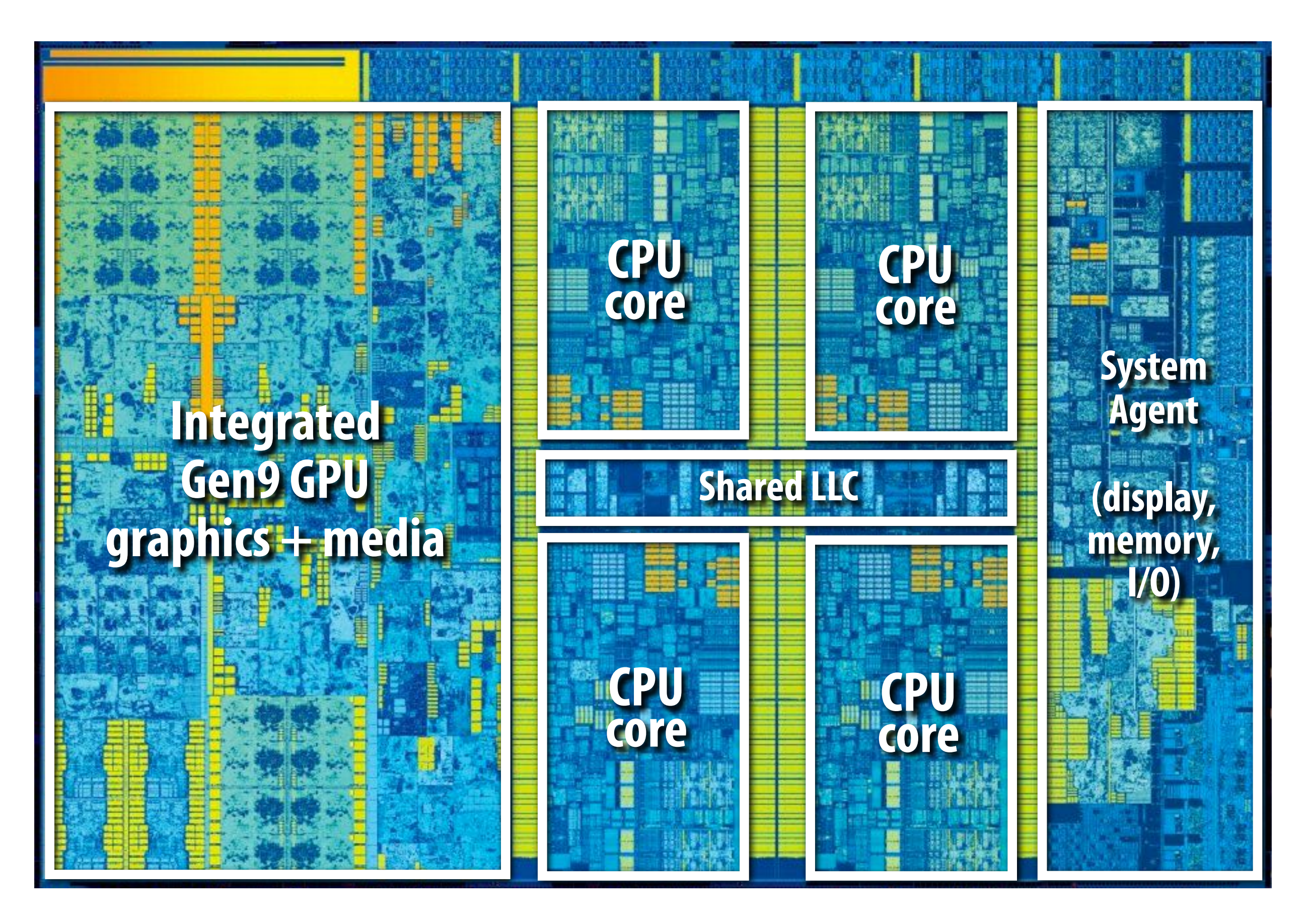

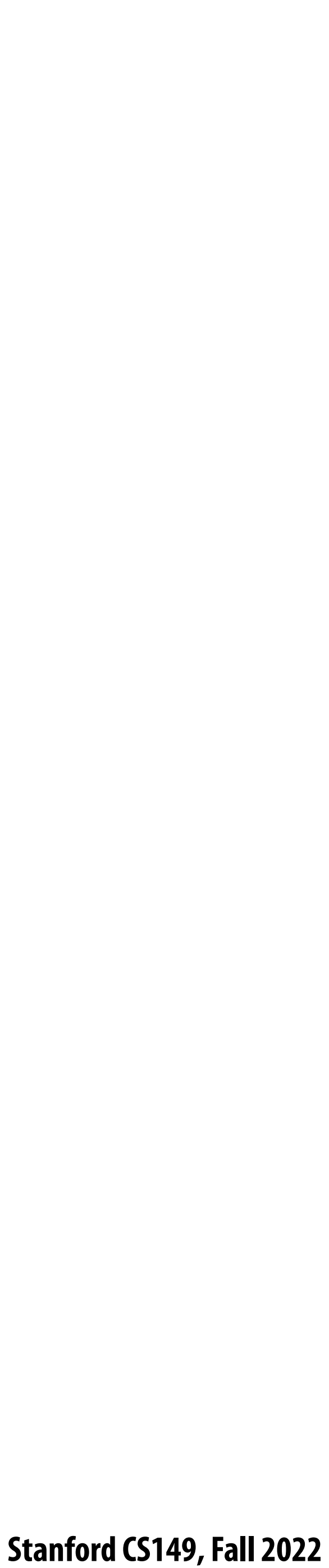

## **More heterogeneity: add discrete GPU**

**Keep discrete (power hungry) GPU unless needed for graphics-intensive applications Use integrated, low power graphics for basic graphics/window manager/UI**

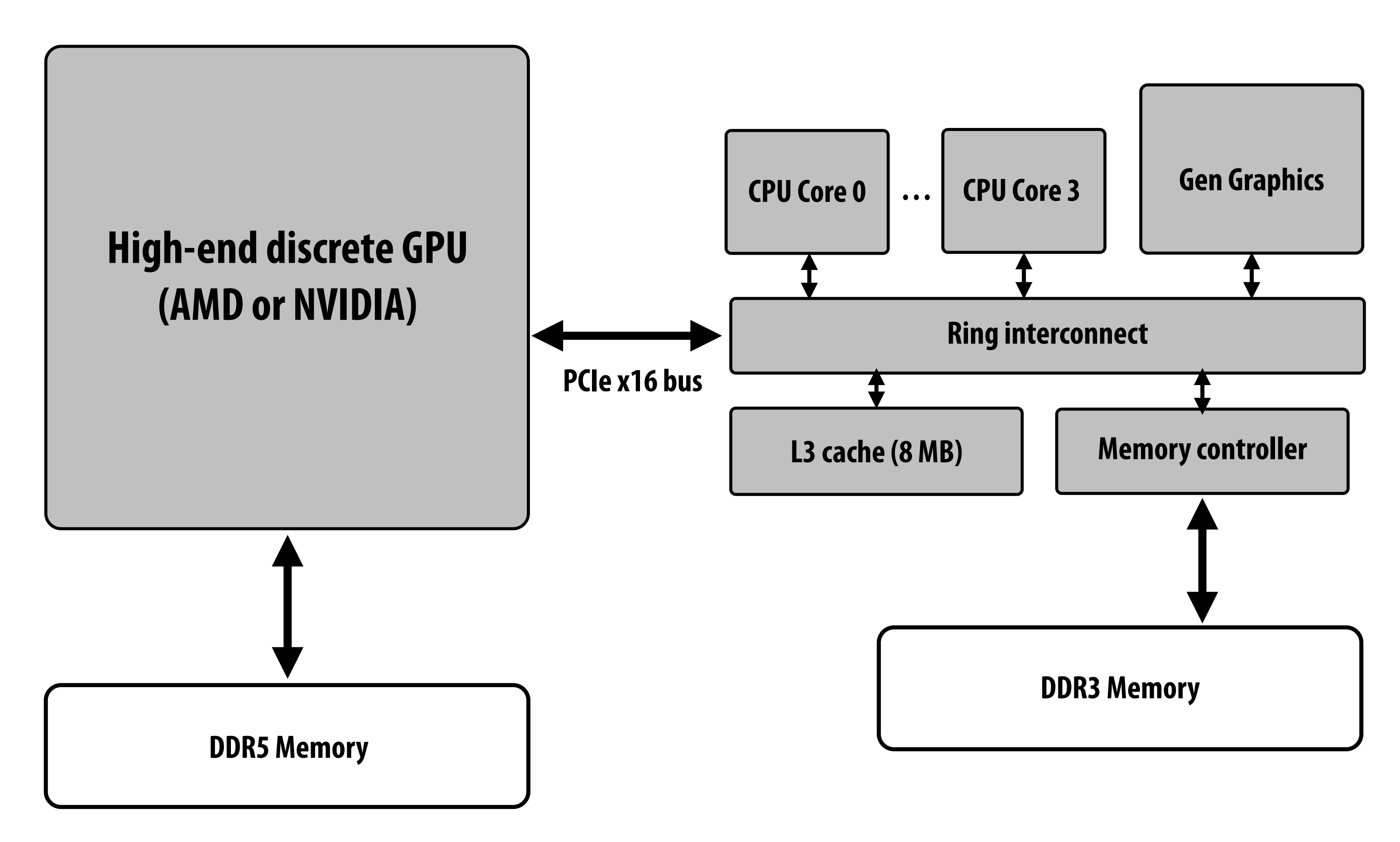

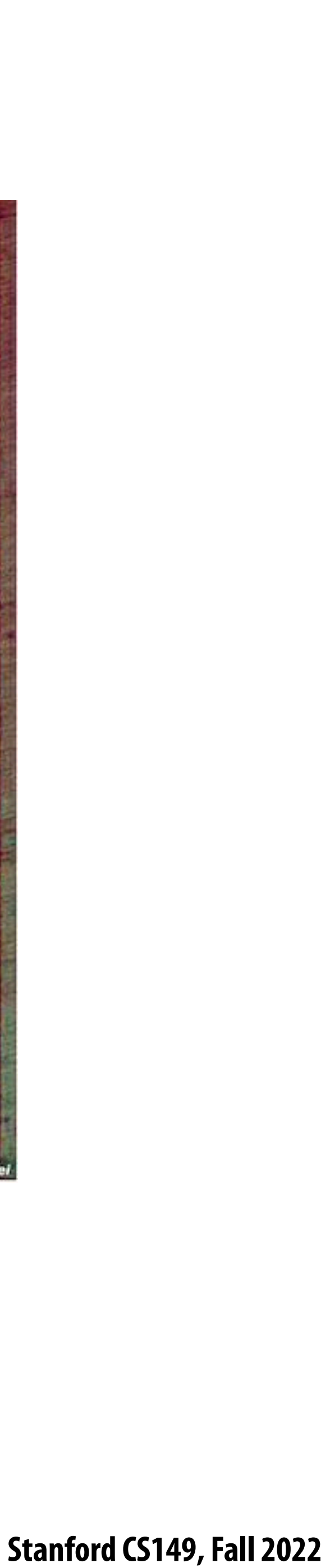

## **Mobile heterogeneous processors**

**Apple A13 BionicMulti-core CPU (heterogeneous cores) Multi-core GPU Neural accelerator Sensor processing accelerator Video compression/decompression HW Etc…**

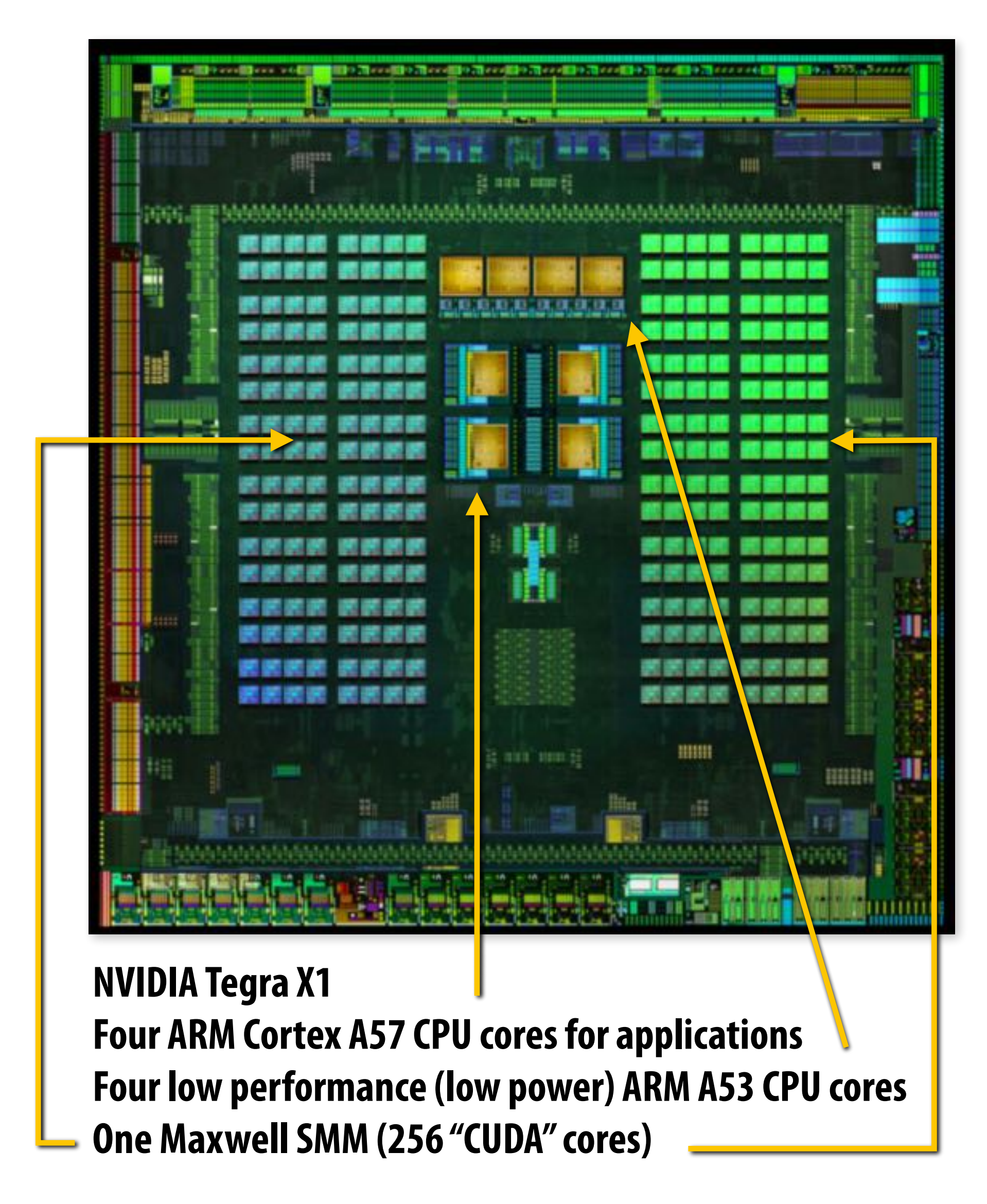

**A13 Image Credit: Anandtech / TechInsights Inc.**

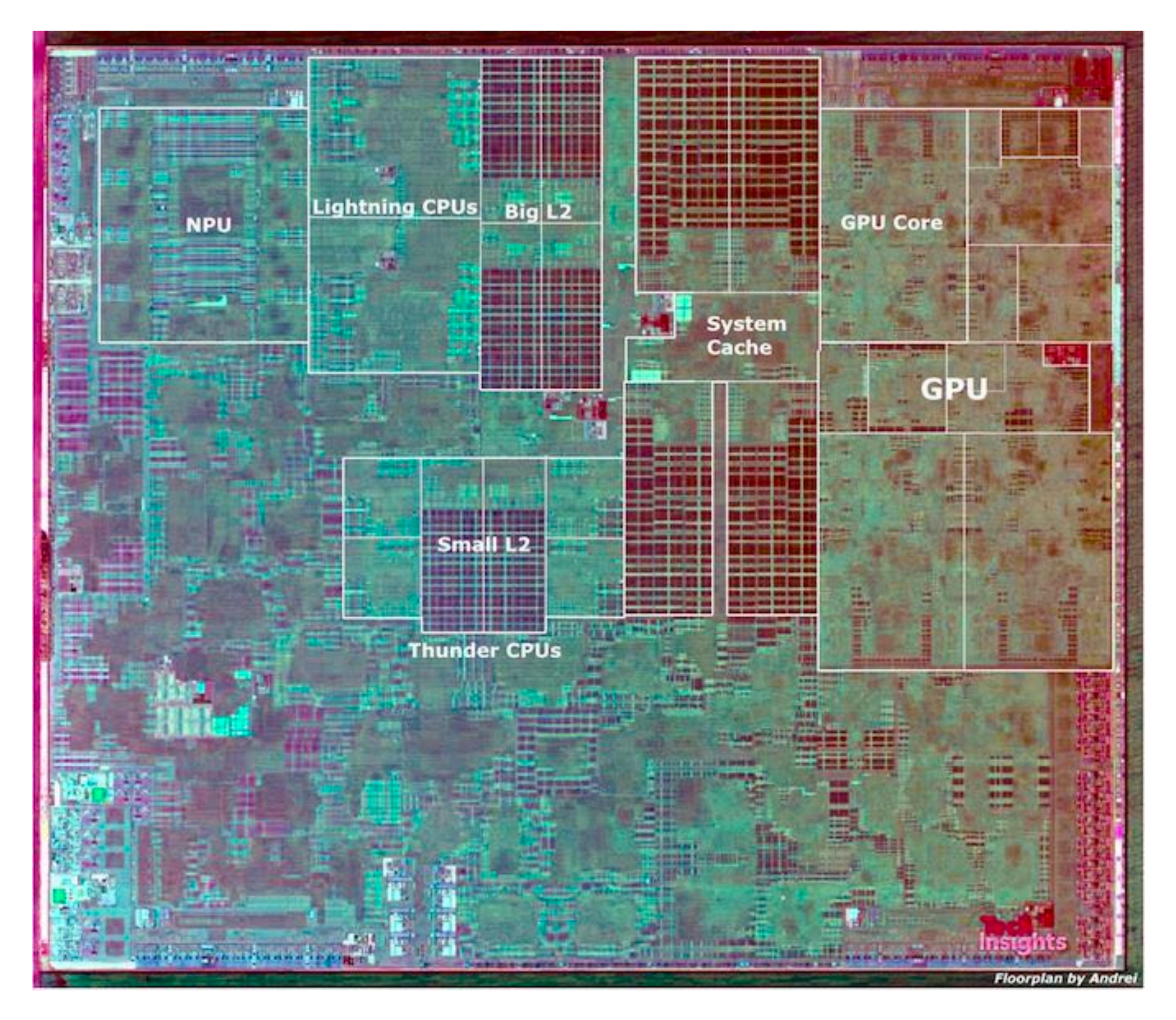

 **Stanford CS149, Fall 2022**

## **GPU-accelerated supercomputing**

**HPE Cray** 

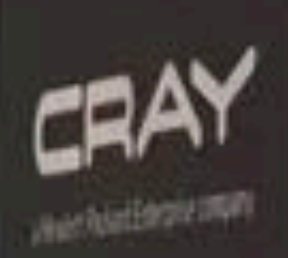

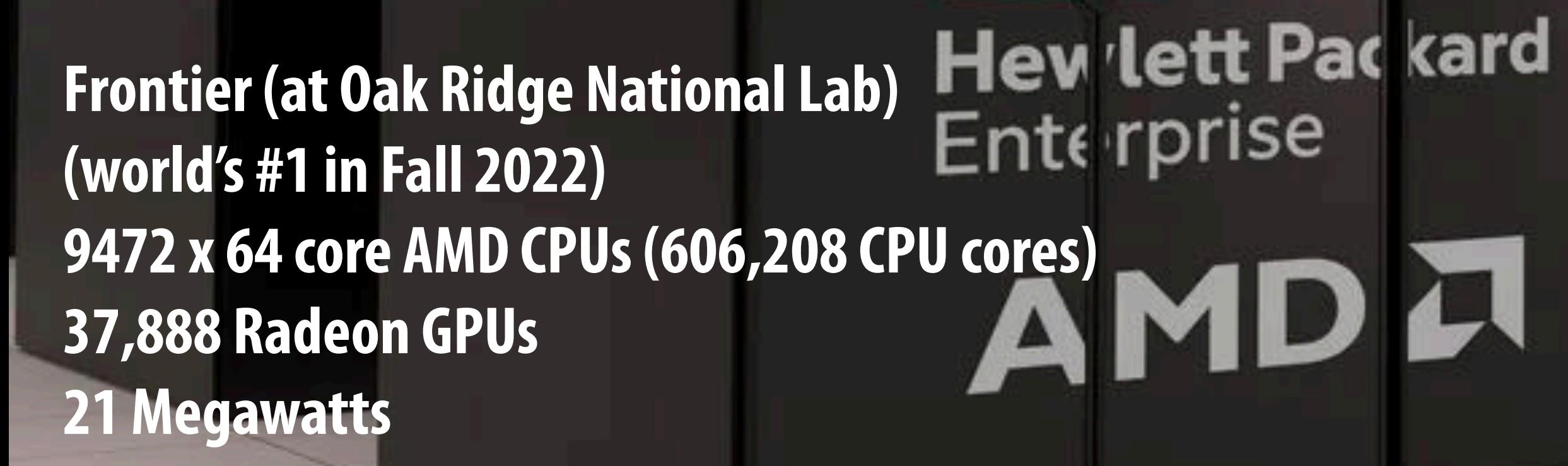

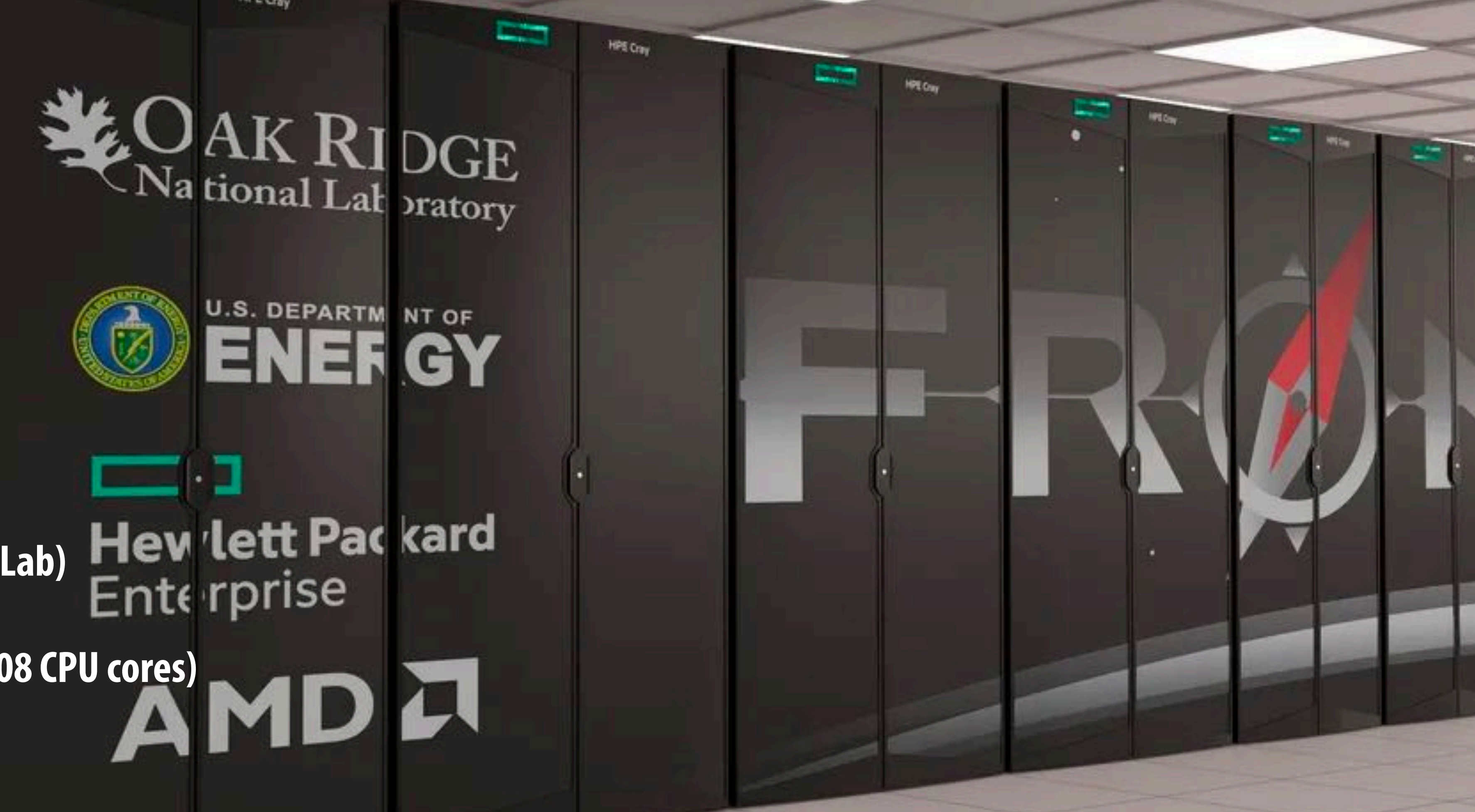

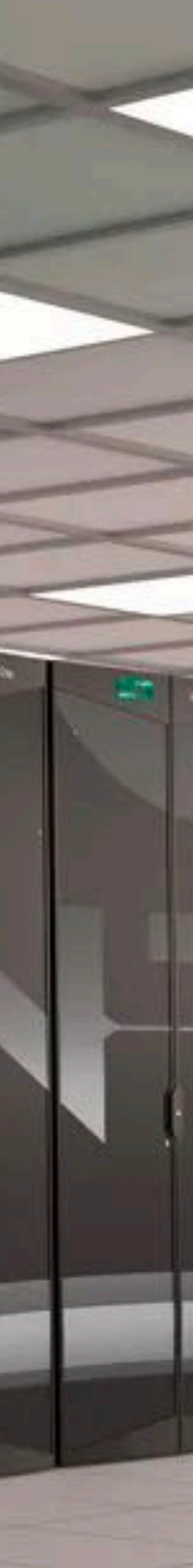

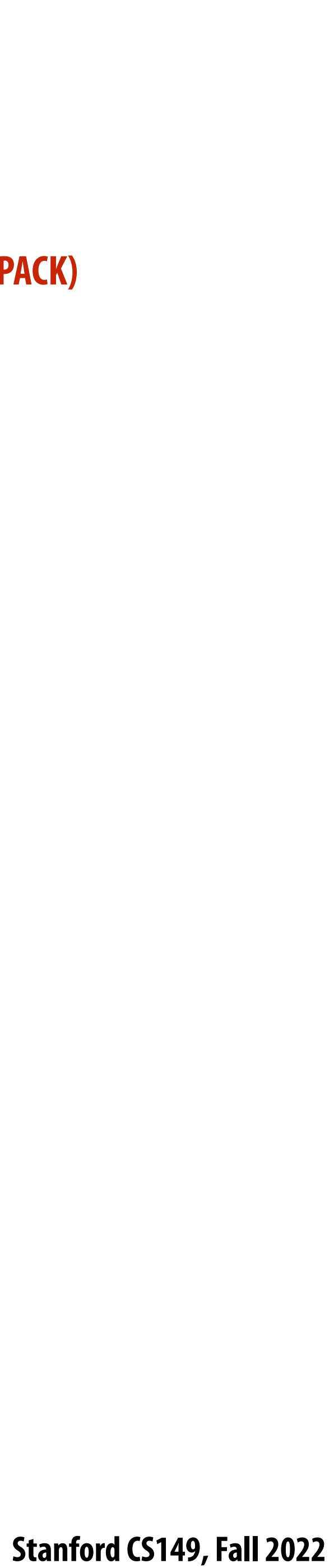

### **Heterogeneous architectures for supercomputing**

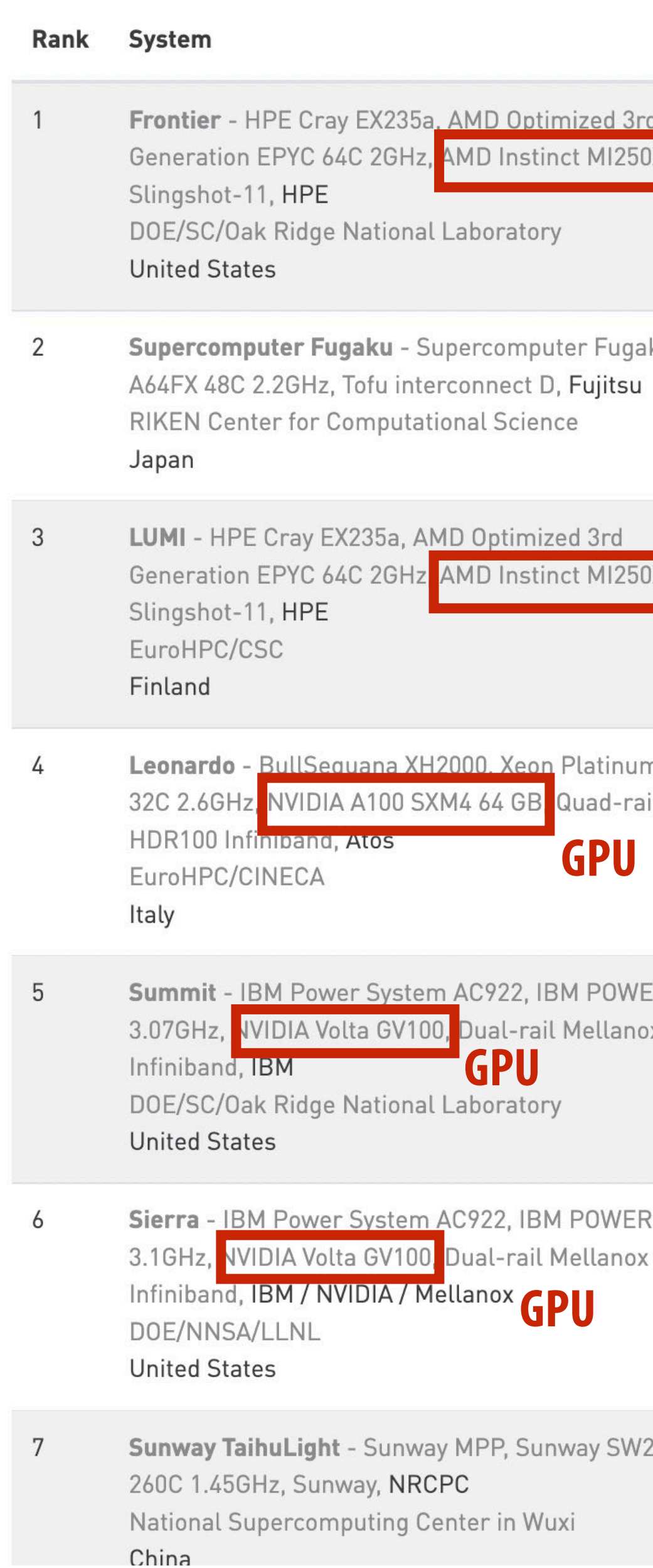

**1.1 exa#ops (observed running LINPACK) 21.1 MWatt (52.2 GFLOPS/W)**

26010 10,649,600 15,371 93.01 125.44

**Source: Top500.org November 2022 rankings**

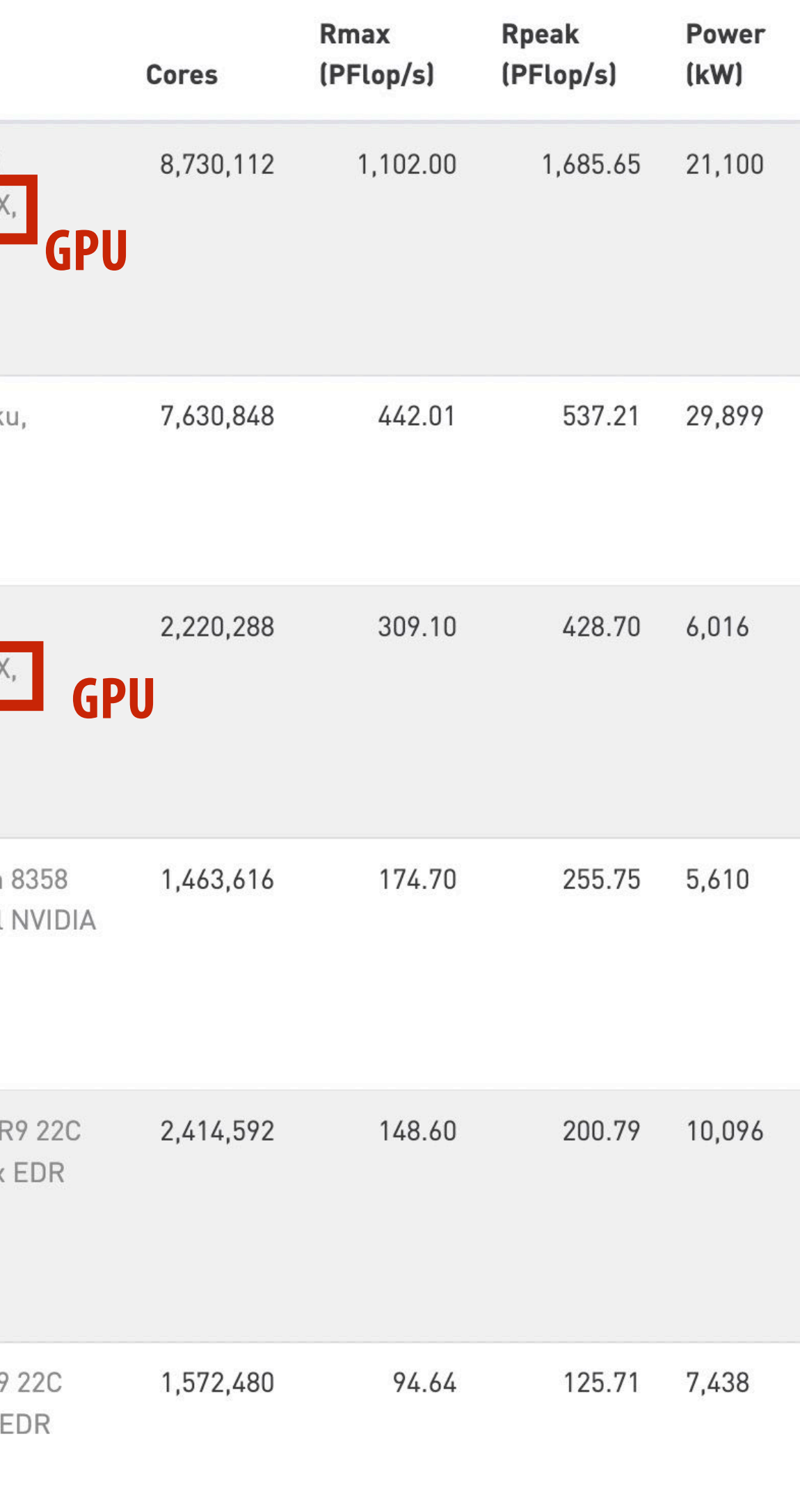

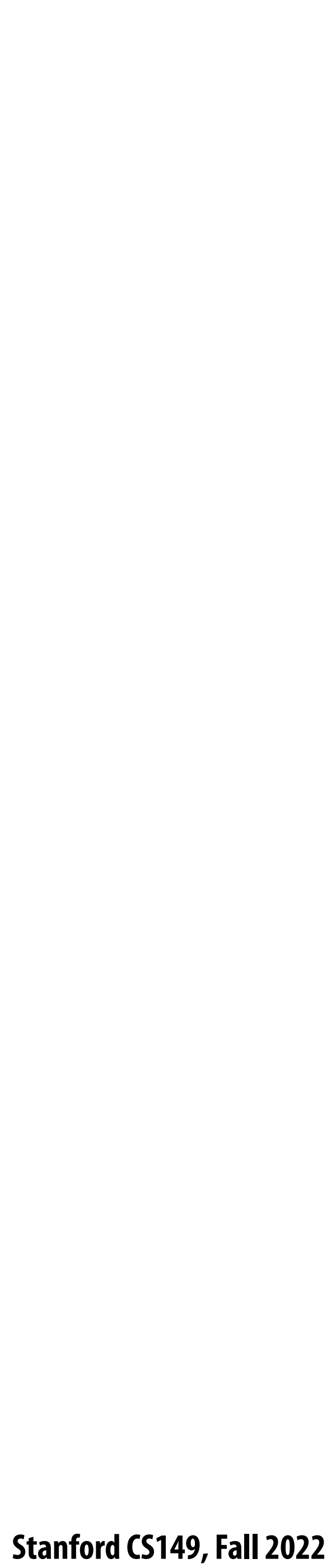

## **Energy-Constrained Computing**

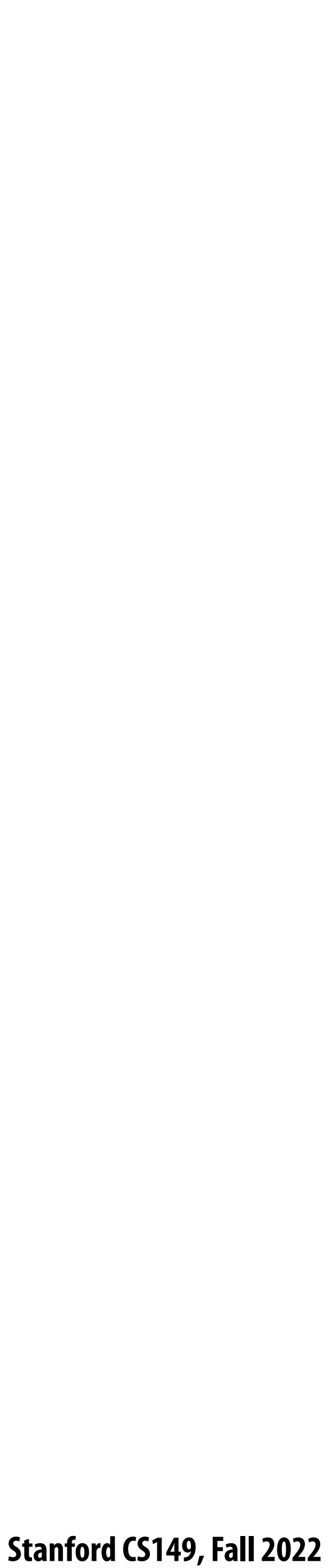

## **Performance and power**

# **POWER =**

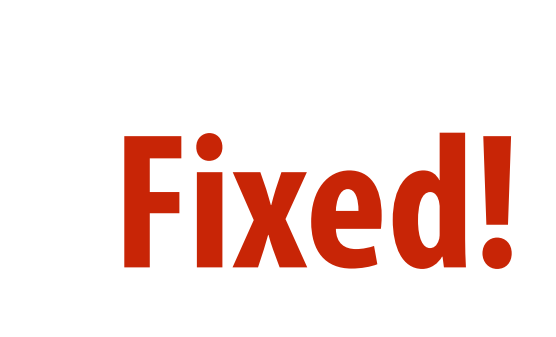

### ${\sf Specialization}$  (fixed function)  $\rightarrow$  better energy efficiency

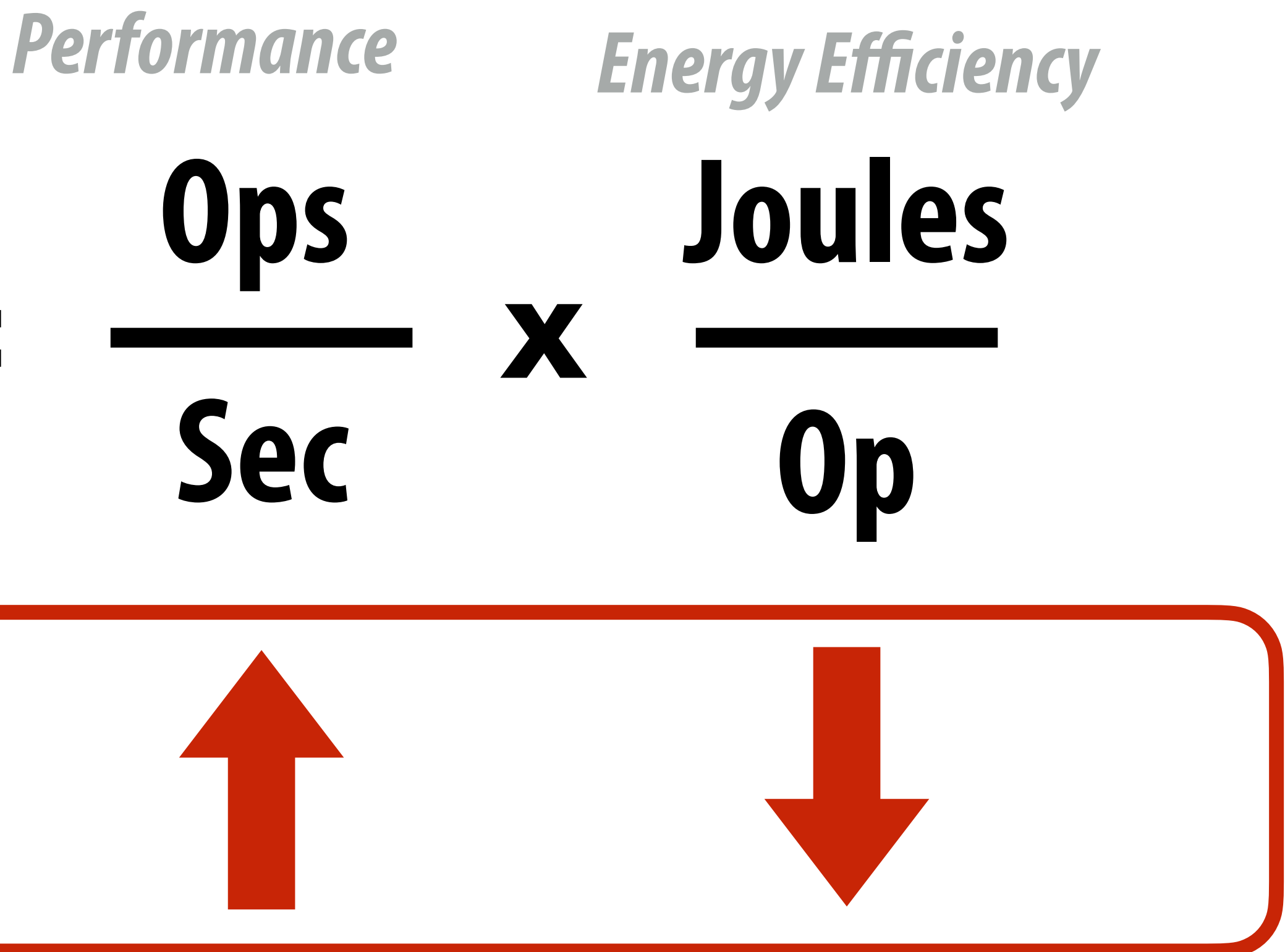

**What is the magnitude of improvement from specialization?**

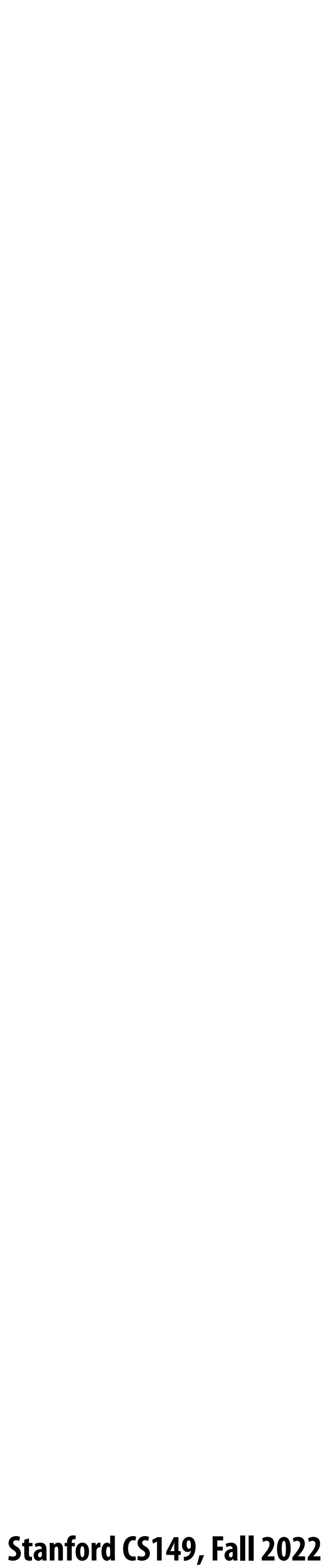

## **Efficiency benefits of compute specialization**

- **▪ Rules of thumb: compared to high-quality C code on CPU...**
- **▪ Throughput-maximized processor architectures: e.g., GPU cores**
	- **- Approximately 10x improvement in perf / watt**
	- **- Assuming code maps well to wide data-parallel execution and is compute bound**
- **Fixed-function ASIC ("application-specific integrated circuit")** 
	- **- Can approach 100-1000x or greater improvement in perf/watt**
	- **- Assuming code is compute bound and is not #oating-point math**

**[Source: Chung et al. 2010 , Dally 08]**

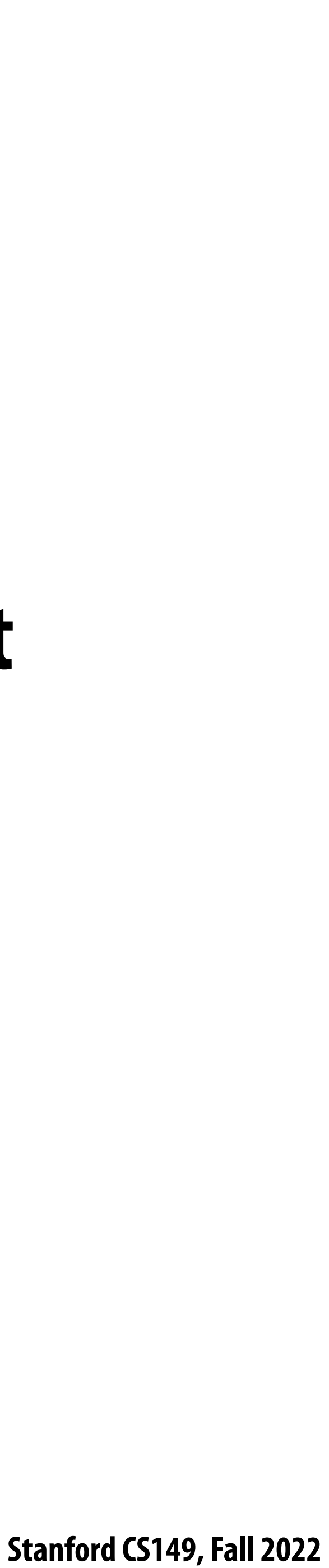

### **Why is a "general-purpose processor" so inefficient?**

### **Wait... this entire class we've been talking about making efficient use out of multi-core CPUs and GPUs… and now you're telling me these platforms are "ine"cient"?**

 **Stanford CS149, Fall 2022**

## **Consider the complexity of executing an instruction on a modern processor…**

Read instruction - and Address translation, communicate with icache, access icache, etc. Decode instruction ––––––––––––––Translate op to uops, access uop cache, etc. **Check for dependencies/pipeline hazards Identify available execution resource Use decoded operands to control register !le SRAM (retrieve data) Move data from register !le to selected execution resource Perform arithmetic operation Move data from execution resource to register !le** Use decoded operands to control write to register file SRAM

**Review question:**

**How does SIMD execution reduce overhead of certain types of computations? What properties must these computations have?**

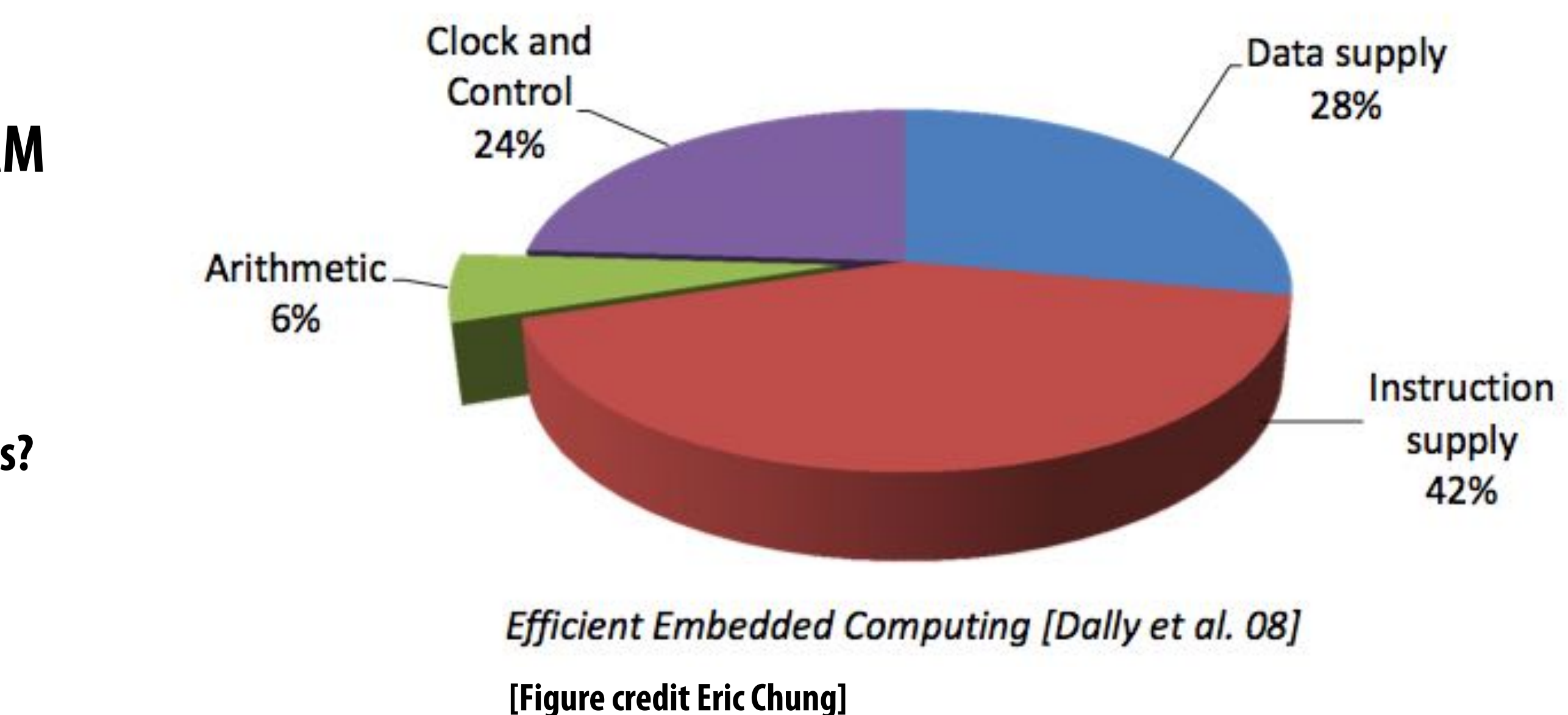

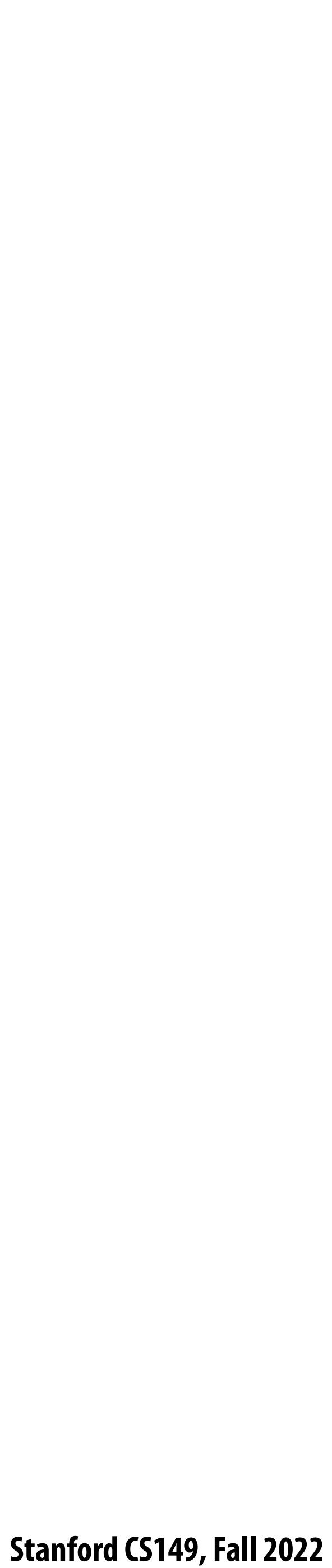

### **Contrast that complexity to the circuit required to actually perform the operation**

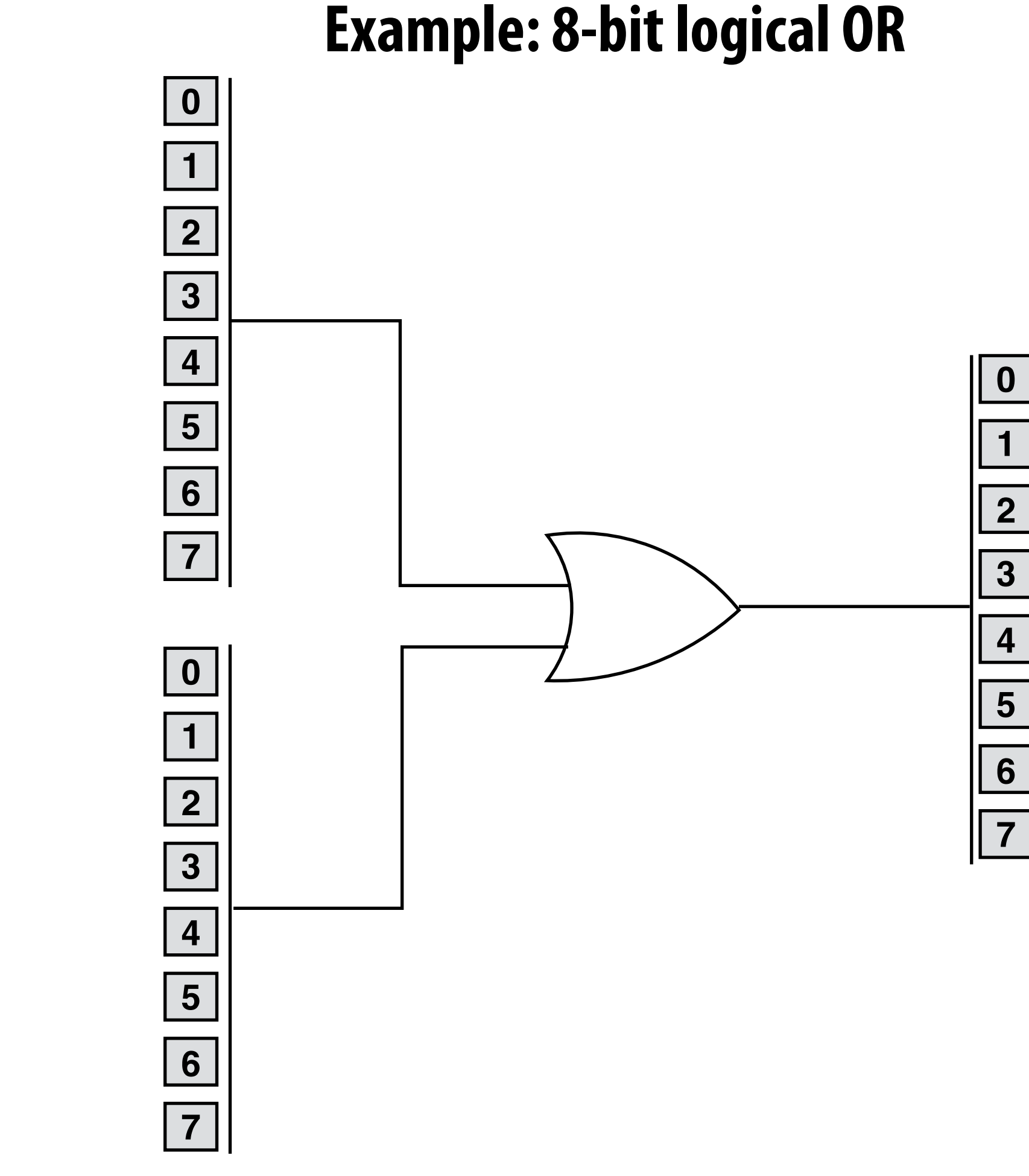

 **Stanford CS149, Fall 2022**

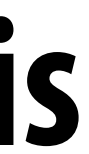

### **H.264 video encoding: fraction of energy consumed by functional units is small (even when using SIMD)**

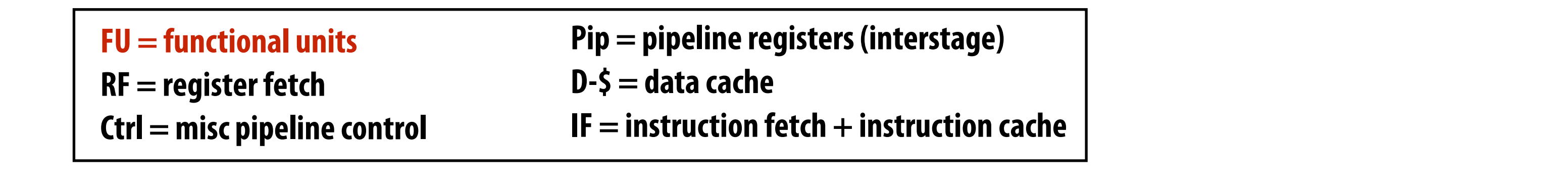

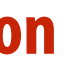

 $E = FU$  $\square$  RF  $\blacksquare$  Ctl  $\n **Pip**\n$  $\blacksquare$  D-\$ O IF Magic Magic OP Fus OP Fus **RISC RISC MITA+AUNIS** MUTA+GMIS **IP CABAC intra-frame prediction,**

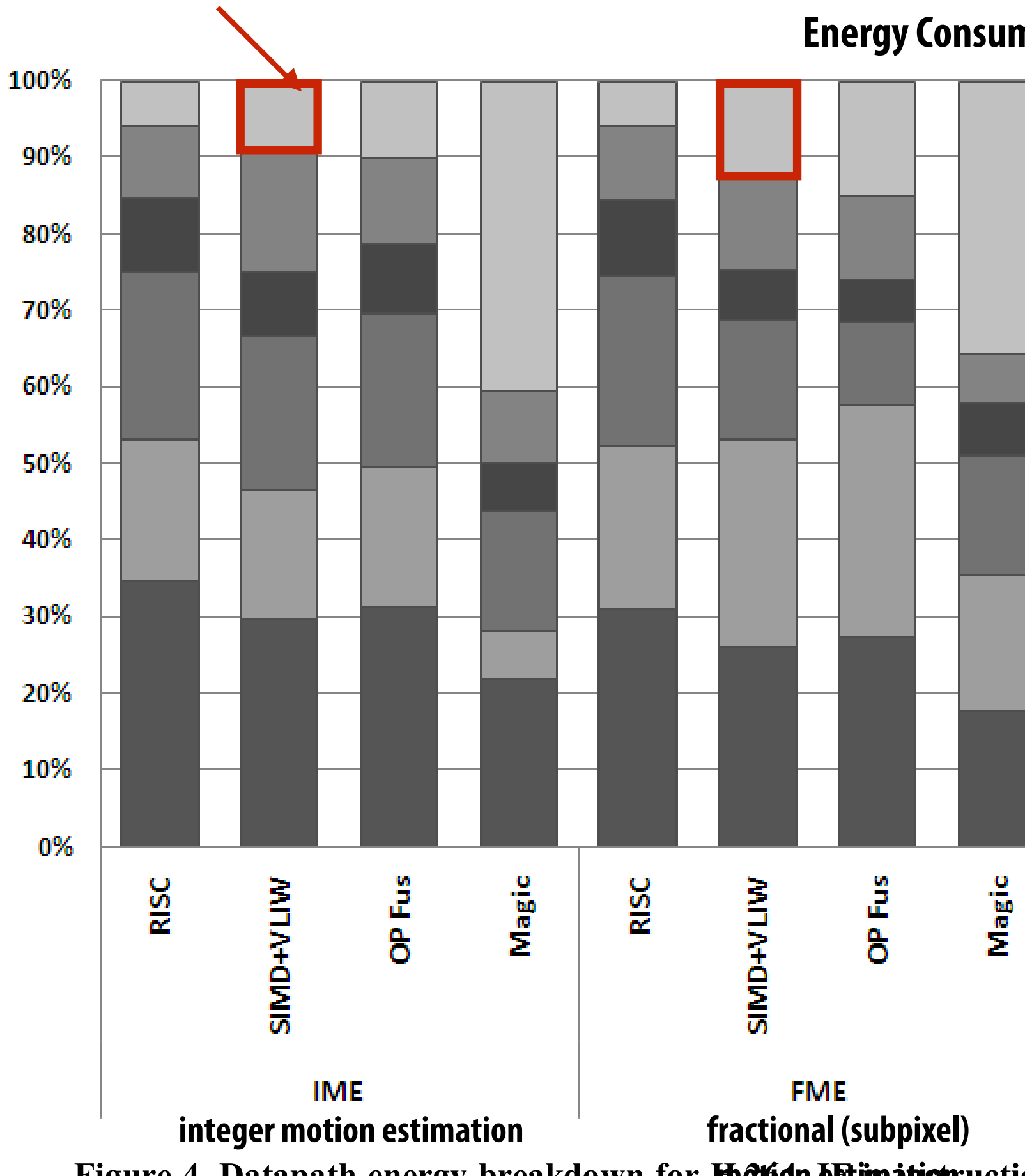

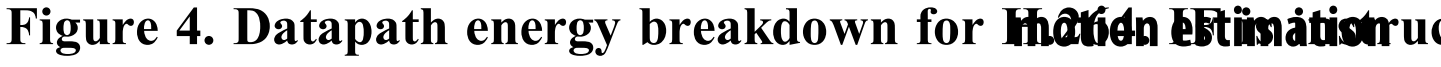

**Energy Consumption Breakdown**

arithmetic encoding<br>Figure 4. Datapath energy breakdown for **Hhâtidn estimation fetch/dedIdequantization** the I-cache). D-\$ is the D-cache. Pip is the

 $\frac{1}{2}$  instruction each  $\frac{1}{2}$  $n = 1$ negligible performance and energy gains of  $1.1$ x. Fused gains of 1.1 $\alpha$ **IF = instruction fetch + instruction cache** che

**Even after encoding implemented with SIMD instruction** *a**[Hameed et al. ISCA 2010]* 

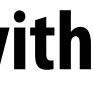

**[Chung et al. MICRO 2010]**

**lg2(N) (data set size)**

### **Fast Fourier transform (FFT): throughput and energy benefits of specialization**

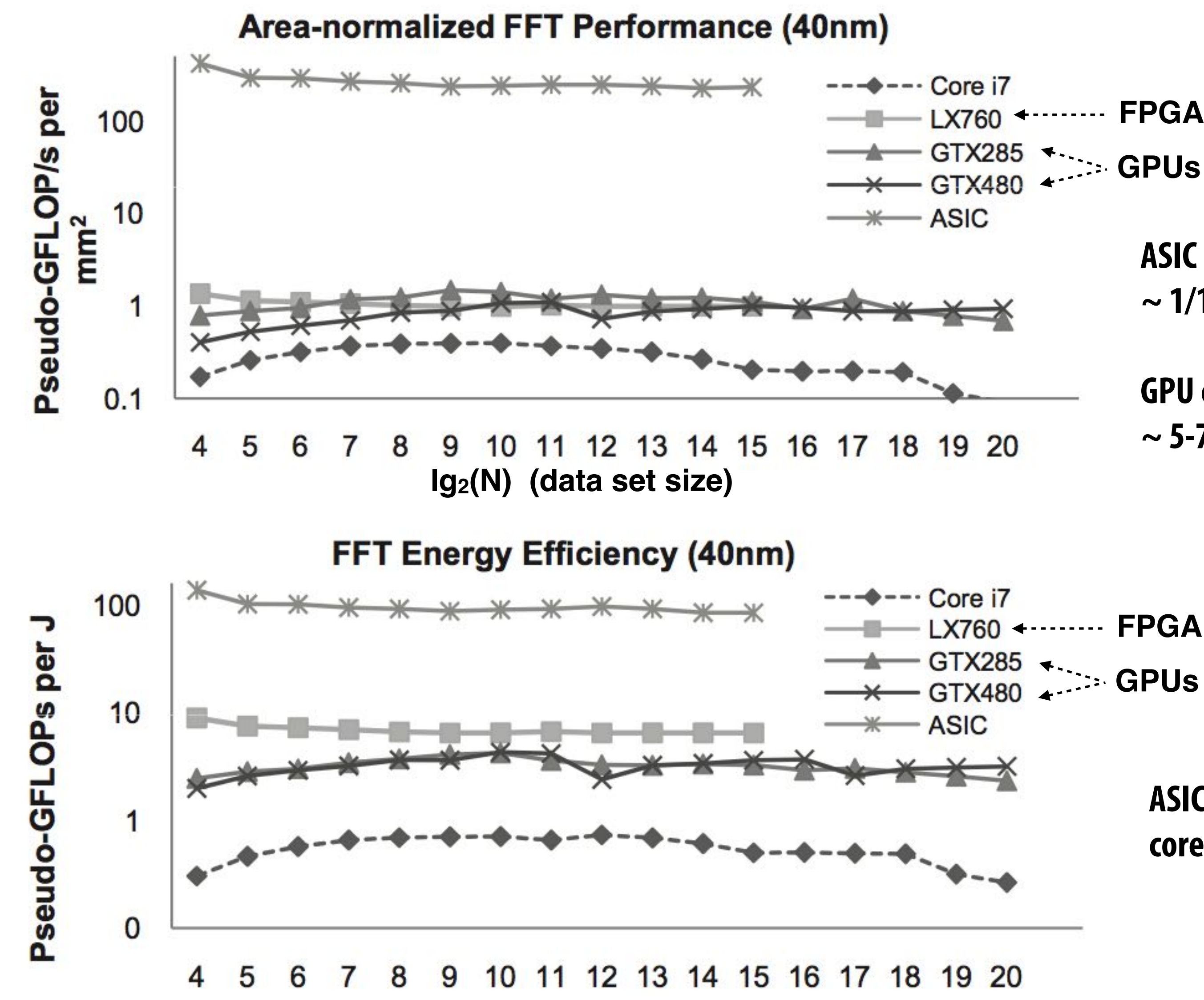

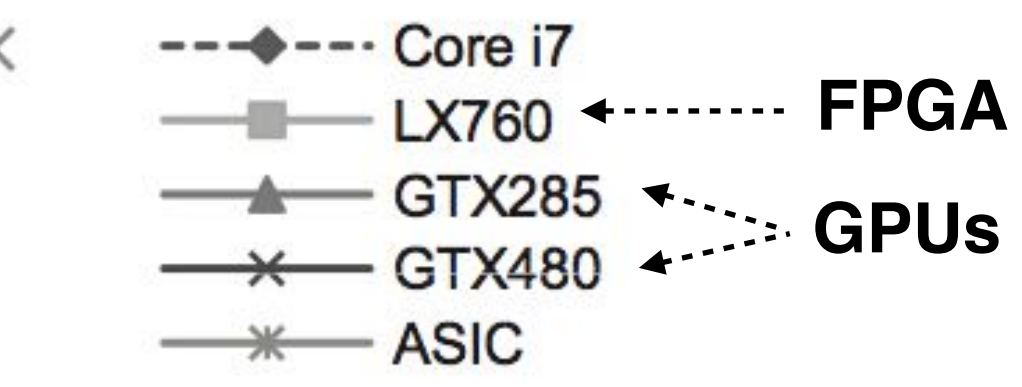

**ASIC delivers same performance as one CPU core with ~ 1/1000th the chip area.**

**GPU cores:**

 $\sim$  5-7 times more area efficient than CPU cores.

**ASIC delivers same performance as one CPU core using only ~ 1/100th the power**

![](_page_18_Picture_17.jpeg)

## **Mobile: bene!ts of increasing e"ciency**

### **▪ Run faster for a !xed period of time**

- **- Run at higher clock, use more cores (reduce latency of critical task)**
- **- Do more at once**

### **▪ Run at a !xed level of performance for longer**

- **- e.g., video playback, health apps**
- **- Achieve "always-on" functionality that was previously impossible**

![](_page_18_Picture_7.jpeg)

**Amazon Echo / Google Home Always listening**

![](_page_18_Picture_14.jpeg)

**iPhone: Siri activated by button press or holding phone up to ear**

![](_page_18_Picture_11.jpeg)

![](_page_18_Picture_12.jpeg)

**Google Glass: ~40 min recording per charge (nowhere near "always on")**

![](_page_19_Picture_4.jpeg)

### **GPU's are themselves heterogeneous multi-core processors**

### **GPU**

![](_page_19_Figure_1.jpeg)

![](_page_20_Picture_8.jpeg)

## **Example graphics tasks performed in !xed-function HW**

### **Rasterization: Determining what pixels a triangle overlaps**

![](_page_20_Figure_2.jpeg)

**Texture mapping:**

**Warping/!ltering images to apply detail to surfaces** 

![](_page_20_Picture_5.jpeg)

**Geometric tessellation: computing !ne-scale geometry from coarse geometry**

![](_page_21_Picture_13.jpeg)

## **Digital signal processors (DSPs)**

**Programmable processors, but simpler instruction stream control paths Complex instructions (e.g., SIMD/VLIW): perform many operations per instruction (amortize cost of control)**

Maximizing the signal processing the signal processing code work where we can be a probably probably contained by the code of the code of the code of the code of the code of the code of the code of the code of the code of **VLIW: "very-long instruction word" Single instruction specifies multiple different operations to do at once (contrast to SIMD)** 

![](_page_21_Figure_6.jpeg)

## JEI IIISUULLIVII (AIIIVI LIZE LUSL VI LUIILIVI*)*

### **Example: Qualcomm Hexagon DSP**

**Used for modem, audio, and (increasingly) image processing on Qualcomm Snapdragon SoC processors**

![](_page_21_Figure_8.jpeg)

**Below: innermost loop of FFT Hexagon DSP performs 29 "RISC" ops per cycle**

**Hexagon DSP is in Google Pixel phone**

![](_page_21_Picture_11.jpeg)

![](_page_22_Picture_9.jpeg)

## **Anton supercomputer for molecular dynamics**

![](_page_22_Figure_5.jpeg)

- 
- 
- 
- **▪ Custom, low-latency communication patterns of N-body simulations**

### **[Developed by DE Shaw Research]**

### **Google TPU pods**

**Image Credit: TechInsights Inc.**

![](_page_23_Picture_5.jpeg)

![](_page_23_Picture_6.jpeg)

![](_page_23_Picture_7.jpeg)

![](_page_23_Picture_8.jpeg)

![](_page_23_Picture_9.jpeg)

![](_page_23_Picture_10.jpeg)

![](_page_23_Picture_11.jpeg)

![](_page_23_Picture_12.jpeg)

![](_page_23_Picture_13.jpeg)

![](_page_23_Picture_14.jpeg)

![](_page_23_Picture_15.jpeg)

![](_page_23_Picture_0.jpeg)

![](_page_24_Picture_7.jpeg)

## **Example: Google's Pixel Visual Core**

**Programmable "image processing unit" (IPU)**

- $\blacksquare$  **Each core = 16x16 grid of 16 bit multiply-add ALUs**
- ~10-20x more efficient than **GPU at image processing tasks (Google's claims at HotChips '18)**

![](_page_24_Figure_5.jpeg)

![](_page_25_Picture_13.jpeg)

![](_page_25_Figure_7.jpeg)

### **Display engine**

**(compresses pixels for transfer to high-res screen)**

### **Let's crack open a smartphone Google Pixel 2 Phone:**

### **Multi-core ARM CPU 4 "big cores" + 4 "little cores"**

![](_page_25_Figure_5.jpeg)

![](_page_25_Picture_6.jpeg)

### **Video encode/decode ASIC**

**Qualcomm Snapdragon 835 SoC + Google Visual Pixel Core**

### **Visual Pixel Core**

### **Programmable image processor and DNN accelerator**

![](_page_25_Figure_4.jpeg)

Unit (GPU)

Qualcomm

**Camera** 

Qualcomm

Video

**Processing Unit** 

(VPU)

 **Stanford CS149, Fall 2022**

## **FPGAs (Field Programmable Gate Arrays)**

- **▪ Middle ground between an ASIC and a processor**
- **▪ FPGA chip provides array of logic blocks, connected by interconnect**
- **▪ Programmer-de!ned logic implemented directly by FGPA**

**Programmable lookup table (LUT)**

![](_page_26_Figure_4.jpeg)

![](_page_26_Picture_9.jpeg)

![](_page_27_Picture_9.jpeg)

### Specifying combinatorial logic as a LUT  $\mathbf{a}$ generation of seven or eight inputs inputs in a slice. F7AMUX and  $\mathbf{a}$  $\mathbf{u}$  used to generate seven input functions from a slice which  $\mathbf{v}$

- **▪ Example: 6-input, 1 output LUT in Xilinx Virtex-7 FPGAs**
	- **- Think of a LUT6 as a 64 element table**

**Image credit: [Zia 2013]**

![](_page_27_Figure_3.jpeg)

40-input AND constructed by chaining **and a SLICEX constructed** by chaining outputs of eight LUT6's (delay = 3)

![](_page_27_Figure_6.jpeg)

![](_page_28_Picture_6.jpeg)

## **Modern FPGAs**

![](_page_28_Picture_1.jpeg)

### **▪ A lot of area dedicated to hard gates**

- **- Memory blocks (SRAM)**
- **- DSP blocks (multipliers)**

![](_page_29_Picture_16.jpeg)

## **Project Catapult**

- Microsoft Research investigation of use of FPGAs to **accelerate datacenter workloads** and compared a period controver that a period of the set of the set of the set of the set of the antidue to both the economic importance of search and its size and complexity. We set  $\mathbf{w}$ significant boost over software—2x throughput in the number n investigation of use of<br>ntar workloads enter w
- **<u><b>E** Demonstrated offload of part of Bing search's document</u> **ranking logic**   $\blacksquare$ One of the challenges of maintaining such a fabric in the  $\mathbb{R}^2$ <u>rch</u> of documents ranked per second per server, including portions  $\overline{a}$  $\overline{\phantom{a}}$

![](_page_29_Picture_9.jpeg)

![](_page_29_Picture_13.jpeg)

![](_page_29_Picture_4.jpeg)

**THE RECONFIGURATE FABRIC FABRIC FABRIC FABRIC FABRIC FABRIC FABRIC FABRIC FABRIC FABRIC FABRIC FABRIC FABRIC F 1U server (Dual socket CPU + FPGA connected via PCIe bus)**

![](_page_29_Picture_14.jpeg)

### **FPGA board**

### **[Putnam et al. ISCA 2014]**

![](_page_30_Picture_14.jpeg)

## **Amazon F1**

### **▪ FPGA's are now available on Amazon cloud services**

### What's Inside the F1 FPGA?

![](_page_30_Figure_3.jpeg)

![](_page_30_Picture_4.jpeg)

![](_page_30_Picture_5.jpeg)

![](_page_30_Picture_6.jpeg)

**System Logic Block:** Each FPGA in F1 provides over 2M of these logic blocks

![](_page_30_Picture_8.jpeg)

DSP (Math) Block: Each FPGA in F1 has more than 5000 of these blocks

VO Blocks: Used to communicate externally, for example to DDR-4, PCle, or ring

**Block RAM:** Each FPGA in F1 has over 60Mb of internal Block RAM, and over 230Mb of embedded UltraRAM

![](_page_30_Picture_12.jpeg)

![](_page_31_Picture_11.jpeg)

## **Summary: choosing the right tool for the job**

**Credit: Pat Hanrahan for this slide design**

![](_page_31_Picture_4.jpeg)

**~100-1000X more e"cient**

**Video encode/decode, Audio playback, Camera RAW processing, neural nets (future?)**

**Easiest to program Difficult to program (making it easier is active area of research)**

![](_page_31_Figure_1.jpeg)

 $\mathbf{H}$  shift, permute,  $\mathbf{H}$ 

### Facie -----<br>-

**~100X??? (jury still out)**

> **Not programmable + costs 10-100's millions of dollars to design / verify / create**

![](_page_32_Picture_12.jpeg)

# **Energy-constrained computing**

- **▪ Supercomputers are energy constrained**
	- **- Due to shear scale**
	- **- Overall cost to operate (power for machine and for cooling)**
- **▪ Datacenters are energy constrained**
	- **- Reduce cost of cooling**
	- **- Reduce physical space requirements**
- **▪ Mobile devices are energy constrained**
	- **- Limited battery life**
	- **- Heat dissipation**

![](_page_33_Picture_2.jpeg)

## **Challenges of heterogeneous designs (it's not easy to realize the potential of specialized, heterogeneous processing)**

![](_page_34_Picture_17.jpeg)

## **Challenges of heterogeneity**

- **▪ Heterogeneous system: preferred processor for each task**
- **collection of resources?**
	- **to di\$erent processing components of the machine**
	- **- The scheduling problem is more complex on a heterogeneous system**

**- Challenge: "Pick the right tool for the job": design algorithms that decompose into components that each map well** 

### **▪ Challenge for hardware designer: what is the right mixture of resources?**

- **- Too few throughput oriented resources (lower peak throughput for parallel workloads)**
- **- Too few sequential processing resources (limited by sequential part of workload)**
- **- How much chip area should be dedicated to a speci!c function, like video?**

### **Challenge to software developer: how to map application onto a heterogeneous**

![](_page_35_Picture_4.jpeg)

## **Reducing energy consumption idea 1: use specialized processing**

**(use the right processor for the job)**

## **Reducing energy consumption idea 2: move less data**
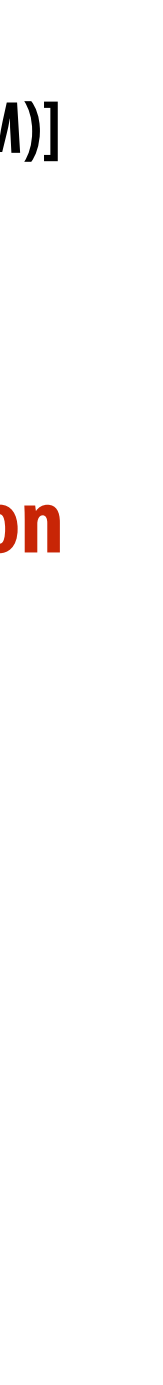

# **Data movement has high energy cost**

### **▪ Rule of thumb in mobile system design: always seek to reduce amount of data transferred from memory**

**- Earlier in class we discussed minimizing communication to reduce stalls (poor performance). Now, we wish to reduce communication** 

- **- Integer op:**  $\sim$  1 pJ  $*$
- **- Floating point op: ~20 pJ \***
- **- Reading 64 bits from small local SRAM (1mm away on chip): ~ 26 pJ**
- 

### **- Reading 64 bits from low power mobile DRAM (LPDDR): ~1200 pJ Suggests that recomputing values, rather than storing and reloading them, is a better answer when optimizing code for energy efficiency!**

**to reduce energy consumption**

### **▪ "Ballpark" numbers**

### **▪ Implications**

- **- Reading 10 GB/sec from memory: ~1.6 watts**
- **- Entire power budget for mobile SoC running graphics: ~6-10 watts**
- **- iPhone 12 battery: ~10 watt-hours (Macbook Pro M1 laptop: 58 watt-hour battery)**
- **- Exploiting locality matters!!!**

**\* Cost to just perform the logical operation, not counting overhead of instruction decode, load data from registers, etc.**

**[Sources: Bill Dally (NVIDIA), Tom Olson (ARM)]**

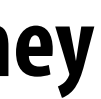

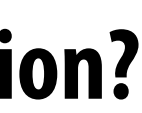

# **Three trends in energy-optimized computing**

### **▪ Compute less!**

**- Computing costs energy: parallel algorithms that do more work than sequential counterparts may not be desirable even if they** 

**run faster** 

### **▪ Specialize compute units:**

- **- Heterogeneous processors: CPU-like cores + throughput-optimized cores (GPU-like cores)**
- 
- 
- **- Programmable soft logic: FPGAs**

**- Fixed-function units: audio processing, "movement sensor processing" video decode/encode, image processing/computer vision? - Specialized instructions: expanding set of AVX vector instructions, instructions for accelerating AES encryption (AES-NI)**

### **▪ Reduce bandwidth requirements**

- **- Exploit locality (restructure algorithms to reuse on-chip data as much as possible)**
- **to see !xed-function HW to reduce overhead of general data compression/decompression)**

**- Aggressive use of compression: perform extra computation to compress application data before transferring to memory (likely** 

 **Stanford CS149, Fall 2022**

# **Summary: heterogeneous processing for efficiency**

- Heterogeneous parallel processing: use a mixture of computing resources that fit mixture of needs of **target applications**
	-
	- **- Latency-optimized sequential cores, throughput-optimized parallel cores, domain-specialized !xed-function processors - Examples exist throughout modern computing: mobile processors, servers, supercomputers**
- **▪ Traditional rule of thumb in "good system design" is to design simple, general-purpose components - This is not the case in emerging systems (optimized for perf/watt)**
- - **- Today: want collection of components that meet perf requirement AND minimize energy use**
- **Challenge of using these resources effectively is pushed up to the programmer - Current CS research challenge: how to write e"cient, portable programs for emerging heterogeneous architectures?**
- 

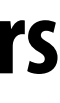

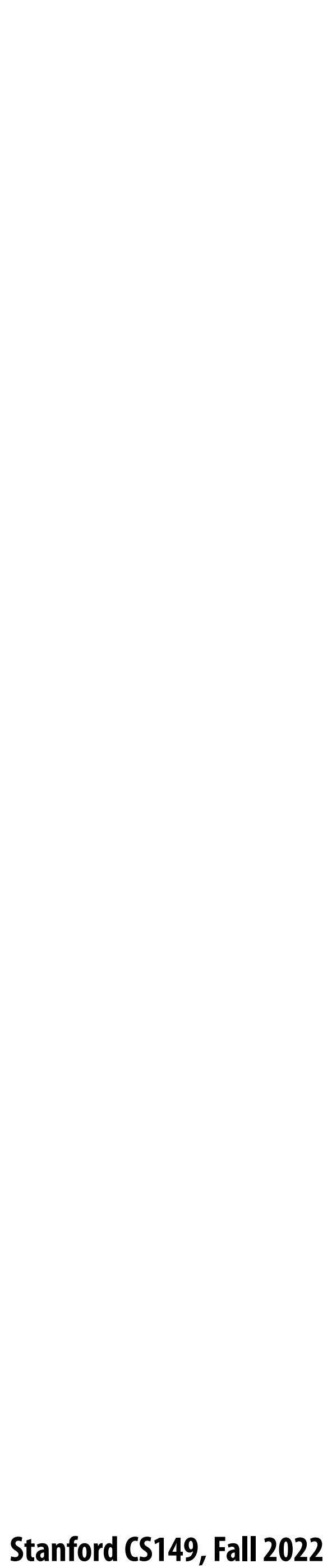

# **Part 2: Programming heterogeneous machines with domain speci!c programming languages**

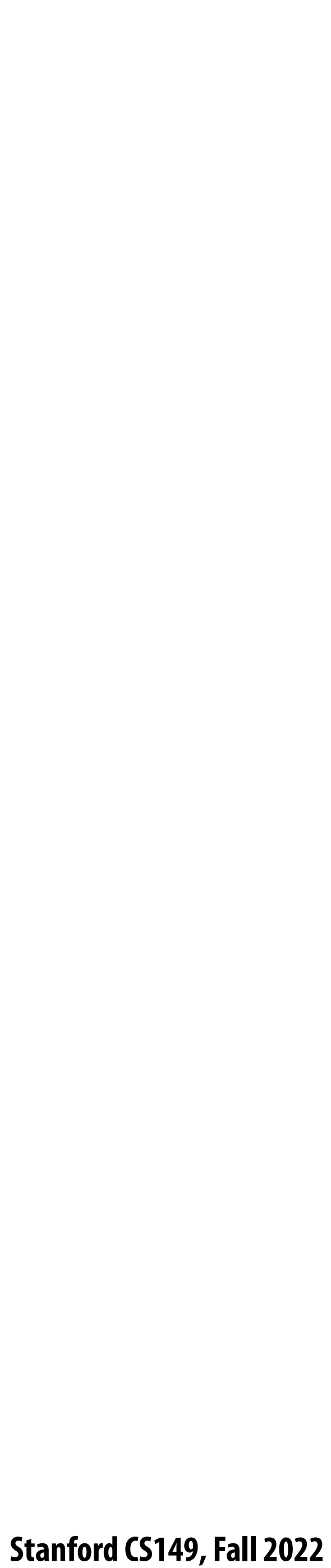

# **EXPERT PROGRAMMERS** 㱺 **LOW PRODUCTIVITY**

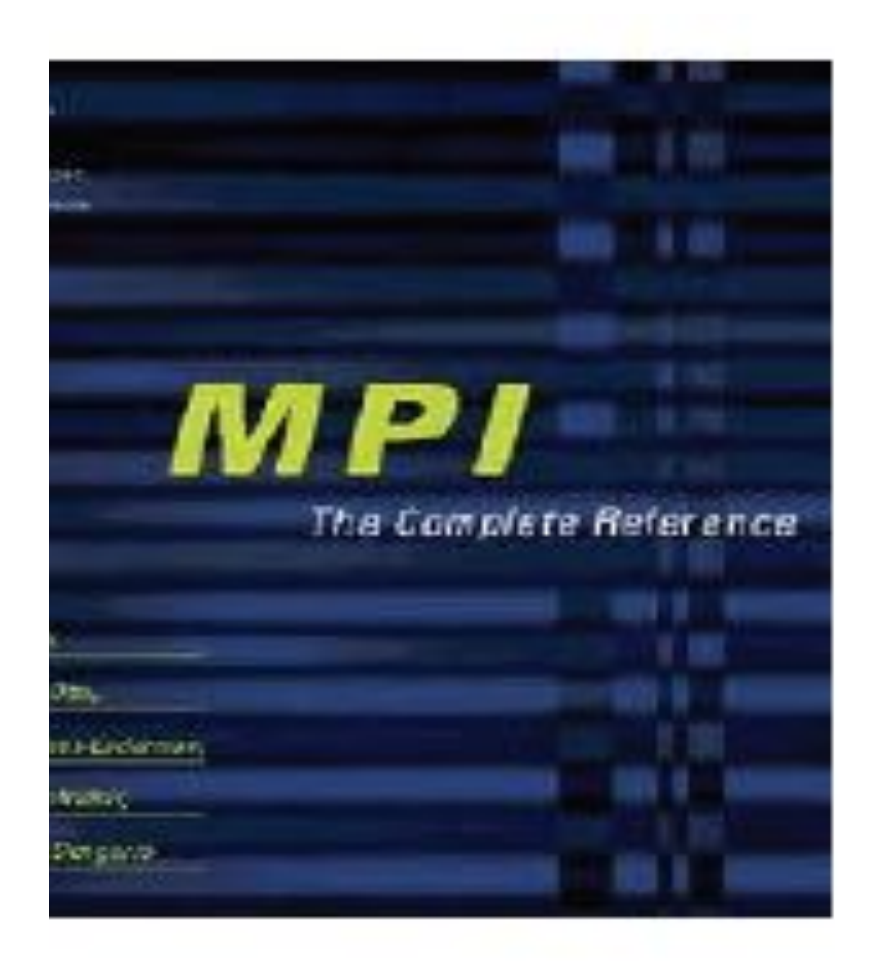

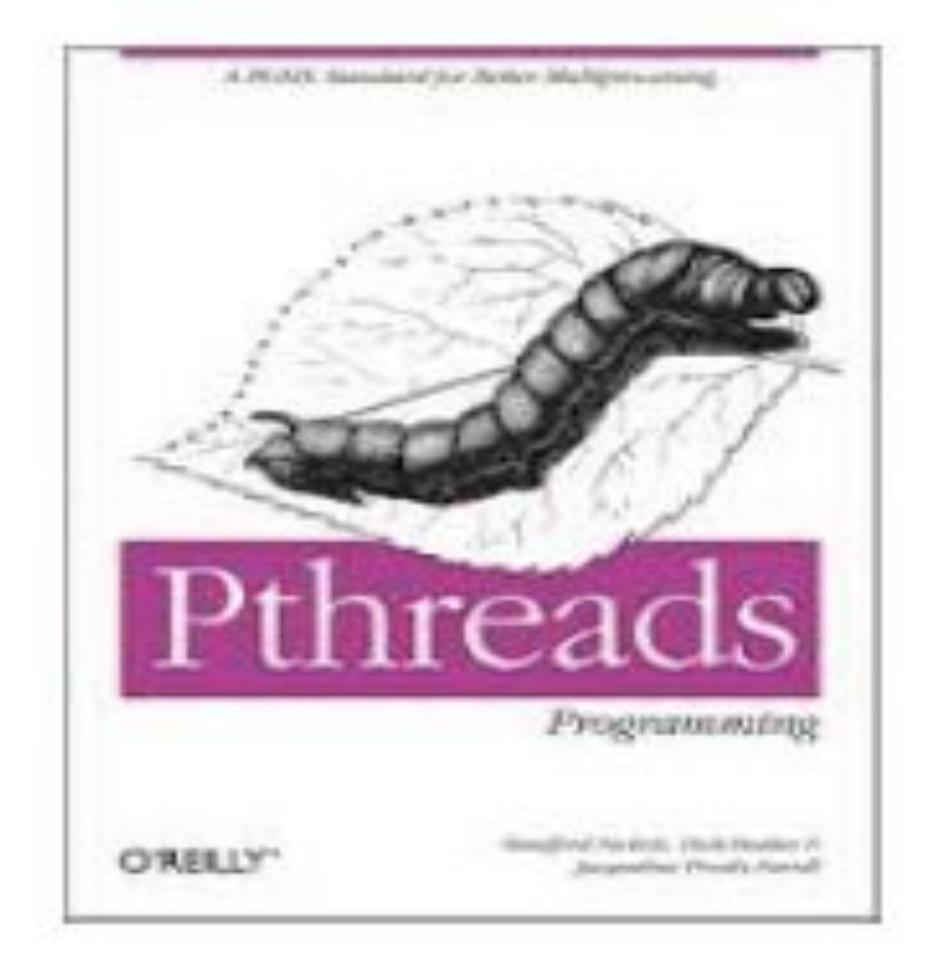

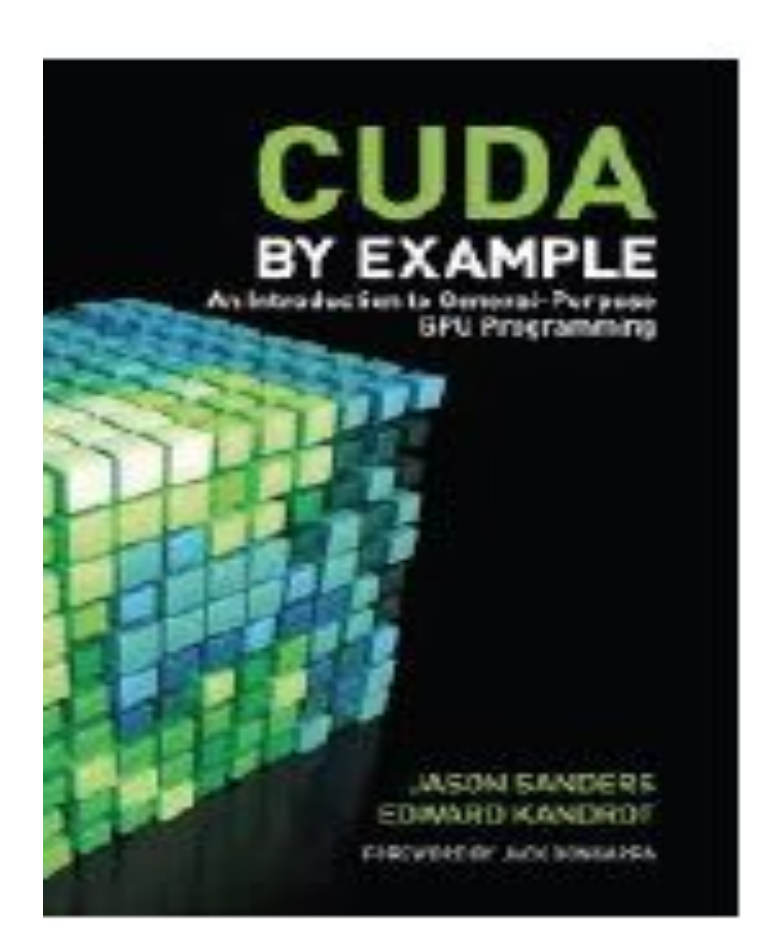

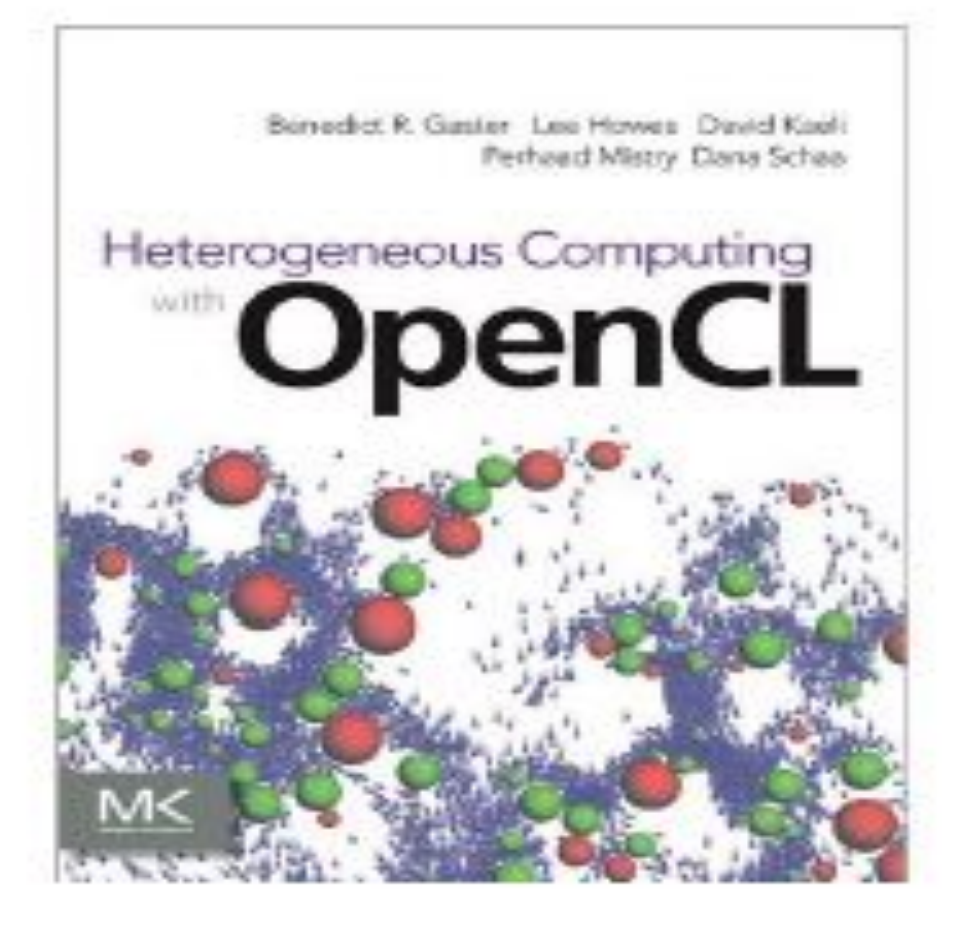

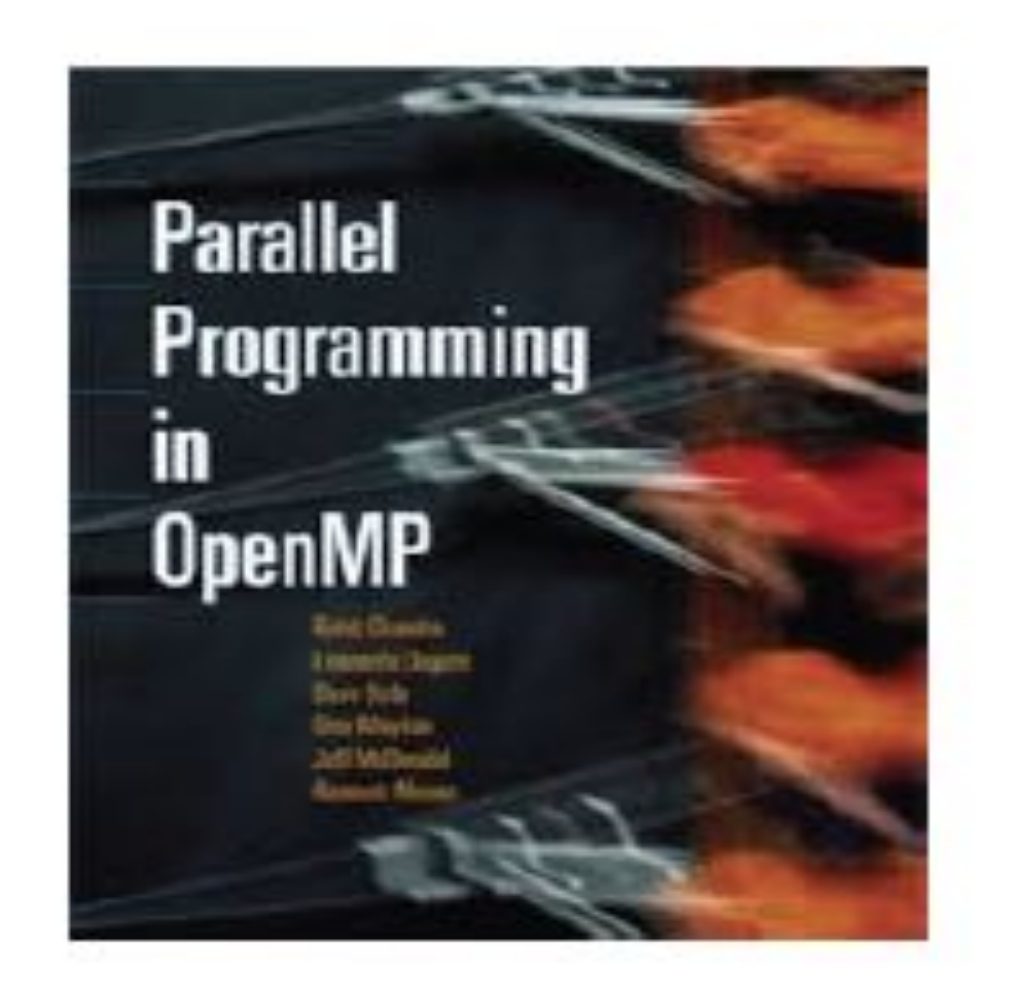

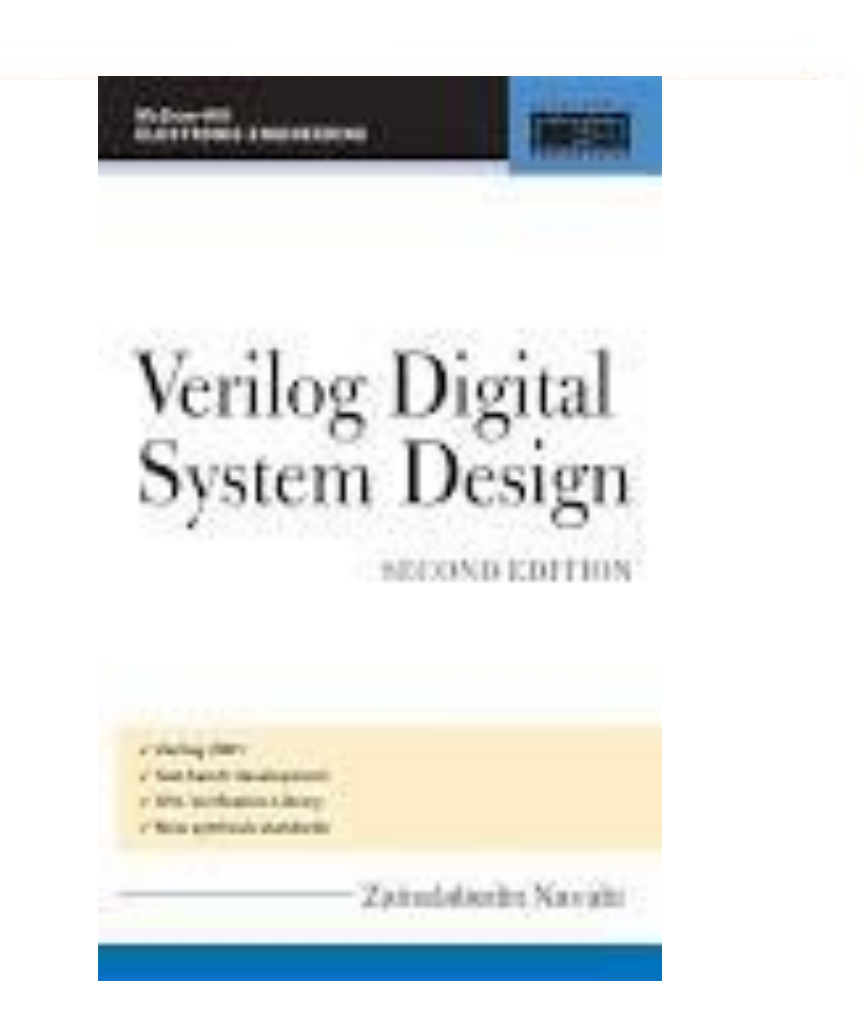

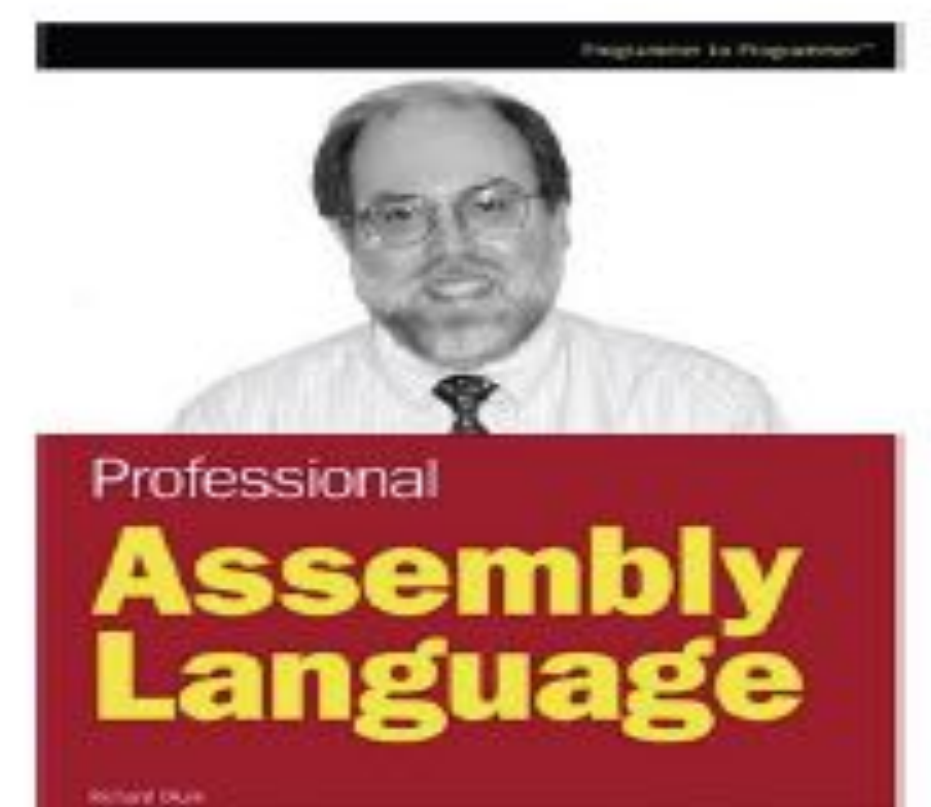

bridge, specialistic appropriate technique of cheese pers.

 $\Delta$ 

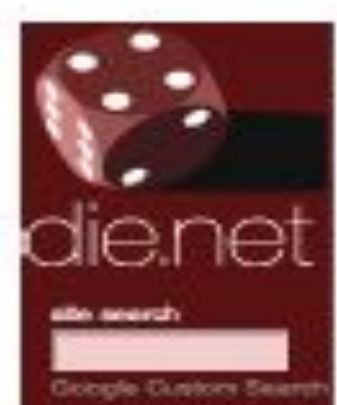

ibrary linux does linux man pages online dictionary page load time

oys world sunlight moon phase trace explorer

#### numa(3) - Linux man page

#### Name

numa - NUMA policy library

#### Synopsis

#include <numa.h>

co ... - Inuma

int numa\_available(void);

int numa\_max\_possible\_node(void); int numa num possible nodes();

int numa\_max\_node(void); int numa num configured nodes(); struct bitmask "numa\_get\_mems\_allowed(

int numa\_num\_configured\_cpus(void); struct bitmask "numa all nodes ptr; struct bitmask "numa\_no\_nodes\_ptr; struct bitmask "numa\_all\_cpus\_ptr;

int numa\_num\_task\_cpus(); int numa\_num\_task\_nodes();

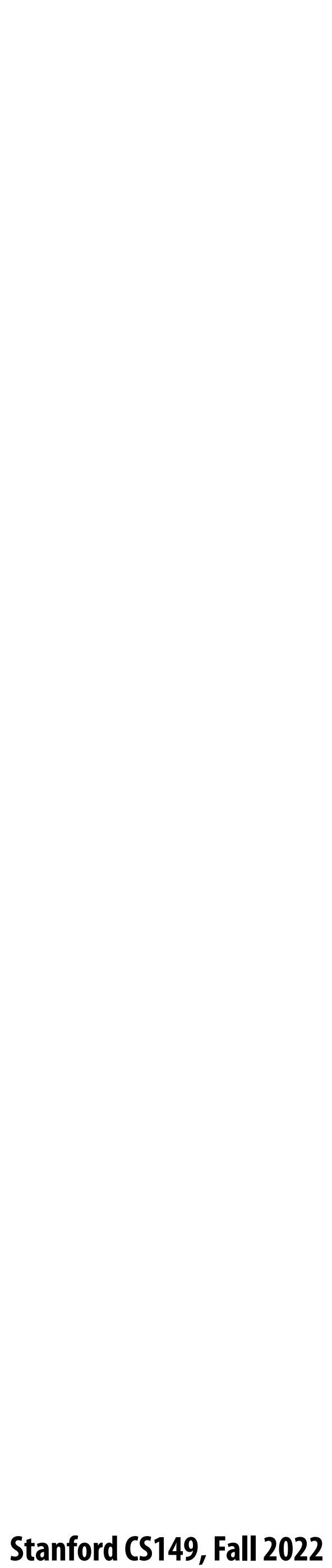

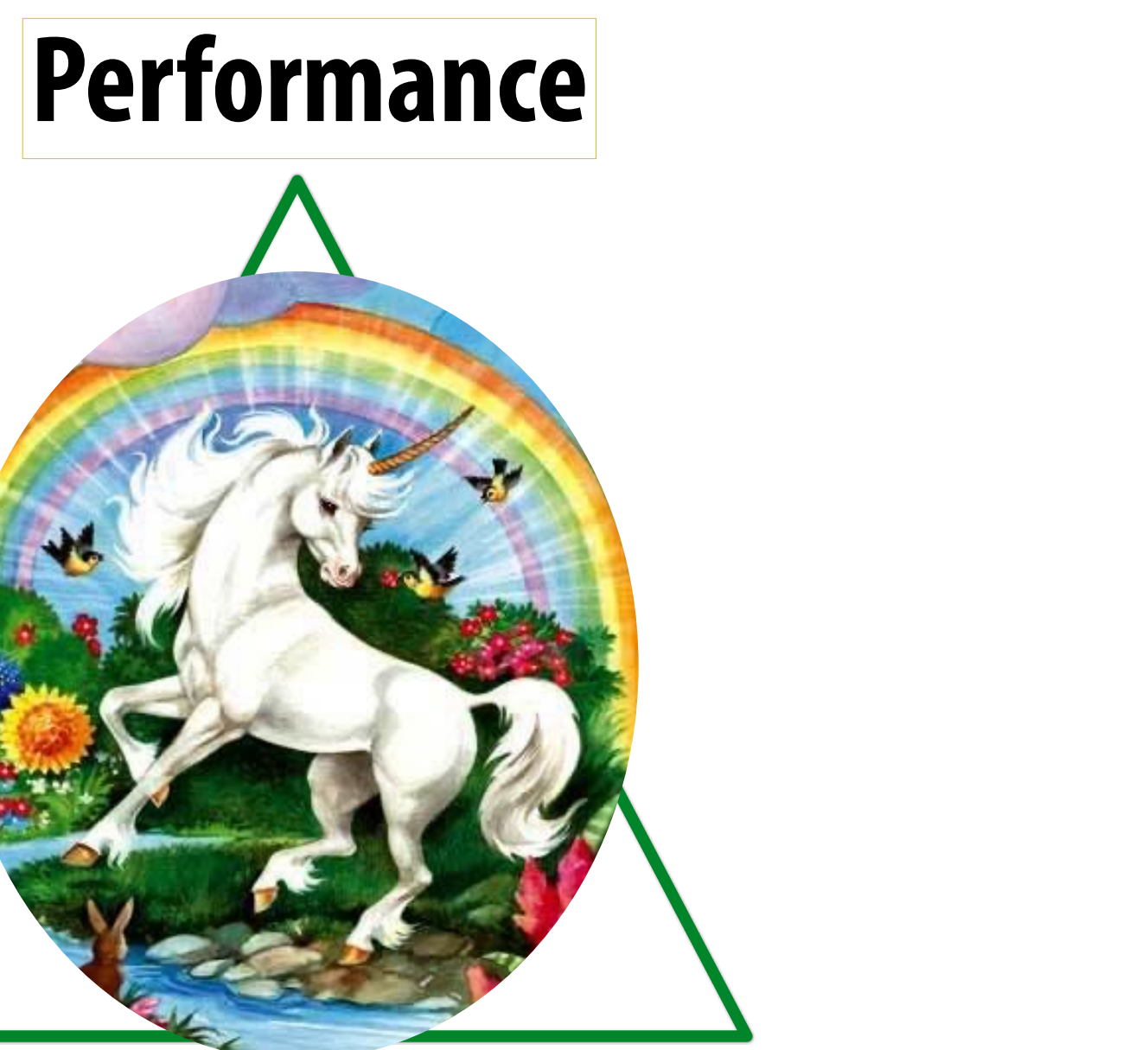

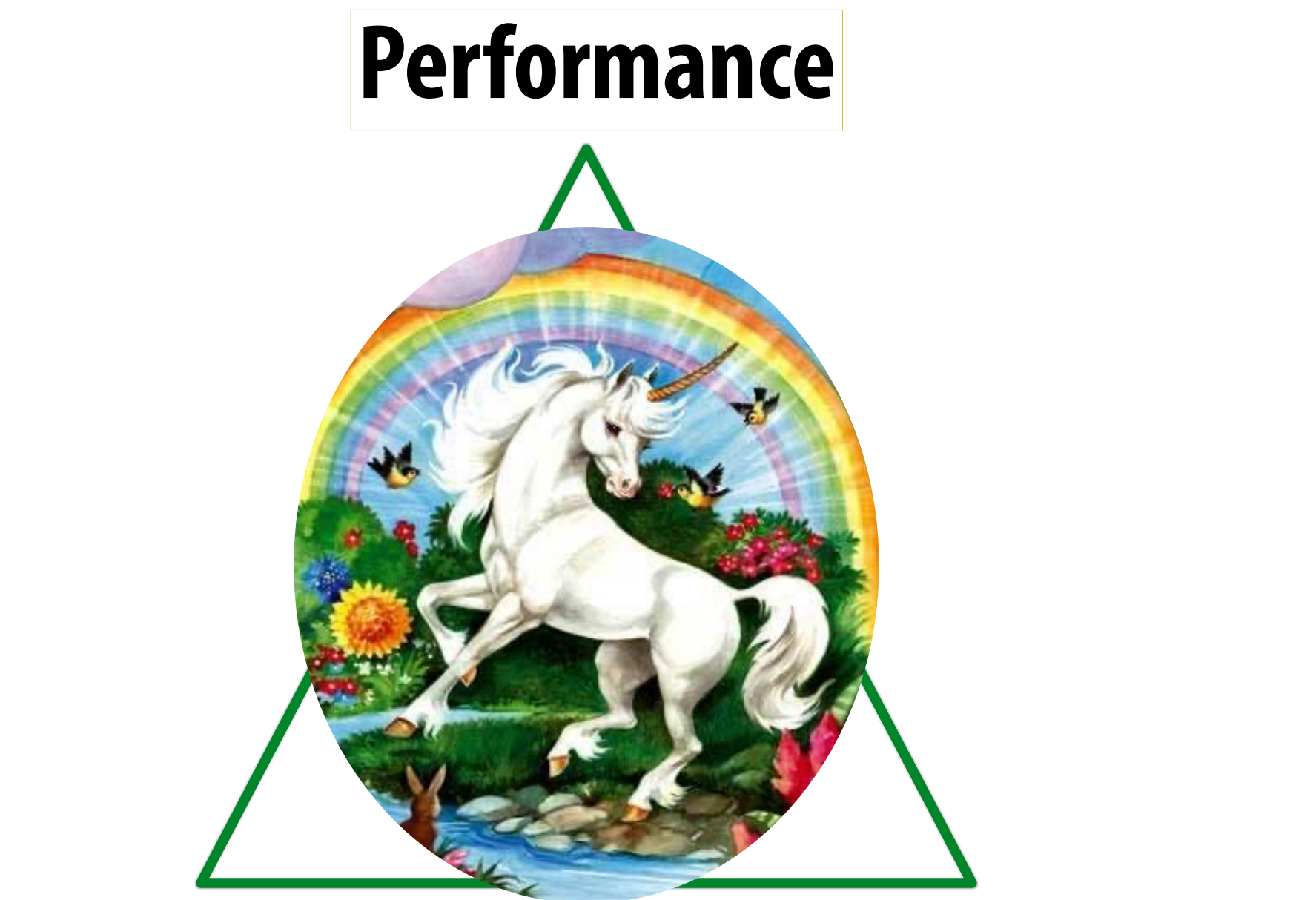

### Productivity **Generality**

# **The ideal parallel programming language**

**Credit: Pat Hanrahan for this slide design**

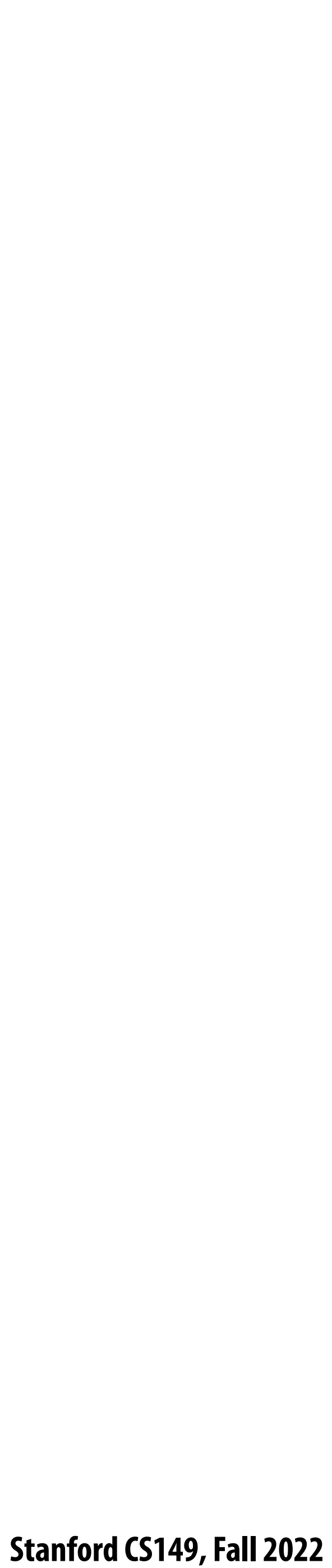

# **Popular languages (not exhaustive ;-))**

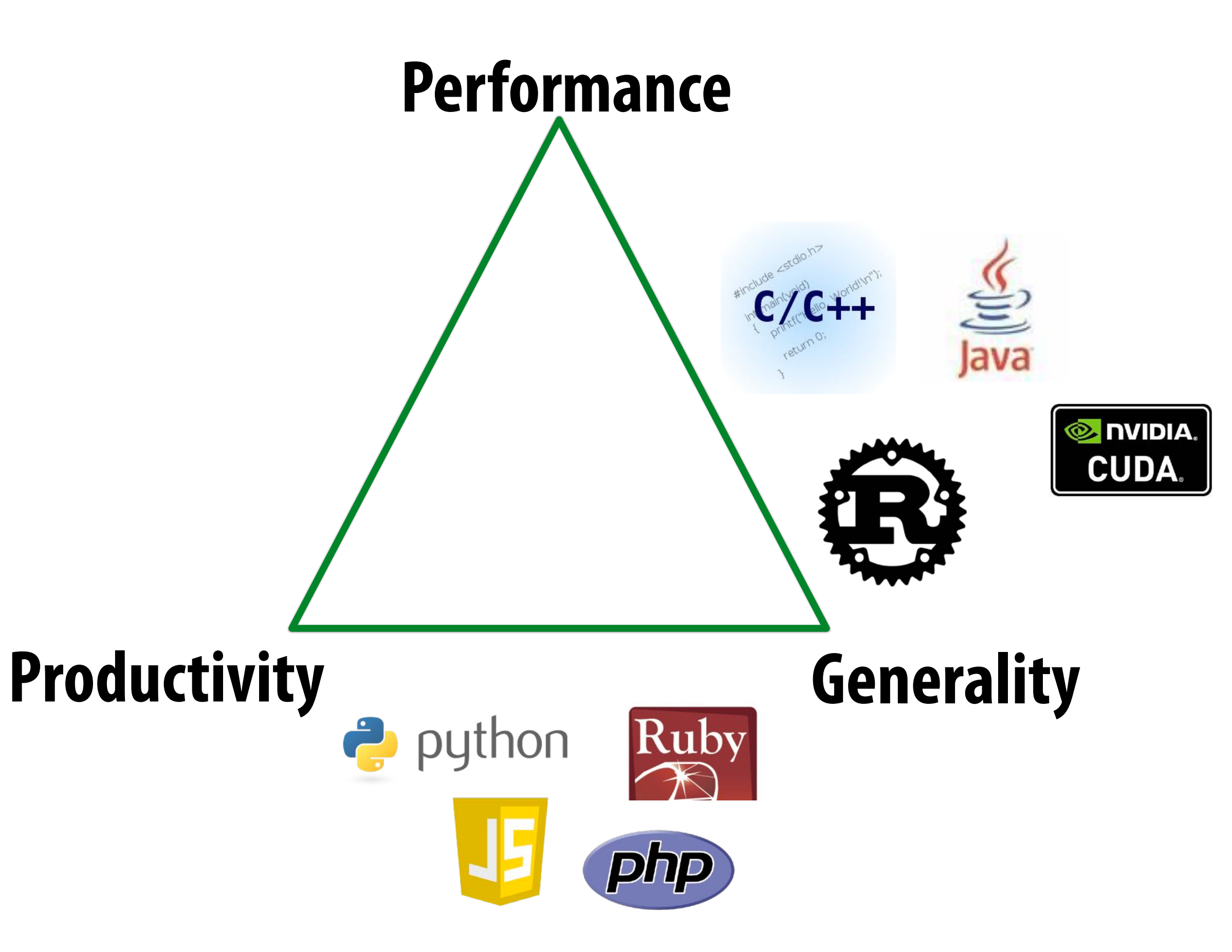

**Credit: Pat Hanrahan for this slide design**

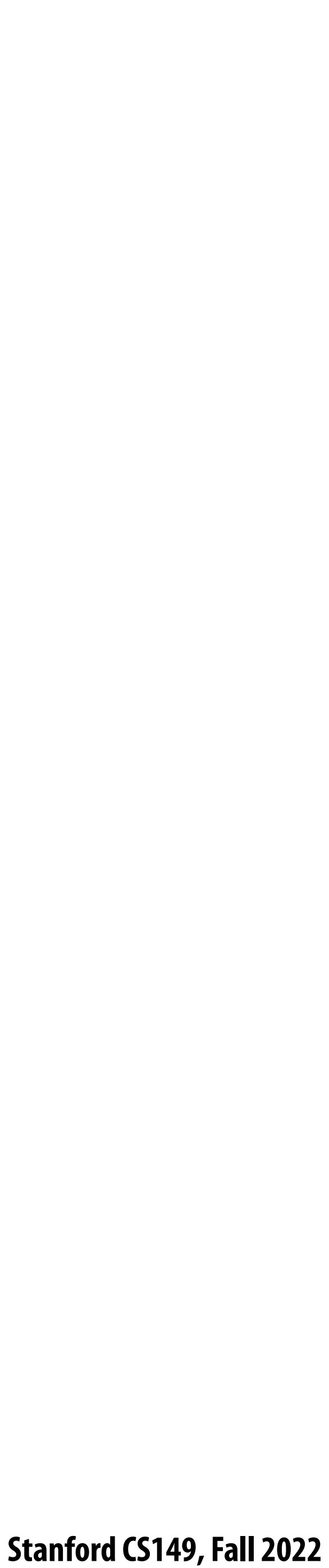

# **Way forward** 㱺 **domain-speci!c languages**

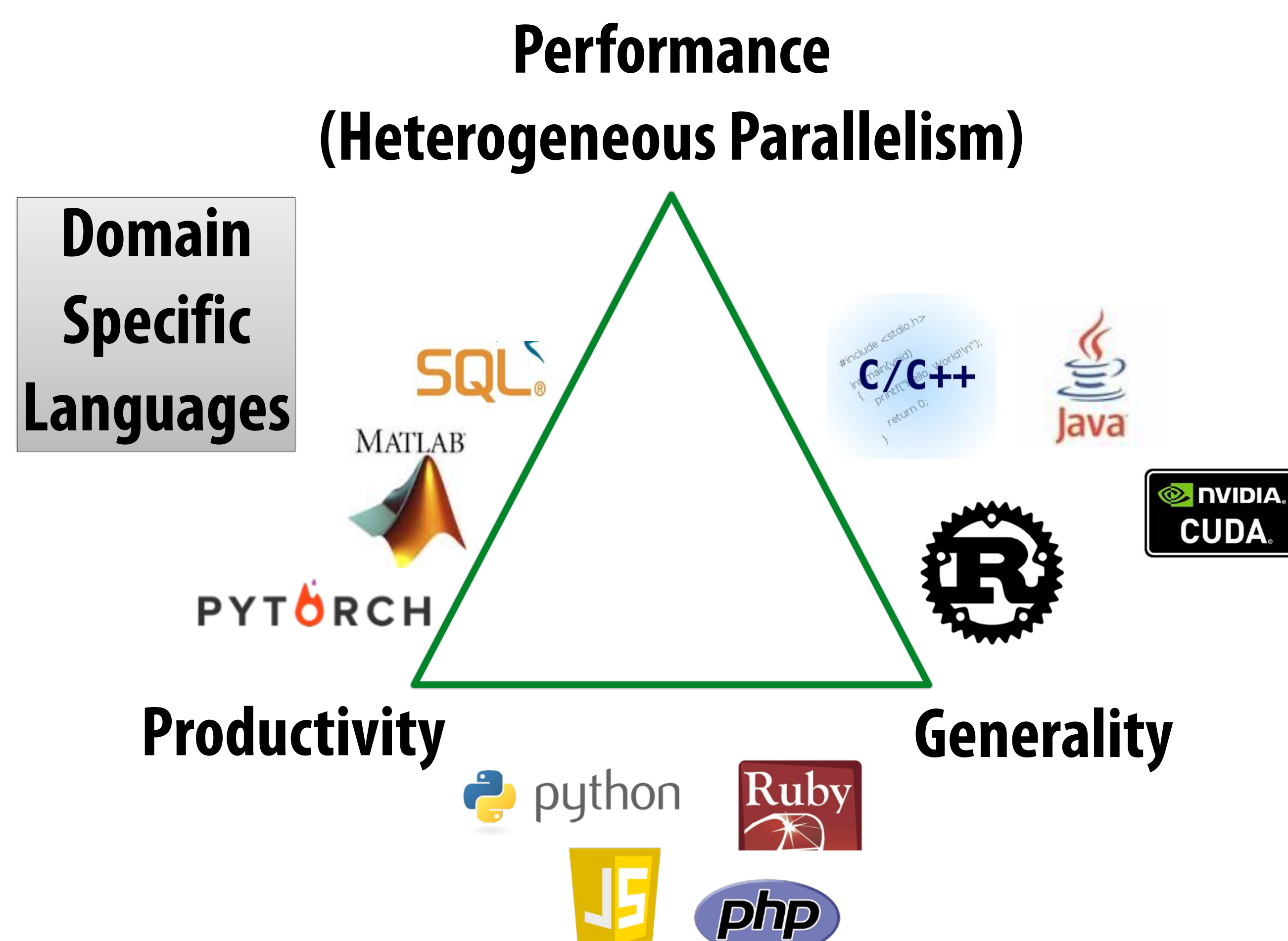

**Credit: Pat Hanrahan for this slide design**

 **Stanford CS149, Fall 2022**

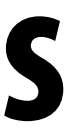

# **DSL hypothesis**

# **It is possible to write one program… and**

# **run it e"ciently on a range of heterogeneous parallel systems**

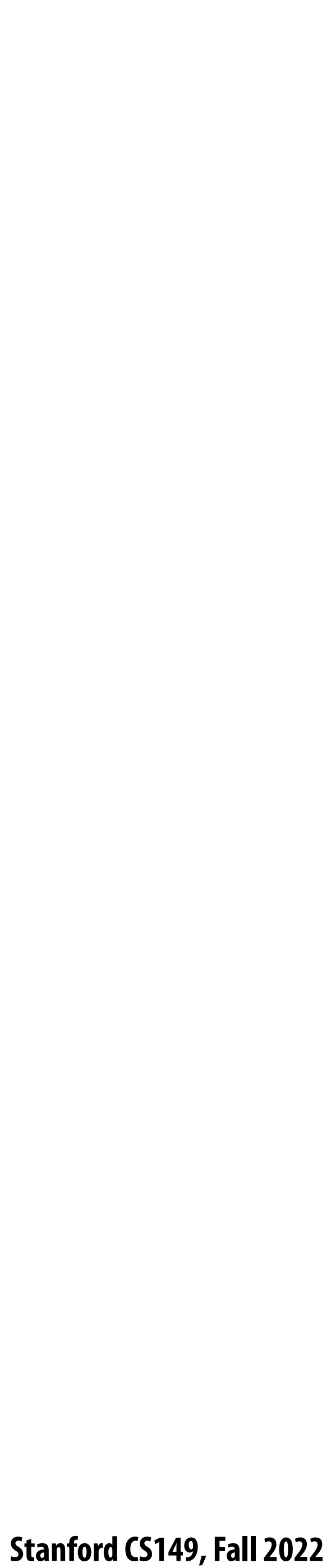

# **Domain Speci!c Languages**

- **▪ Domain Speci!c Languages (DSLs)** 
	- **- Programming language with restricted expressiveness for a particular domain**
	- **- High-level, usually declarative, and deterministic**

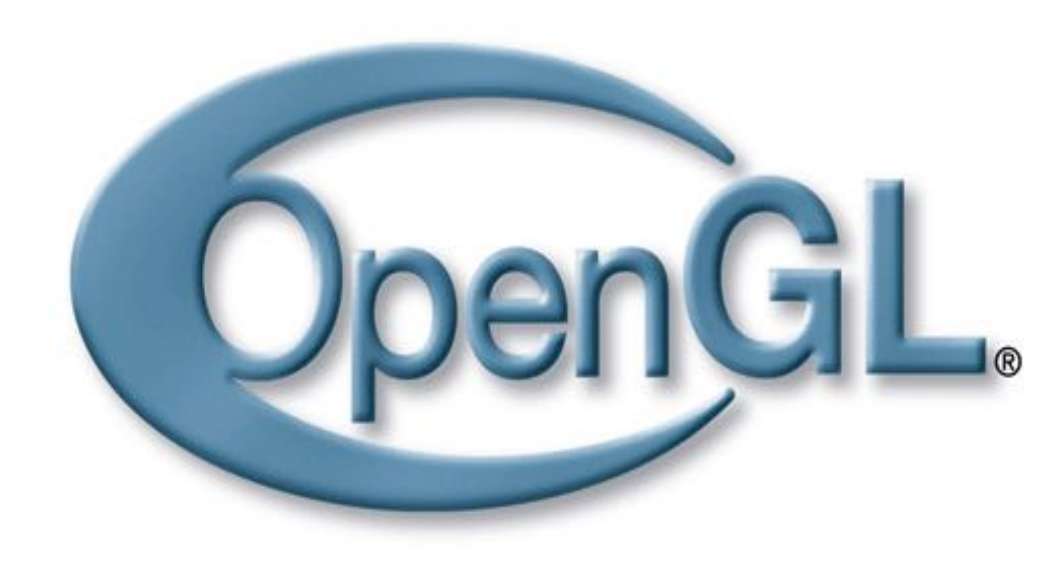

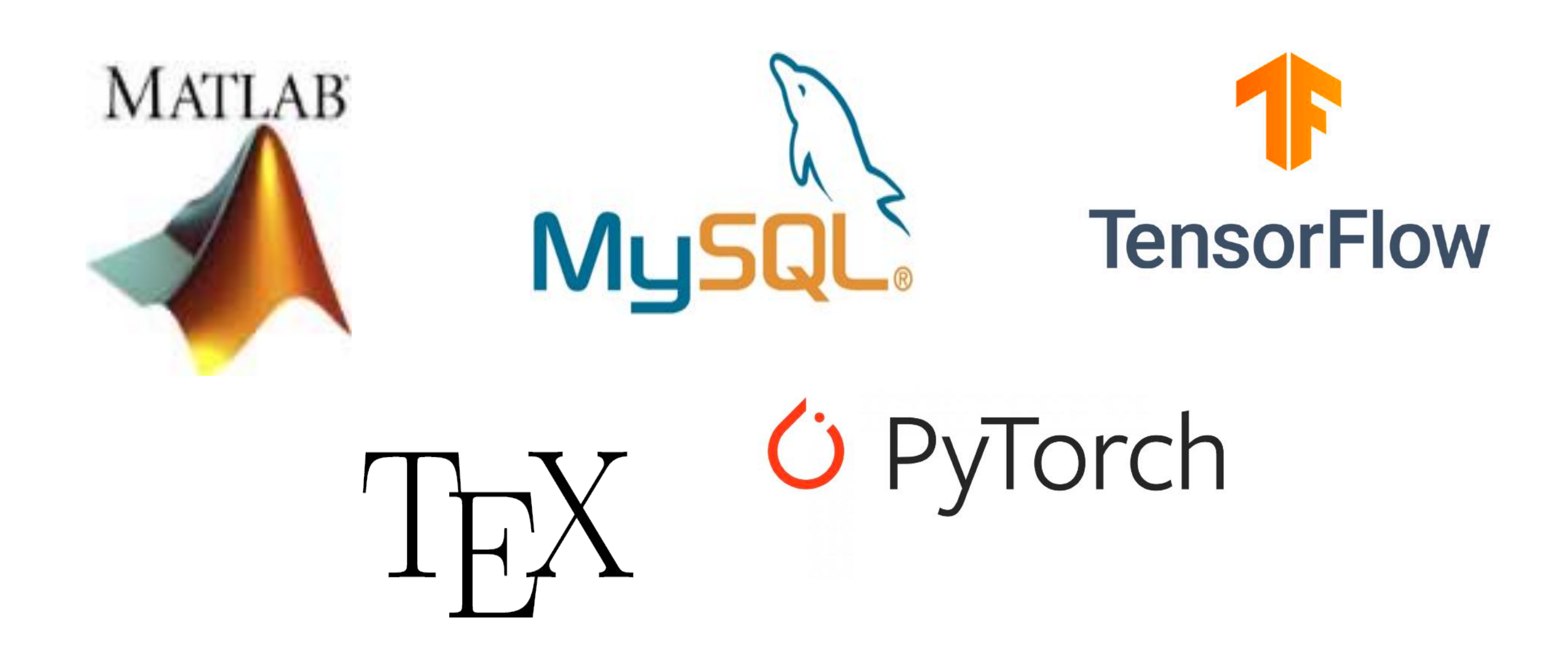

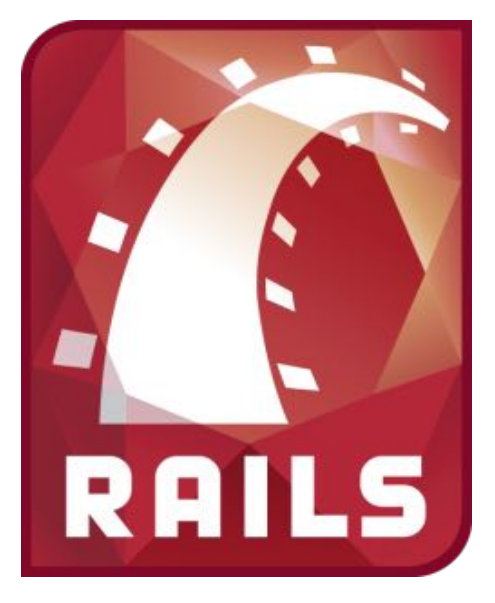

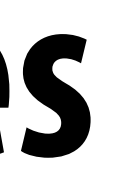

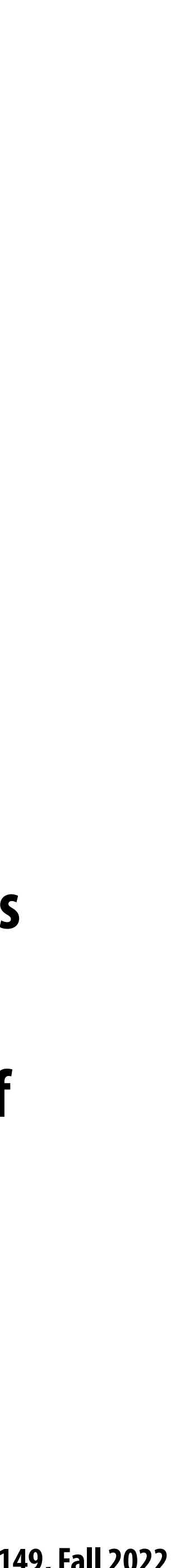

# **Domain-speci!c programming systems**

- **Main idea: raise level of abstraction for expressing programs** 
	- **- Goal: write one program, and run it efficiently on different machines**
- **Introduce high-level programming primitives specific to an application domain** 
	- **- Productive: intuitive to use, portable across machines, primitives correspond to behaviors frequently used to solve problems in targeted domain**
	- **- Performant: system uses domain knowledge to provide e"cient, optimized implementation(s)**
		- **- Given a machine: system knows what algorithms to use, parallelization strategies to employ for this domain**
		- **- Optimization goes beyond e"cient mapping of software to hardware! The hardware platform itself can be optimized to the abstractions as well**
- **▪ Cost: loss of generality/completeness**

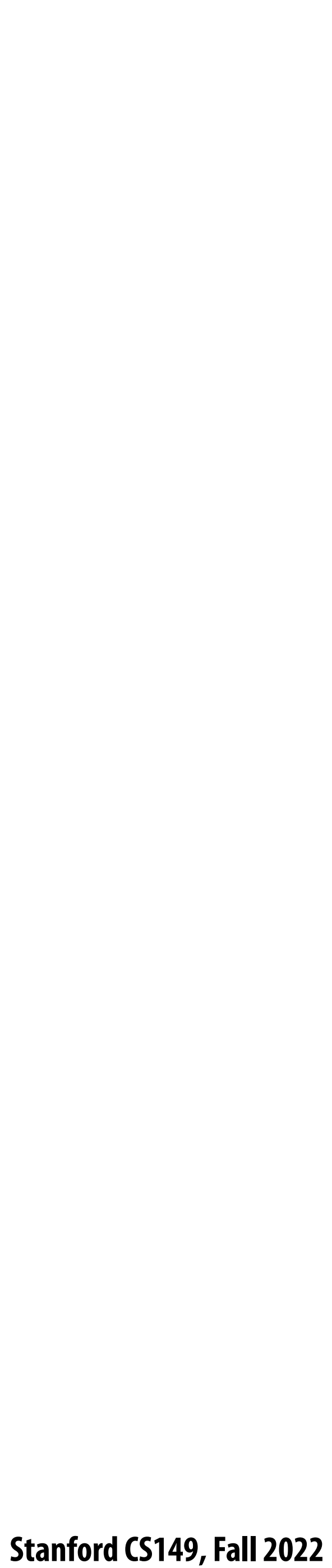

# **A DSL example: Halide: a domain-speci!c language for image processing**

**Jonathan Ragan-Kelley, Andrew Adams et al. [SIGGRAPH 2012, PLDI 13]**

#### **Stanford CS149, Fall 2022**

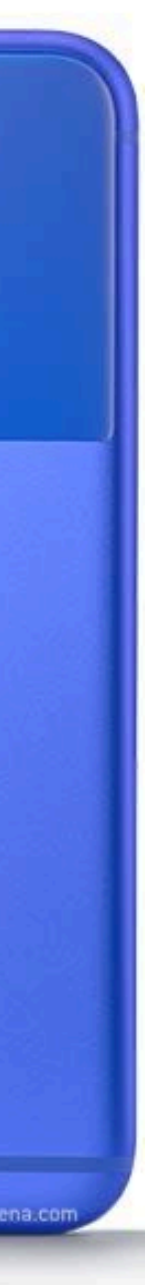

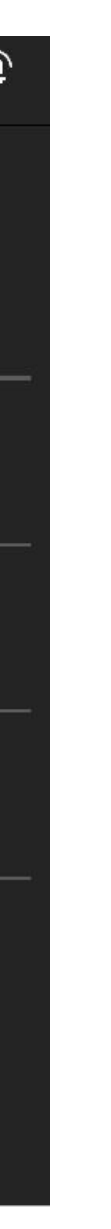

# **Halide used in practice**

- **▪ Halide used to implement camera processing pipelines on Google phones**
	- **- HDR+, aspects of portrait mode, etc…**
- **▪ Industry usage at Instagram, Adobe, etc.**

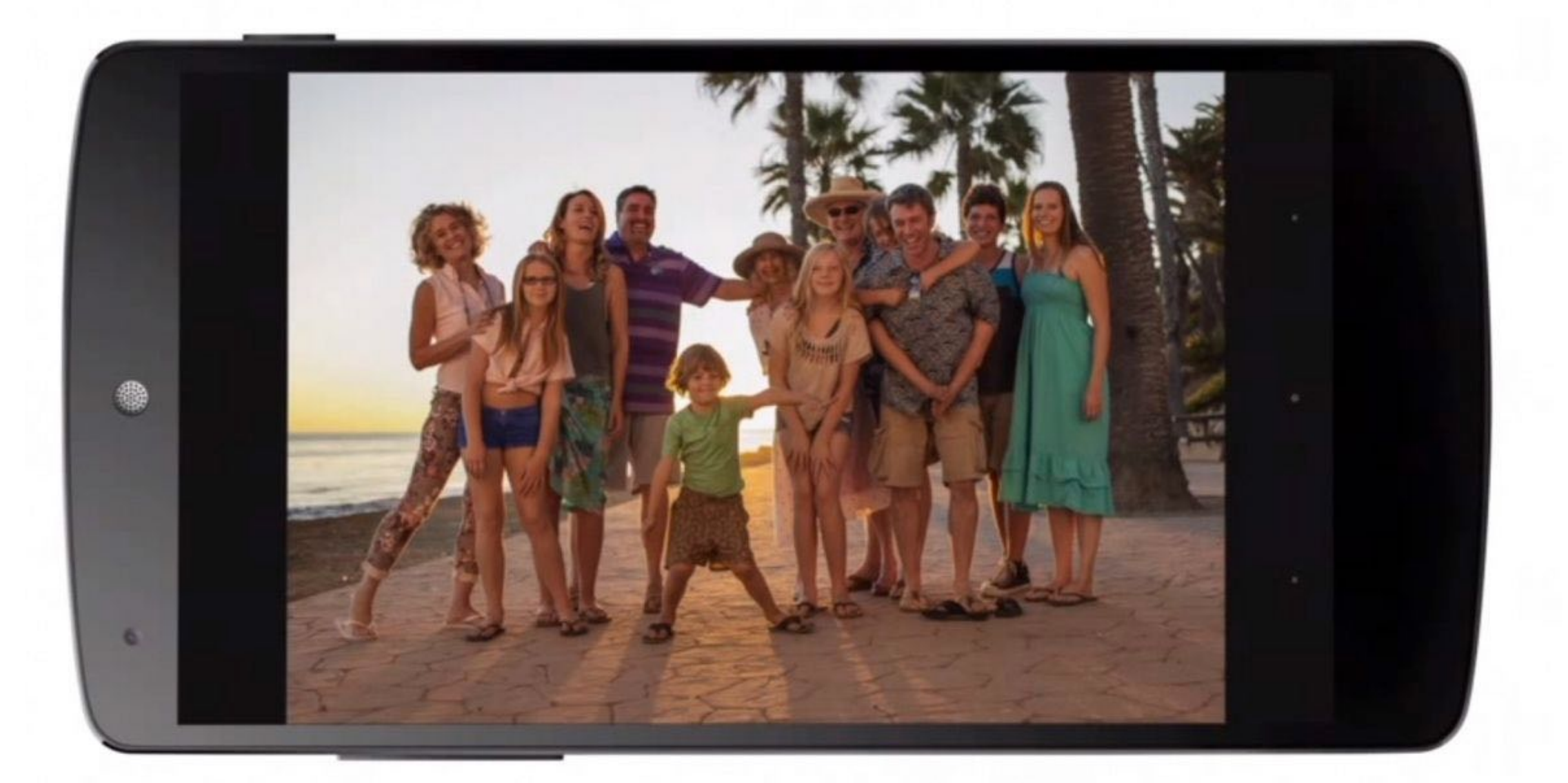

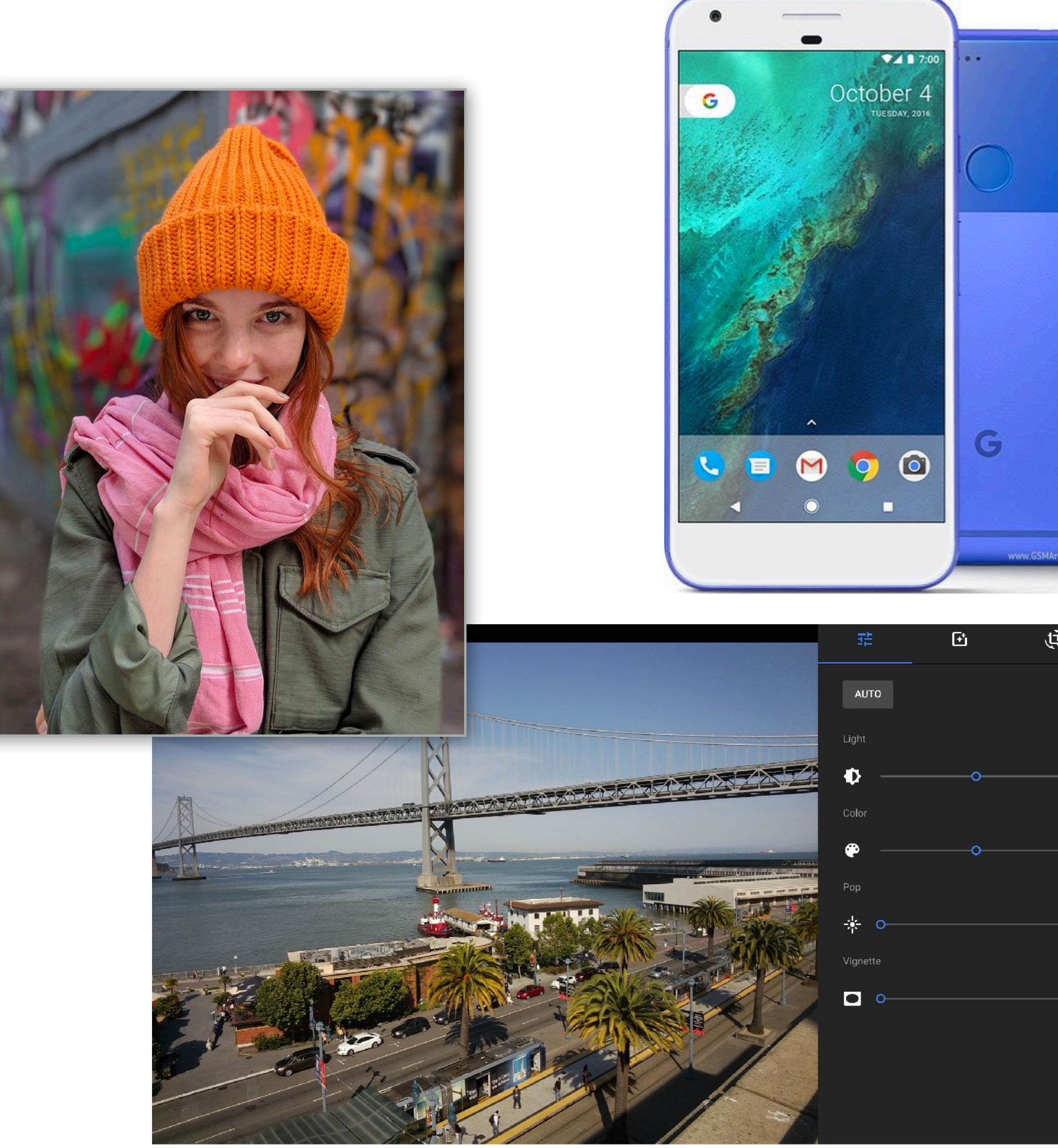

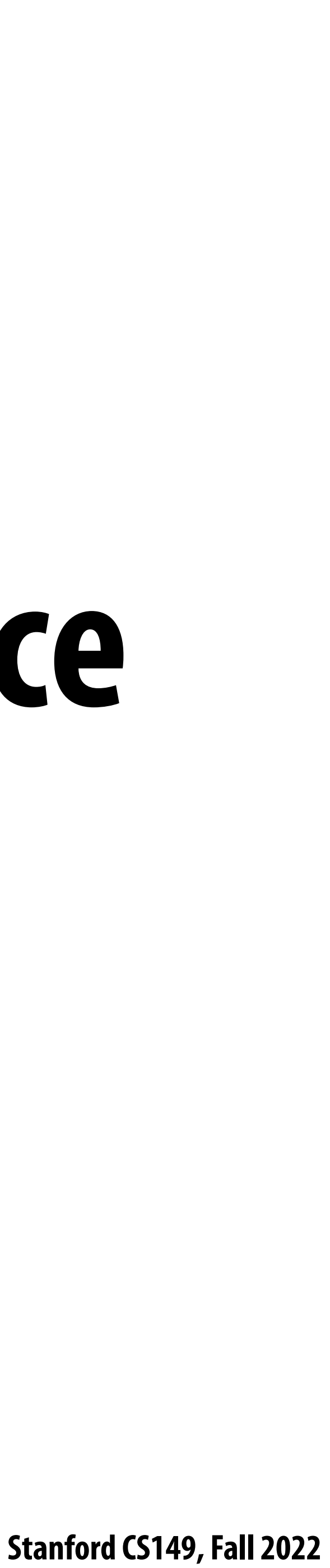

# **A quick tutorial on high-performance image processing**

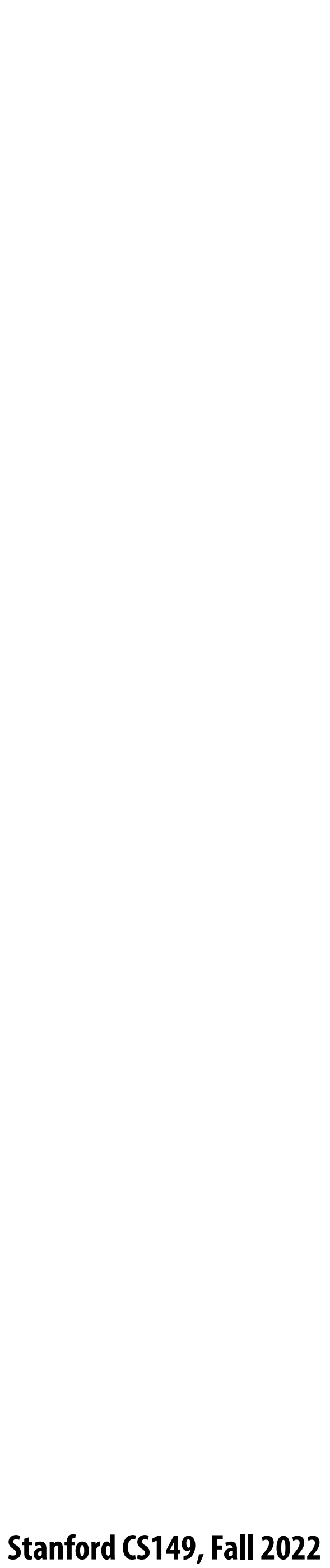

# What does this code do?

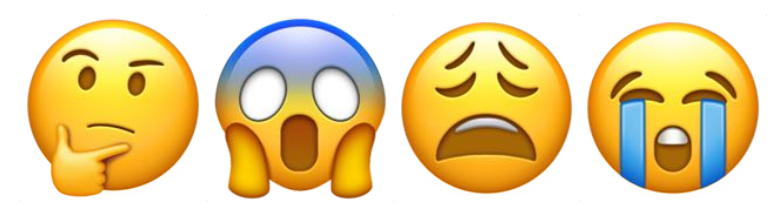

#### **Good: ~10x faster on a quad-core CPU than my original two-pass code**  Bad: specific to SSE (not AVX2), CPU-code only, hard to tell what is going on at all!

```
void fast_blur(const Image sin, Image ablurred) {
 ml28i one third = mm set1 epi16(21846);
 #pragma omp parallel for
 for (int yTile = 0; yTile < in.height(); yTile += 32) {
  m128i a, b, c, sum, avg;
  m128i tmp[(256/8) \star (32+2)];
  for (int xTile = 0; xTile < in.width(); xTile += 256) {
   ml28i *tmpPtr = tmp;for (int y = -1; y < 32+1; y++) {
    const uint16_t *inPtr = \epsilon(in(xTile, yTile+y));
    for (int x = 0; x < 256; x += 8) {
     a = \text{mm\_loadu\_sil28} ((\text{mm128i*)} (inPtr-1));b = \text{mm\_loadu\_sil28} ((\text{mm128i*)} (inPtr+1));c = \text{mm}\load_si128((_m128i*)(inPtr));
     sum = <sub>mm</sub> add\_epi16 (mm.add\_epi16(a, b), c);avg = mm_{m} mulhi_epi16(sum, one_third);
     mm\_store\_sil28 (tmpPtr++, avg);
     inPtr += 8;\mathbf{H}tmpPtr = tmp;for (int y = 0; y < 32; y++) {
    m128i *outPtr = (m128i *)(&(blurred(xTitle, yTitle+y)));
    for (int x = 0; x < 256; x += 8) {
     a = \text{mm}\ load_si128 (tmpPtr+ (2 \times 256) / 8);
     b = \text{mm}\ load_si128 (tmpPtr+256/8);
     c = \text{mm}\ load_si128 (tmpPtr++);
     sum = mm\_add\_epi16(mm\_add\_epi16(a, b), c);avg = mm_{m} mulhi_epi16(sum, one_third);
      mm_store_si128(outPtr++, avg);
}}}}}
```
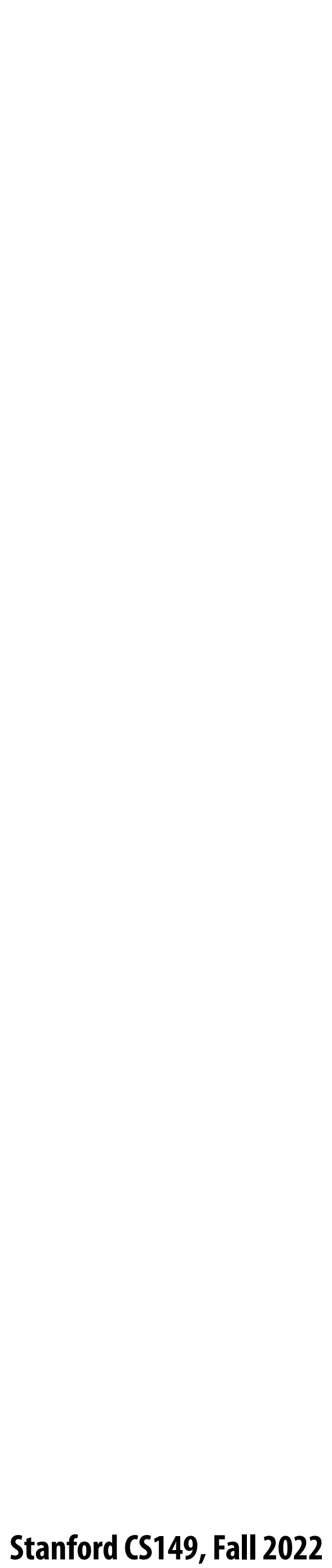

# **What does this C code do?**

**int WIDTH = 1024; int HEIGHT = 1024; float input[(WIDTH+2) \* (HEIGHT+2)]; float output[WIDTH \* HEIGHT];**

```
float weights[] = {1.f/9, 1.f/9, 1.f/9,
                    1.f/9, 1.f/9, 1.f/9,
                    1.f/9, 1.f/9, 1.f/9};
```

```
for (int j=0; j<HEIGHT; j++) {
   for (int i=0; i<WIDTH; i++) {
     float tmp = 0.f;
     for (int jj=0; jj<3; jj++)
       for (int ii=0; ii<3; ii++)
         tmp += input[(j+jj)*(WIDTH+2) + (i+ii)] * weights[jj*3 + ii];
     output[j*WIDTH + i] = tmp;
 }
}
```
 **Stanford CS149, Fall 2022**

# **The code on the previous slide performed a 3x3 box blur**

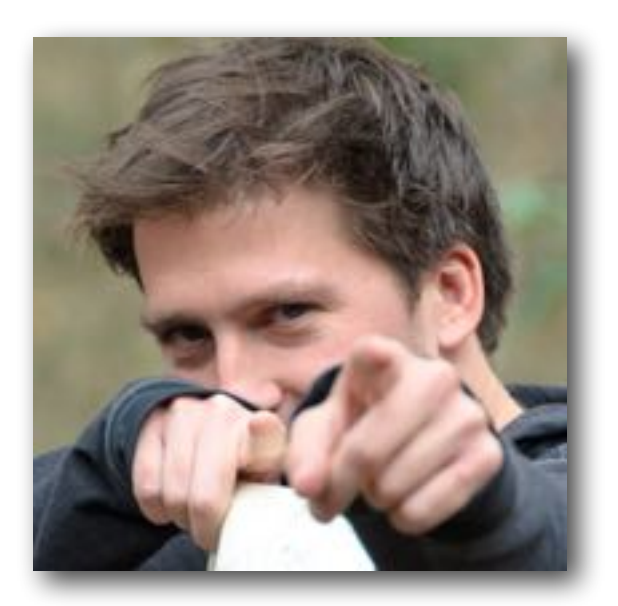

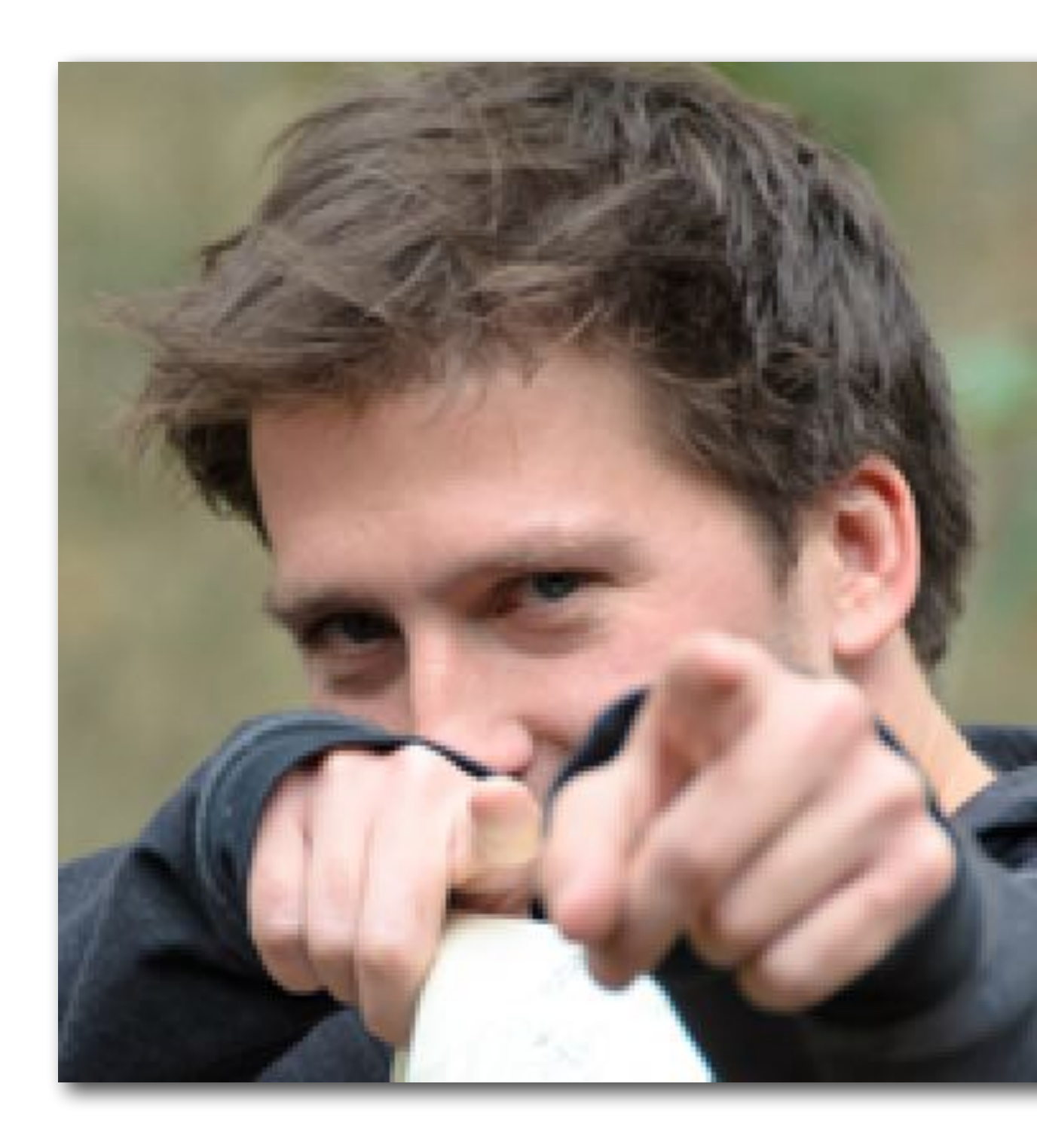

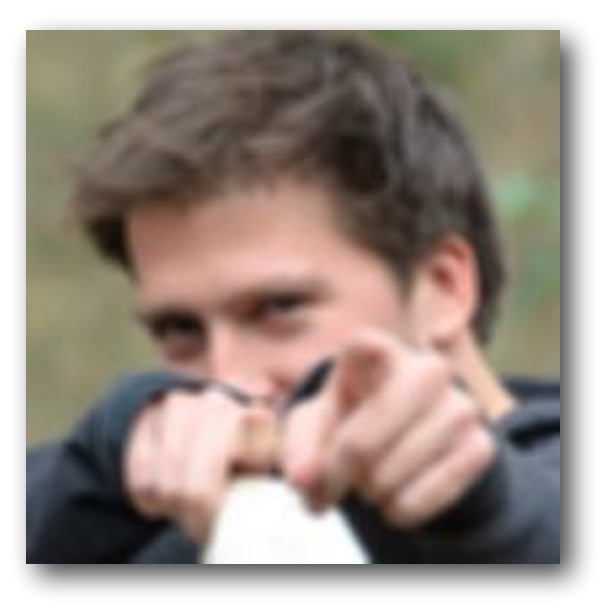

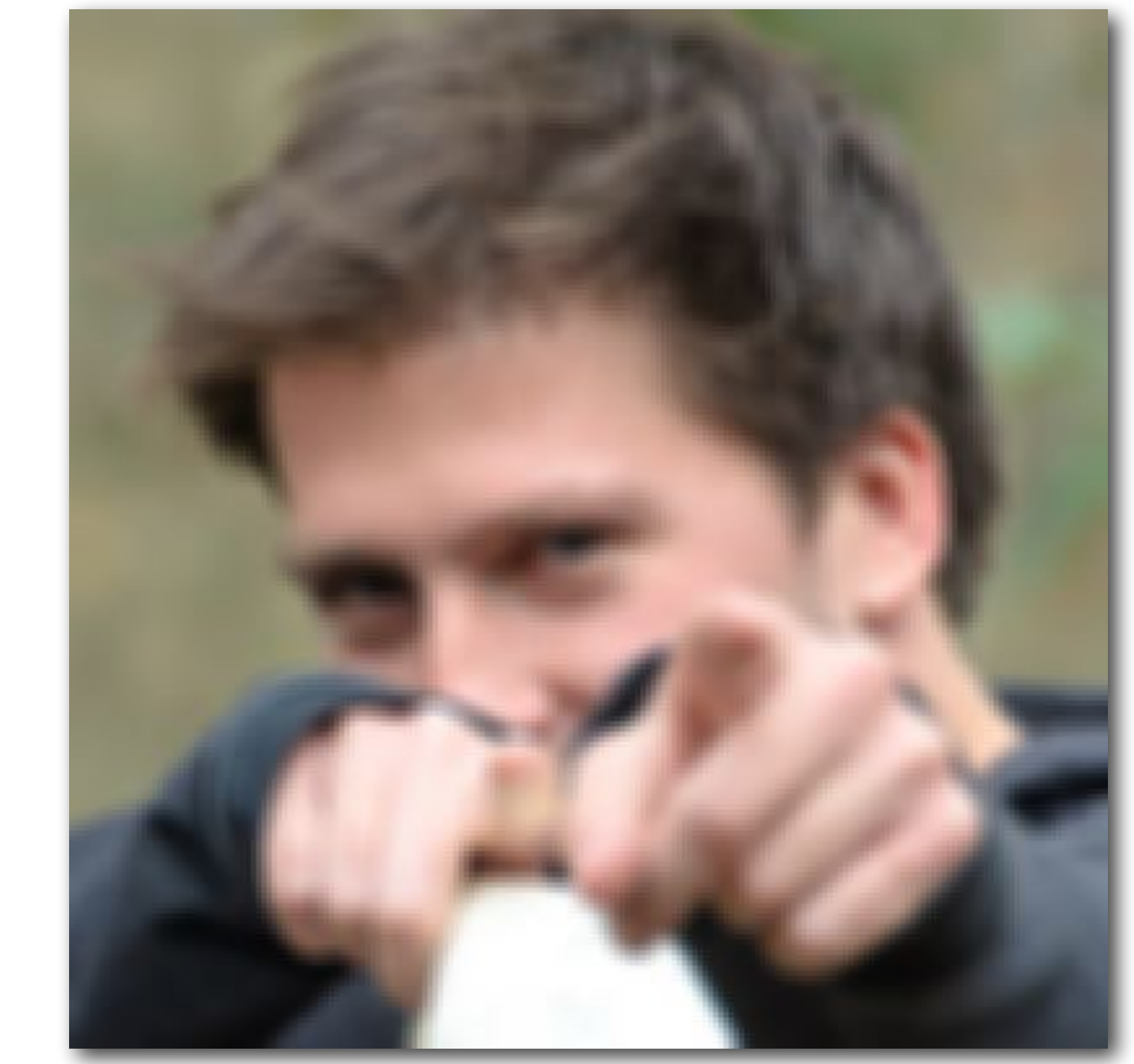

**(Zoomed view)**

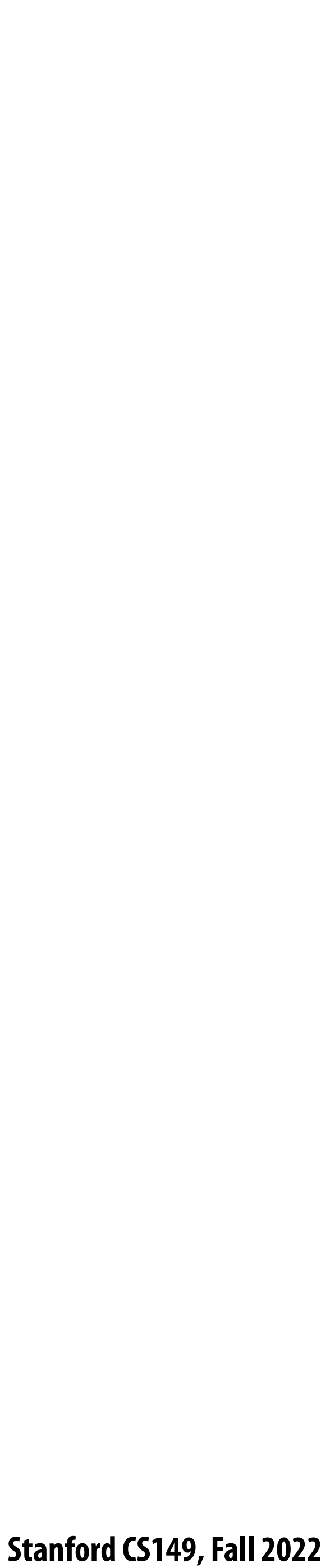

# **3x3 image blur**

**int WIDTH = 1024; int HEIGHT = 1024; float input[(WIDTH+2) \* (HEIGHT+2)]; float output[WIDTH \* HEIGHT];**

```
float weights[] = {1.f/9, 1.f/9, 1.f/9,
                    1.f/9, 1.f/9, 1.f/9,
                    1.f/9, 1.f/9, 1.f/9};
```

```
for (int j=0; j<HEIGHT; j++) {
   for (int i=0; i<WIDTH; i++) {
     float tmp = 0.f;
     for (int jj=0; jj<3; jj++)
       for (int ii=0; ii<3; ii++)
         tmp += input[(j+jj)*(WIDTH+2) + (i+ii)] * weights[jj*3 + ii];
     output[j*WIDTH + i] = tmp;
 }
```

```
}
```
### **Total work per image = 9 x WIDTH x HEIGHT For NxN !lter: N2 x WIDTH x HEIGHT**

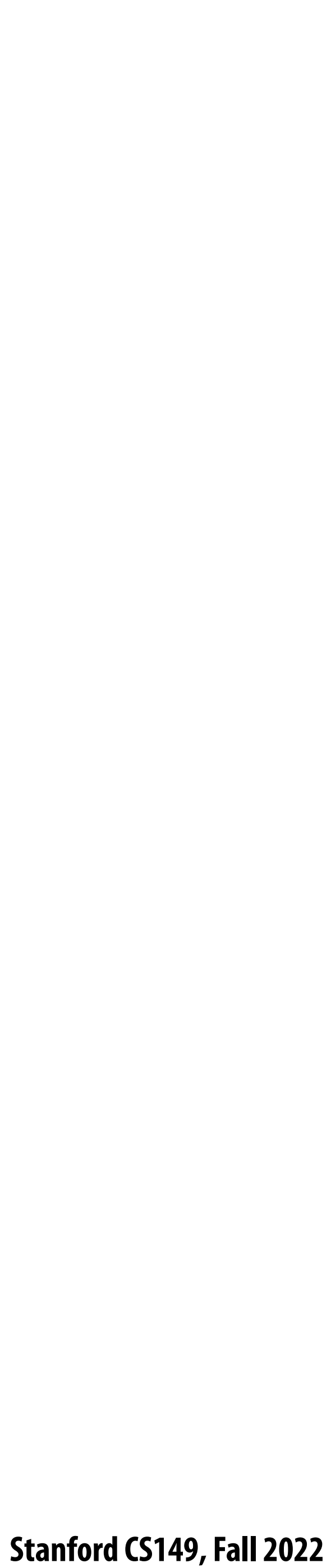

## **Two-pass blur A 2D separable !lter (such as a box !lter) can be evaluated via two 1D filtering operations**

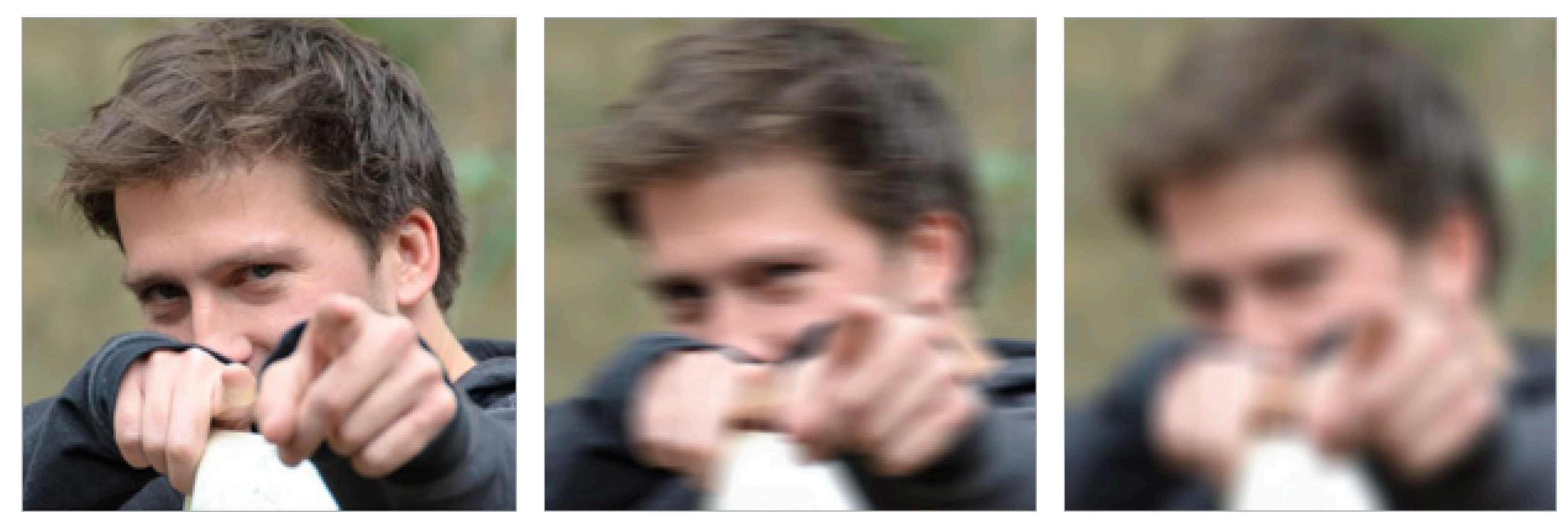

**Input Horizontal Blur Vertical Blur**

**Note: I've exaggerated the blur for illustration (the end result is actually a 30x30 blur, not 3x3)**

#### **Stanford CS149, Fall 2022**

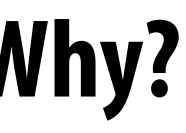

# **Two-pass 3x3 blur**

```
int WIDTH = 1024;
int HEIGHT = 1024;
float input[(WIDTH+2) * (HEIGHT+2)];
float tmp_buf[WIDTH * (HEIGHT+2)];
float output[WIDTH * HEIGHT];
float weights[] = {1.f/3, 1.f/3, 1.f/3};
for (int j=0; j<(HEIGHT+2); j++)
   for (int i=0; i<WIDTH; i++) {
     float tmp = 0.f;
     for (int ii=0; ii<3; ii++)
       tmp += input[j*(WIDTH+2) + i+ii] * weights[ii];
    tmp_buff[j*WIDTH + i] = tmp; }
for (int j=0; j<HEIGHT; j++) {
   for (int i=0; i<WIDTH; i++) {
     float tmp = 0.f;
     for (int jj=0; jj<3; jj++)
       tmp += tmp_buf[(j+jj)*WIDTH + i] * weights[jj];
     output[j*WIDTH + i] = tmp;
 }
}
```
**Total work per image = 6 x WIDTH x HEIGHT For NxN !lter: 2N x WIDTH x HEIGHT WIDTH x HEIGHT extra storage 2x lower arithmetic intensity than 2D blur. Why?**

### **1D horizontal blur 1D vertical blur input (W+2)x(H+2) tmp\_buf W x (H+2) output W x H**

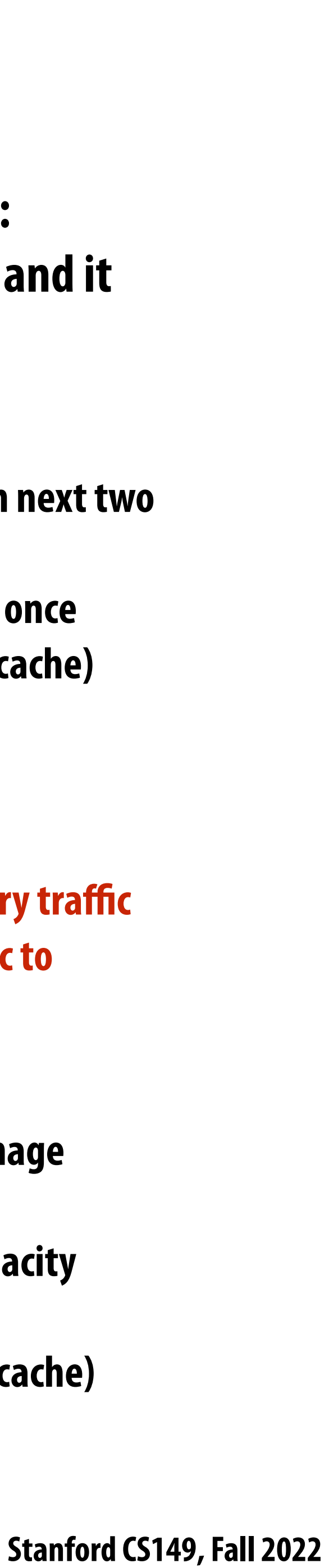

# **Two-pass image blur: locality**

**Data from input reused three times. (immediately reused in next two i-loop iterations after first load, never loaded again.)** 

```
int WIDTH = 1024;
int HEIGHT = 1024;
float input[(WIDTH+2) * (HEIGHT+2)];
float tmp_buf[WIDTH * (HEIGHT+2)];
float output[WIDTH * HEIGHT];
float weights[] = {1.f/3, 1.f/3, 1.f/3};
for (int j=0; j<(HEIGHT+2); j++)
   for (int i=0; i<WIDTH; i++) {
     float tmp = 0.f;
     for (int ii=0; ii<3; ii++)
       tmp += input[j*(WIDTH+2) + i+ii] * weights[ii];
     tmp_buf[j*WIDTH + i] = tmp;
 }
for (int j=0; j<HEIGHT; j++) {
   for (int i=0; i<WIDTH; i++) {
     float tmp = 0.f;
     for (int jj=0; jj<3; jj++)
       tmp += tmp_buf[(j+jj)*WIDTH + i] * weights[jj];
     output[j*WIDTH + i] = tmp;
 }
}
```
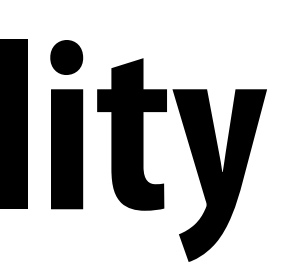

- **- Perfect cache behavior: never load required data more than once**
- **- Perfect use of cache lines (don't load unnecessary data into cache)**

**Data from tmp\_buf reused three times (but three rows of image data are accessed in between)**

- **- Never load required data more than once… if cache has capacity for three rows of image**
- **- Perfect use of cache lines (don't load unnecessary data into cache)**

**Two pass: loads/stores to tmp\_buf are overhead (this memory tra"c is an artifact of the two-pass implementation: it is not intrinsic to computation being performed)**

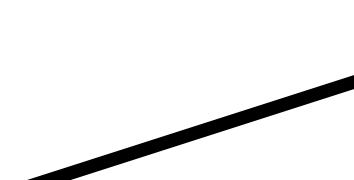

**Intrinsic bandwidth requirements of blur algorithm: Application must read each element of input image and it must write each element of output image.**

# **Two-pass image blur, "chunked" (version 1)**

```
int WIDTH = 1024;
int HEIGHT = 1024;
float input[(WIDTH+2) * (HEIGHT+2)];
float tmp_buf[WIDTH * 3];
float output[WIDTH * HEIGHT];
float weights[] = {1.f/3, 1.f/3, 1.f/3};
for (int j=0; j<HEIGHT; j++) {
   for (int j2=0; j2<3; j2++)
     for (int i=0; i<WIDTH; i++) {
       float tmp = 0.f;
       for (int ii=0; ii<3; ii++)
         tmp += input[(j+j2)*(WIDTH+2) + i+ii] * weights[ii];
      tmp_buff[j2*WIDTH + i] = tmp; for (int i=0; i<WIDTH; i++) {
     float tmp = 0.f;
     for (int jj=0; jj<3; jj++)
       tmp += tmp_buf[jj*WIDTH + i] * weights[jj];
     output[j*WIDTH + i] = tmp;
 }
}
```
**Loads from tmp\_buffer are cached (assuming tmp\_bu\$er !ts in cache)**

**Total work per row of output:**

- **- step 1: 3 x 3 x WIDTH work**
- **- step 2: 3 x WIDTH work**

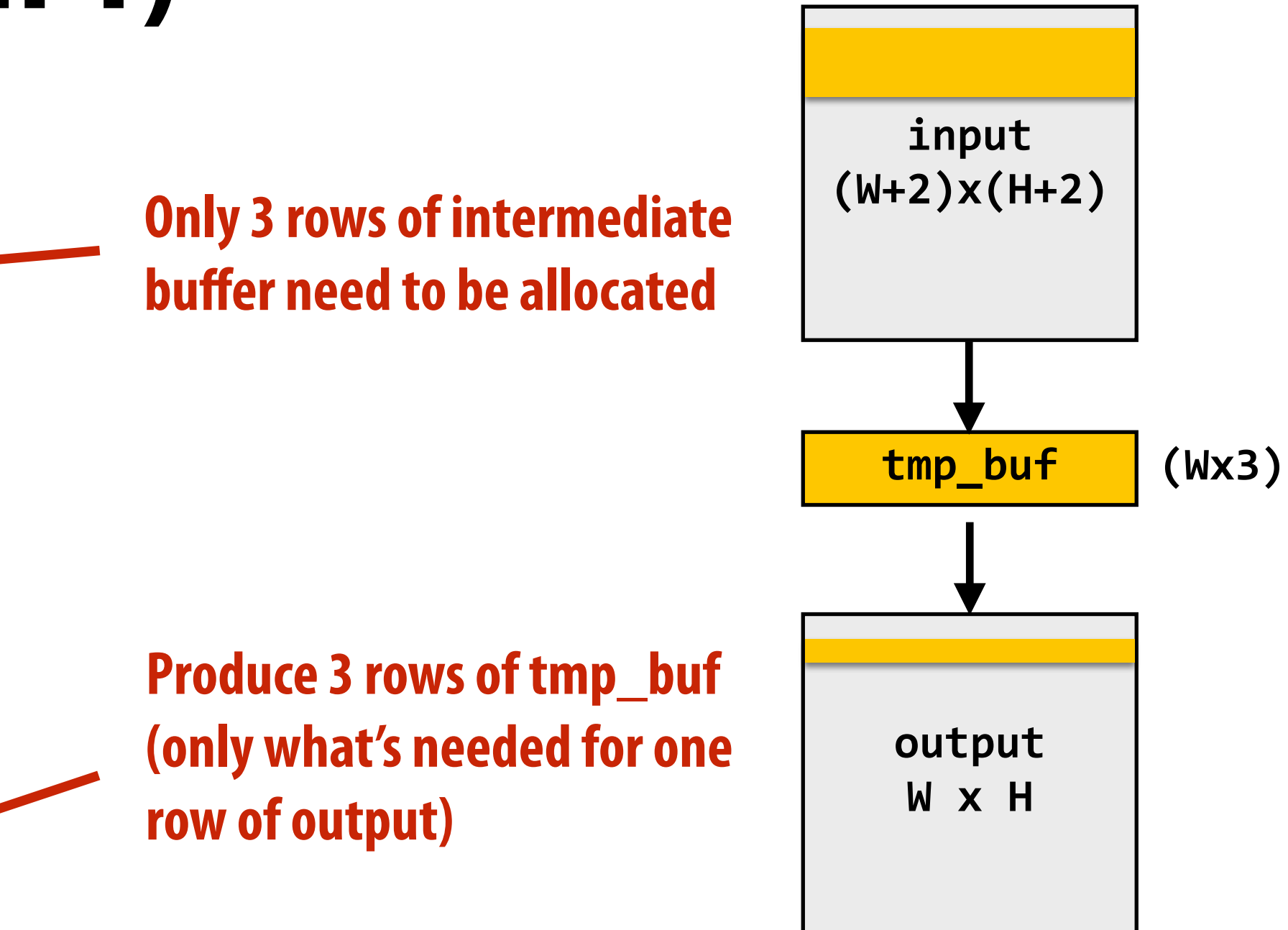

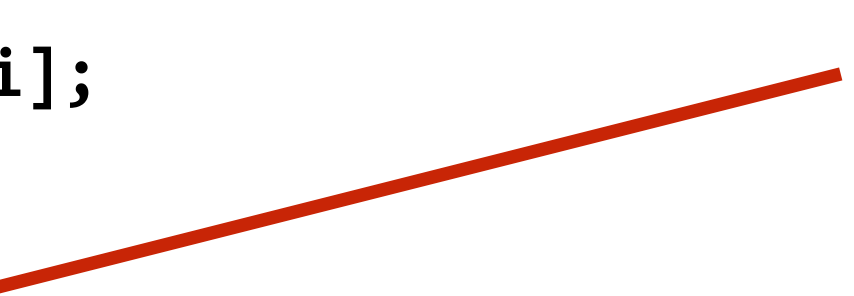

**Total work per image = 12 x WIDTH x HEIGHT ????**

**Combine them together to get one row of output**

 **Stanford CS149, Fall 2022**

# **Two-pass image blur, "chunked" (version 2)**

```
int WIDTH = 1024;
int HEIGHT = 1024;
float input[(WIDTH+2) * (HEIGHT+2)];
float tmp_buf[WIDTH * (CHUNK_SIZE+2)];
float output[WIDTH * HEIGHT];
float weights[] = {1.f/3, 1.f/3, 1.f/3};
for (int j=0; j<HEIGHT; j+CHUNK_SIZE) {
   for (int j2=0; j2<CHUNK_SIZE+2; j2++)
     for (int i=0; i<WIDTH; i++) {
       float tmp = 0.f;
       for (int ii=0; ii<3; ii++)
         tmp += input[(j+j2)*(WIDTH+2) + i+ii] * weights[ii];
      tmp_buff[j2*WIDTH + i] = tmp; for (int j2=0; j2<CHUNK_SIZE; j2++)
     for (int i=0; i<WIDTH; i++) {
       float tmp = 0.f;
       for (int jj=0; jj<3; jj++)
         tmp += tmp_buf[(j2+jj)*WIDTH + i] * weights[jj];
       output[(j+j2)*WIDTH + i] = tmp;
 }
}
```
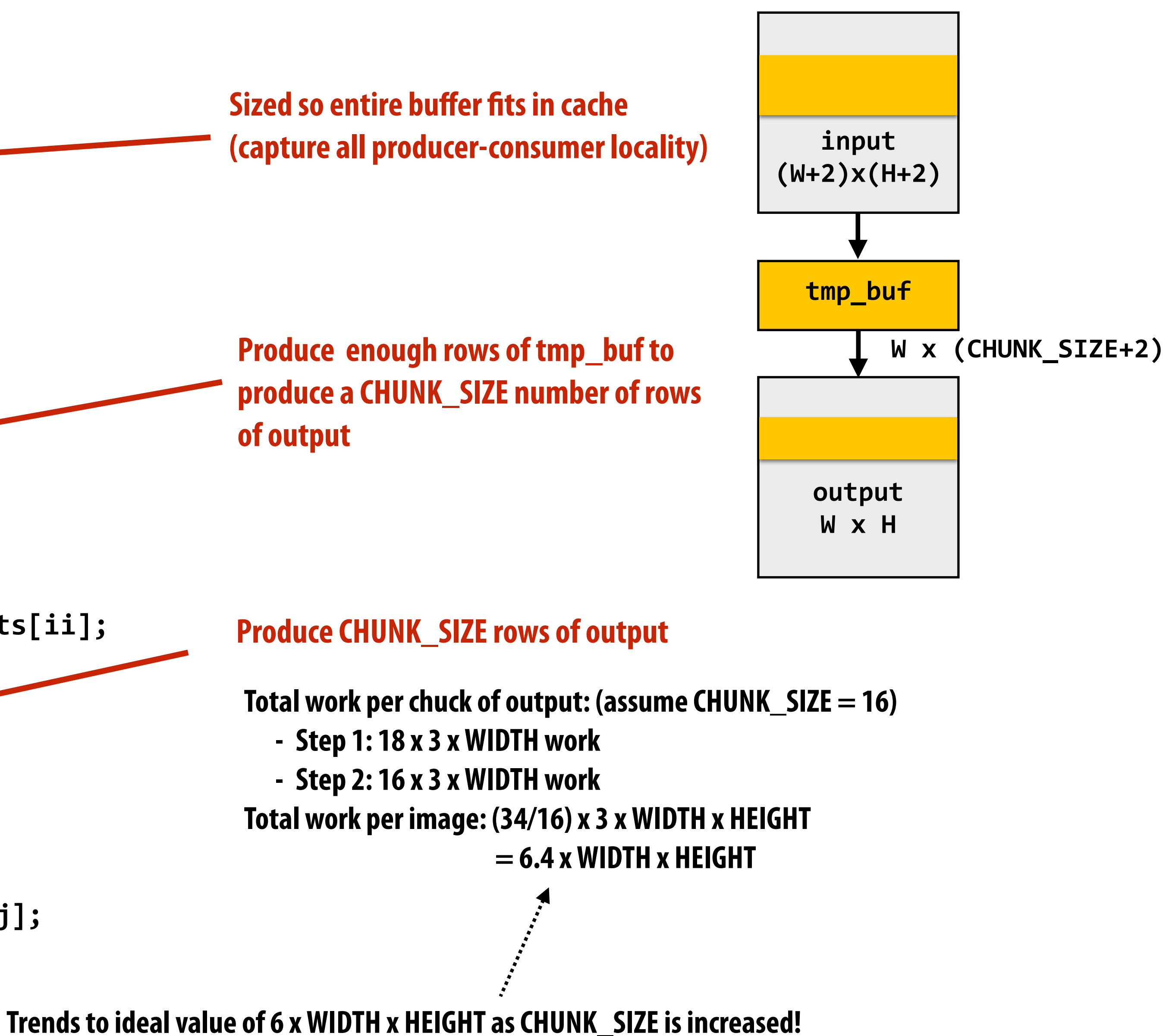

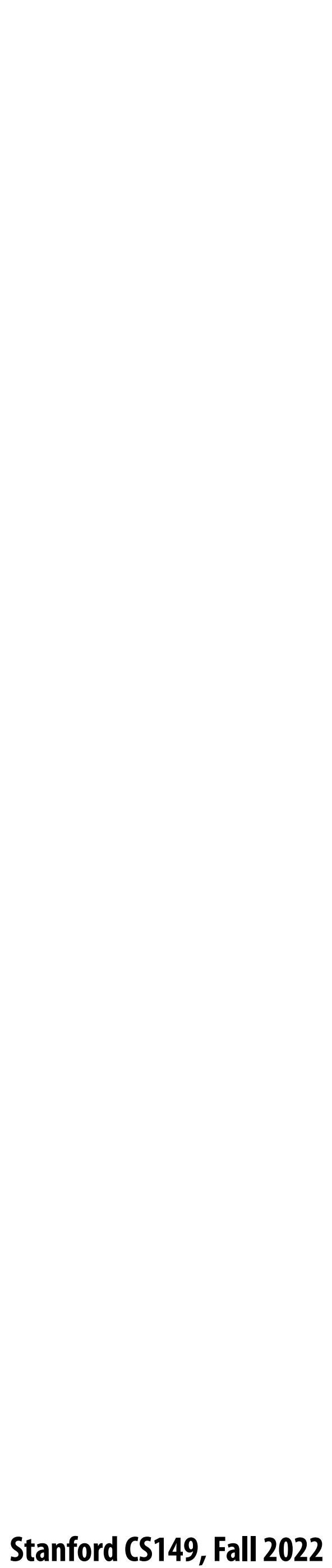

# **Still not done**

- **▪ We have not parallelized loops for multi-core execution**
- **▪ We have not used SIMD instructions to execute loops bodies**
- **▪ Other basic optimizations: loop unrolling, etc…**

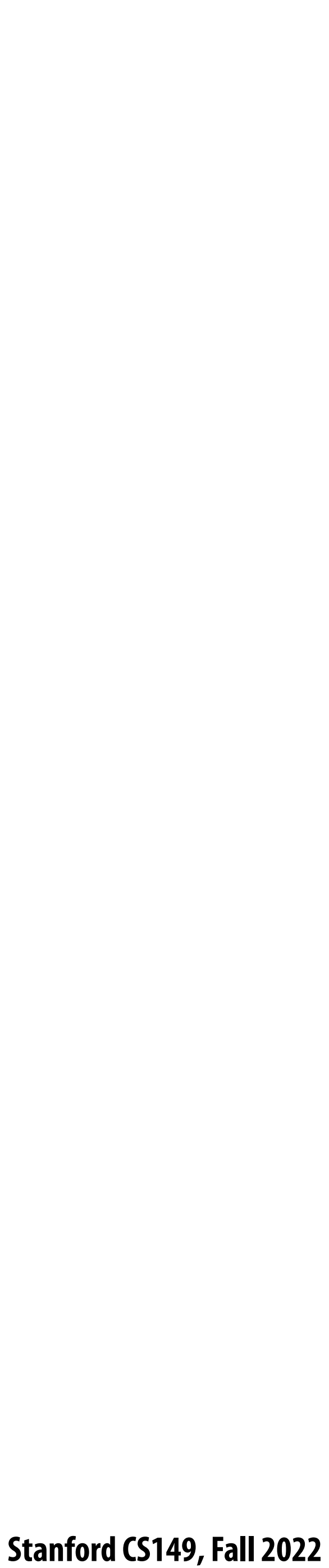

# Optimized C++ code: 3x3 image blur

**Good: ~10x faster on a quad-core CPU than my original two-pass code**  Bad: specific to SSE (not AVX2), CPU-code only, hard to tell what is going on at all!

```
void fast_blur(const Image &in, Image &blurred) {
 m128i one_third = mm_set1_epi16(21846)#pragma omp parallel for <
 for (int yTile = 0; yTile < in.height(); yTile += 32)
  m128i a, b, c, sum, avg;
  m128i tmp[(256/8) * (32+2)];
  for (int xTile = 0; xTile < in. width(); xTile += 256) {
   ml28i *tmpPtr = tmp;for (int y = -1; y < 32+1; y++) {
    const uint16 t *inPtr = \epsilon(in(xTile, yTile+y));
    for (int x = 0; x < 256; x += 8) {
     a = \text{mm}\loadu_si128((_m128i*)(inPtr-1));
     b = \text{mm}\loadu_si128((_ml28i*)(inPtr+1));
     c = \text{mm}\load_si128((_m128i*)(inPtr));
     sum = <math>mm</math> add_epi16 (mm add_epi16(a, b), c);avg = mm_{mullhi\_epi16(sum, one_{third});mm\_store\_sil28 (tmpPtr++, avg);
     inPtr += 8;}}
   tmpPtr = tmp;for (int y = 0; y < 32; y++) {
    m128i *outPtr = (m128i) (& (blurred (xTile, yTile+y)));
    for (int x = 0; x < 256; x += 8) {
     a = \text{mm}\text{load}\text{si}128(\text{tmpPtr}+(2*256)/8);b = \text{mm}\_load_si128(tmpPtr+256/8);
     c = \text{mm}\ load_si128(tmpPtr++);
     sum = mm add epi16(mm add epi16(a, b), c);
     avg = mm_{m} mulhi_epi16(sum, one_third);
     _mm_store_si128(outPtr++, avg);
}}}}}
```
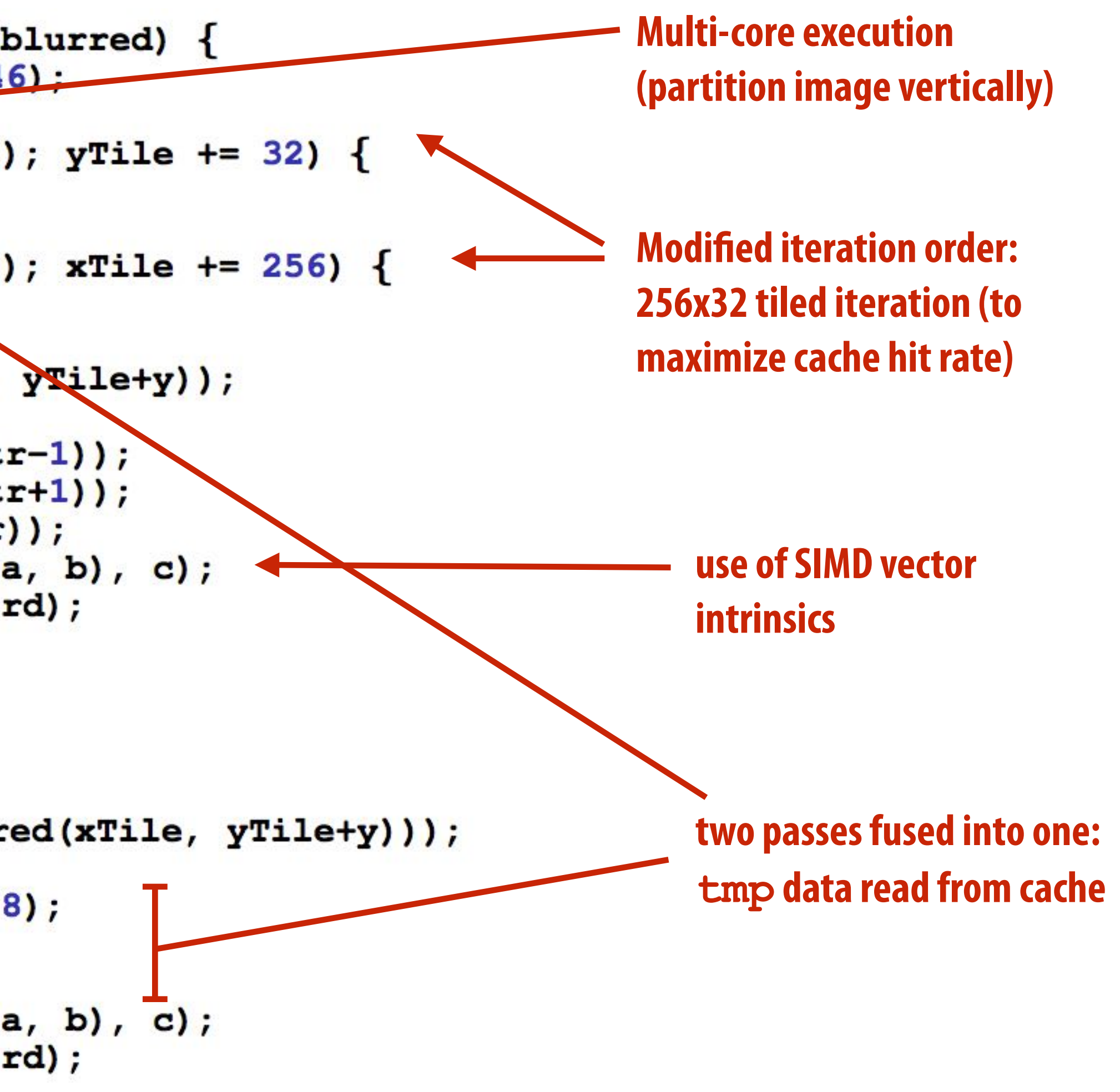

 **Stanford CS149, Fall 2022**

# **Halide language**

### **Simple domain-speci!c language embedded in C++ for describing sequences of image processing operations**

**Var x, y; Func blurx, blury, bright, out; Halide::Buffer<uint8\_t> in = load\_image("myimage.jpg"); Halide::Buffer<uint8\_t> lookup = load\_image("s\_curve.jpg"); // 255-pixel 1D image // perform 3x3 box blur in two-passes**  $blurx(x,y) = 1/3.f * (in(x-1,y) + in(x,y) + in(x+1,y));$  $blury(x,y) = 1/3.f * (blurx(x,y-1) + blurx(x,y) + blurx(x,y+1));$ **// brighten blurred result by 25%, then clamp**  $bright(x, y) = min(blury(x, y) * 1.25f, 255);$ **// access lookup table to contrast enhance out(x,y) = lookup(bright(x,y));**

**// execute pipeline to materialize values of out in range (0:1024,0:1024) Halide::Buffer<uint8\_t> result = out.realize(1024, 1024);**

**[Ragan-Kelley / Adams 2012]**

**Value of blurx at coordinate (x,y) is given by expression accessing three values of in**

**"Functions" map integer coordinates to values (e.g., colors of corresponding pixels)**

**Halide function: an in!nite (but discrete) set of values de!ned on N-D domain** Halide expression: a side-effect free expression that describes how to compute a function's value at a point in its domain in terms of the **values of other functions.** 

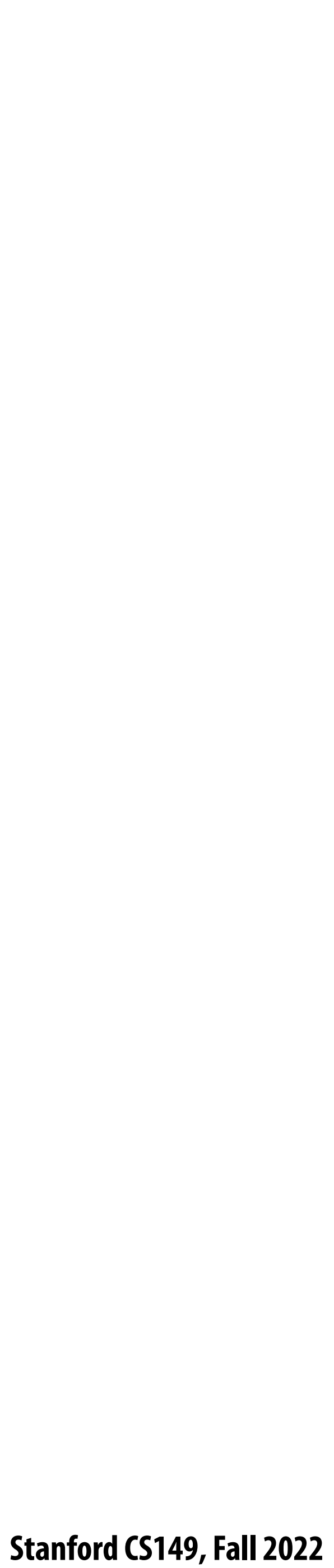

# **Image processing application as a DAG**

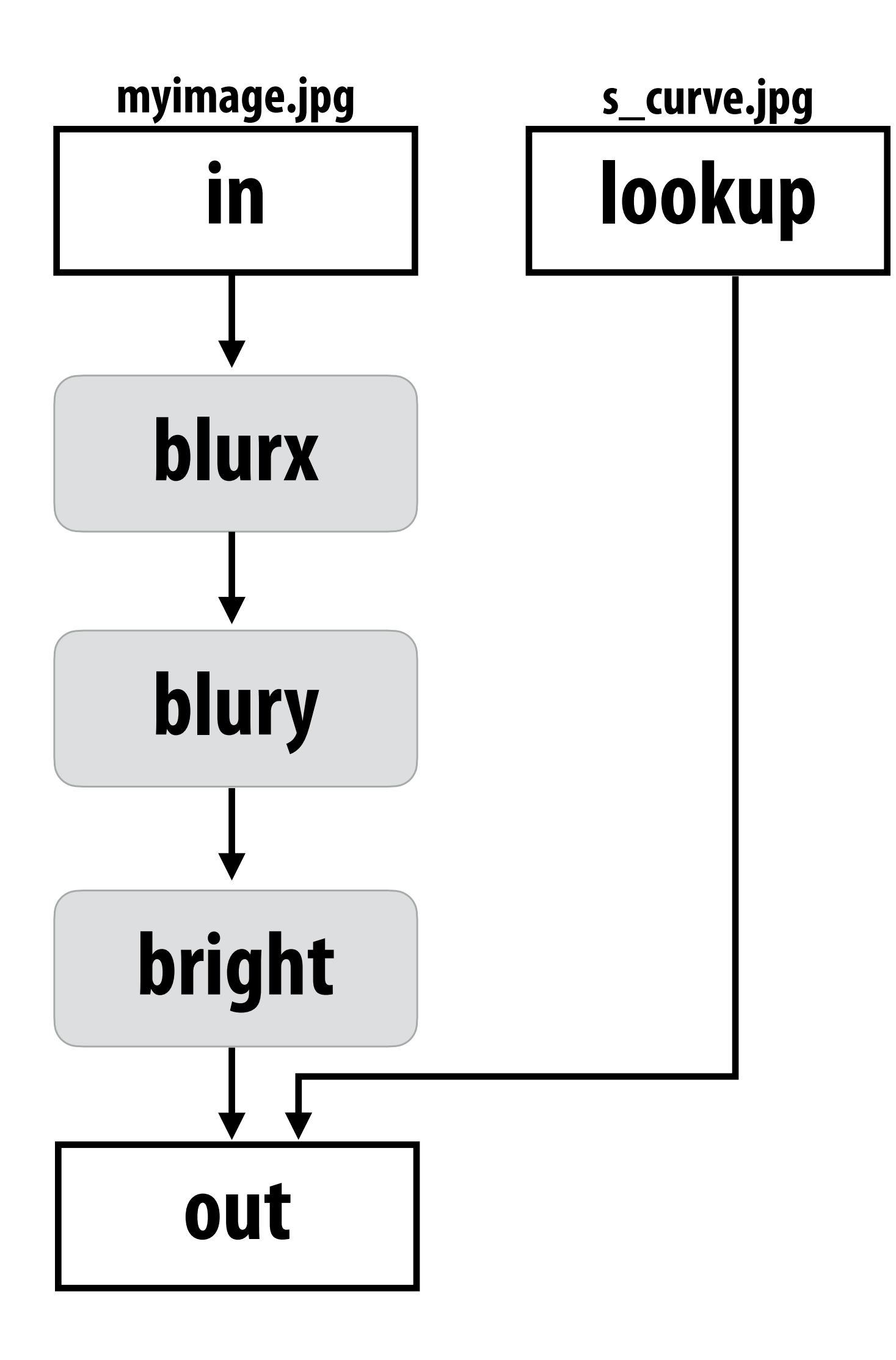

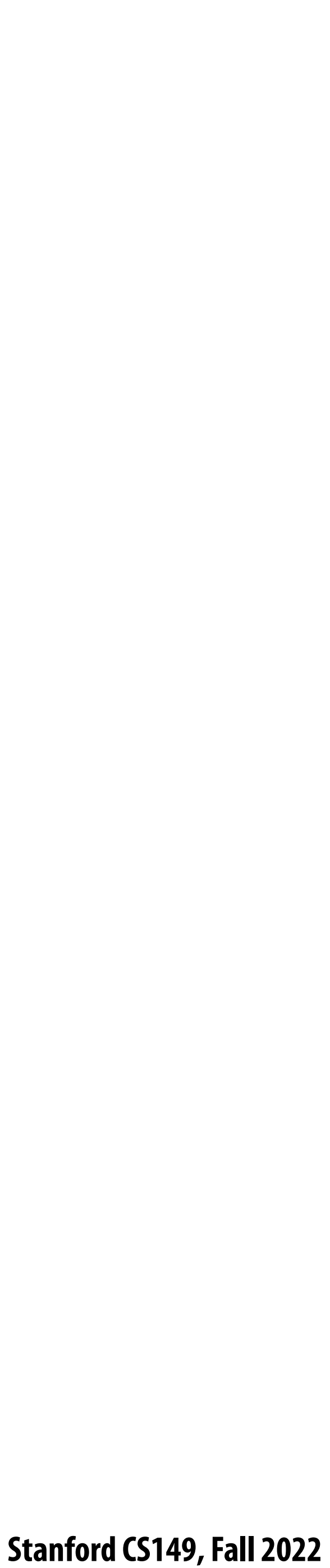

# **Key aspects of representation**

#### **▪ Intuitive expression:**

- **- Adopts local "point wise" view of expressing algorithms**
- **- Halide language is declarative. It does not de!ne order of iteration, or what values in domain are stored!**
	- **- It only de!nes what is needed to compute these values.**
	- **- Iteration over domain points is implicit (no explicit loops)**

**// perform 3x3 box blur in two-passes**  $blurx(x,y) = 1/3.f * (in(x-1,y) + in(x,y) + in(x+1,y));$  $out(x,y) = 1/3.f * (blurx(x,y-1) + blurx(x,y) + blurx(x,y+1));$ 

```
Var x, y;
Func blurx, out;
Halide::Buffer<uint8_t> in = load_image("myimage.jpg");
```
**// execute pipeline on domain of size 1024x1024 Halide::Buffer<uint8\_t> result = out.realize(1024, 1024);**

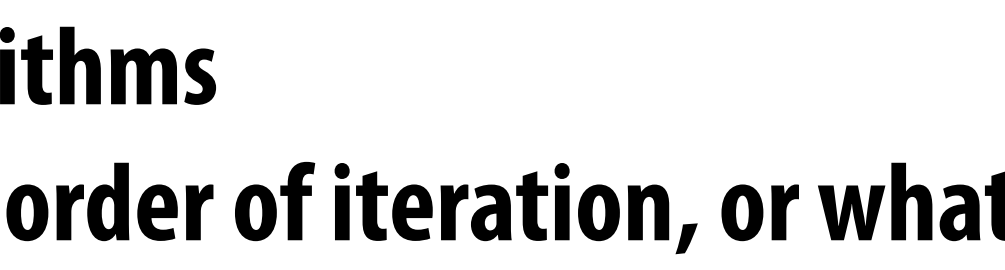

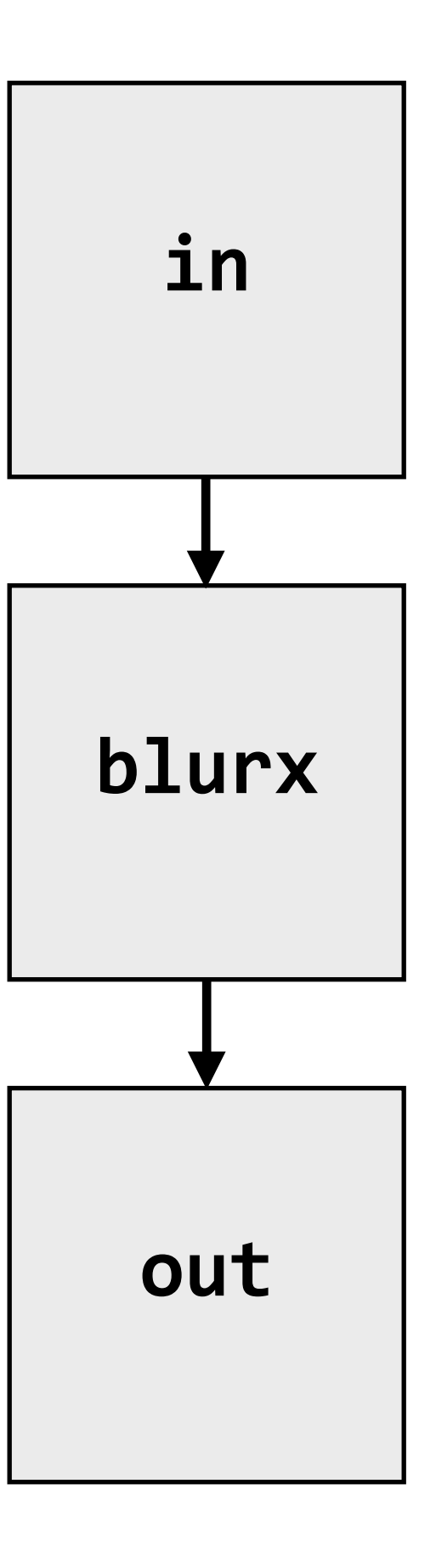

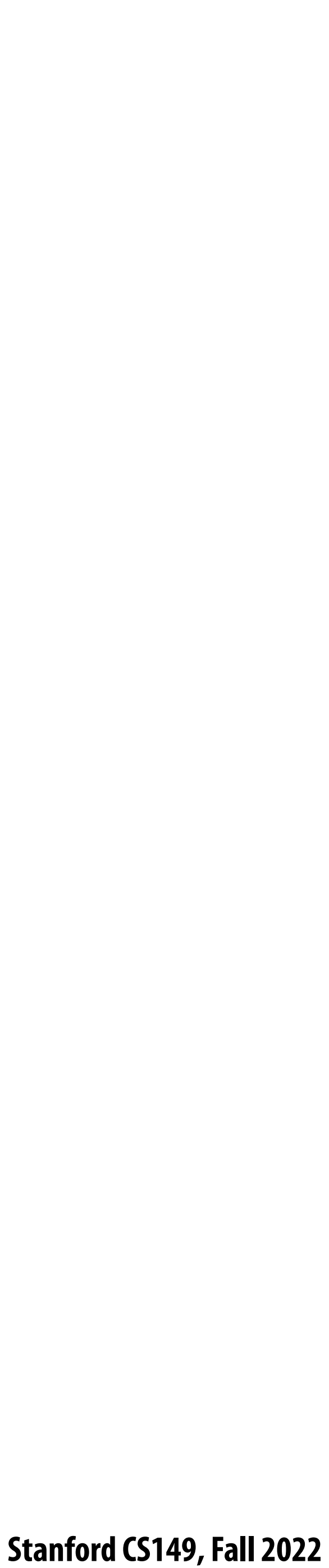

**Two-pass blur Unsharp mask Harris Corner detect Camera RAW proces Non-local means denote Max-brightness filteration Multi-scale interpol Local-laplacian filte Synthetic depth-of-Bilateral !lter Histogram equalization VGG-16 deep network** 

# **Real-world image processing pipelines feature complex sequences of functions**

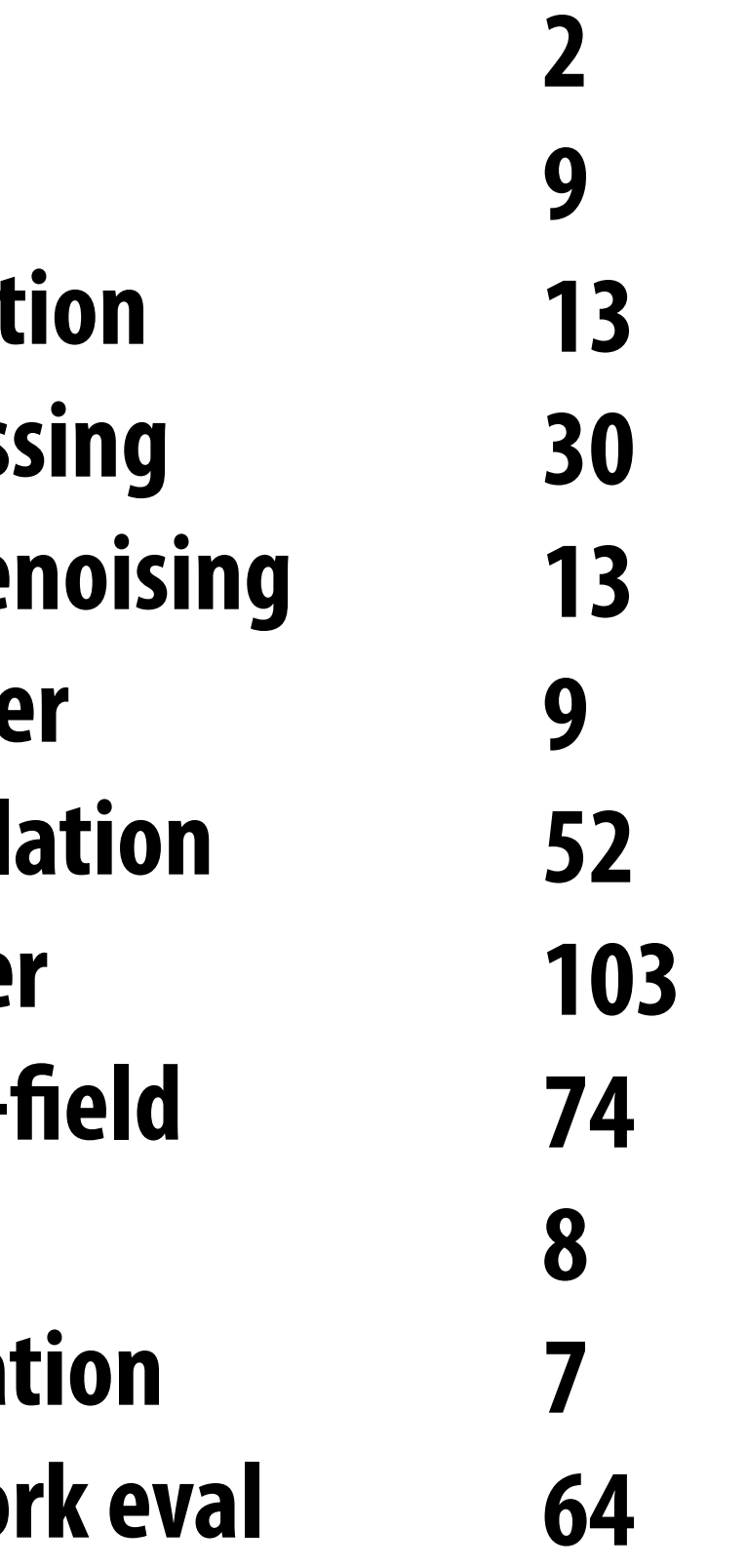

**Benchmark Number of Halide functions**

**Real-world production applications may features hundreds to thousands of functions! Google HDR+ pipeline: over 2000 Halide functions.**

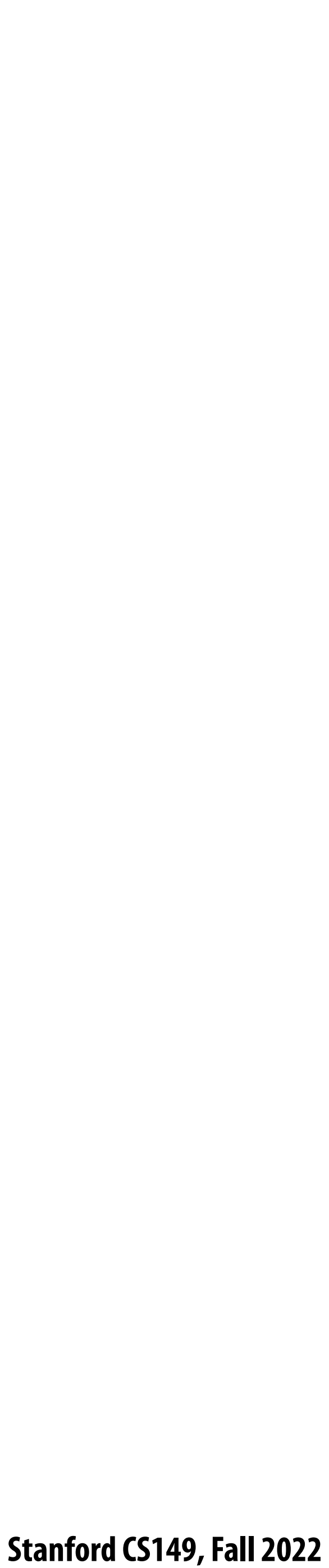

# **One (serial) implementation of Halide**

```
// the "algorithm description" (declaration of what to do)
blurx(x,y) = (in(x-1, y) + in(x,y) + in(x+1,y)) / 3.0f;out(x,y) = (blurx(x,y-1) + blurx(x,y) + blurx(x,y+1)) / 3.0f;
```
**Func blurx, out; Var x, y, xi, yi; Halide::Buffer<uint8\_t> in = load\_image("myimage.jpg");**

```
for y=0 to 1024: 
    for x=0 to 1024+2:
      blurx(x,y) = ... compute from in
```

```
// execute pipeline on domain of size 1024x1024
Halide::Buffer<uint8_t> result = out.realize(1024, 1024);
```

```
allocate in(1024+2, 1024+2); // (width,height)… initialize from image
allocate blurx(1024,1024+2); // (width,height)
allocate out(1024,1024); // (width,height)
```

```
for y=0 to 1024: 
    for x=0 to 1024:
       out(x,y) = … compute from blurx
```
#### **Equivalent "C-style" loop nest:**

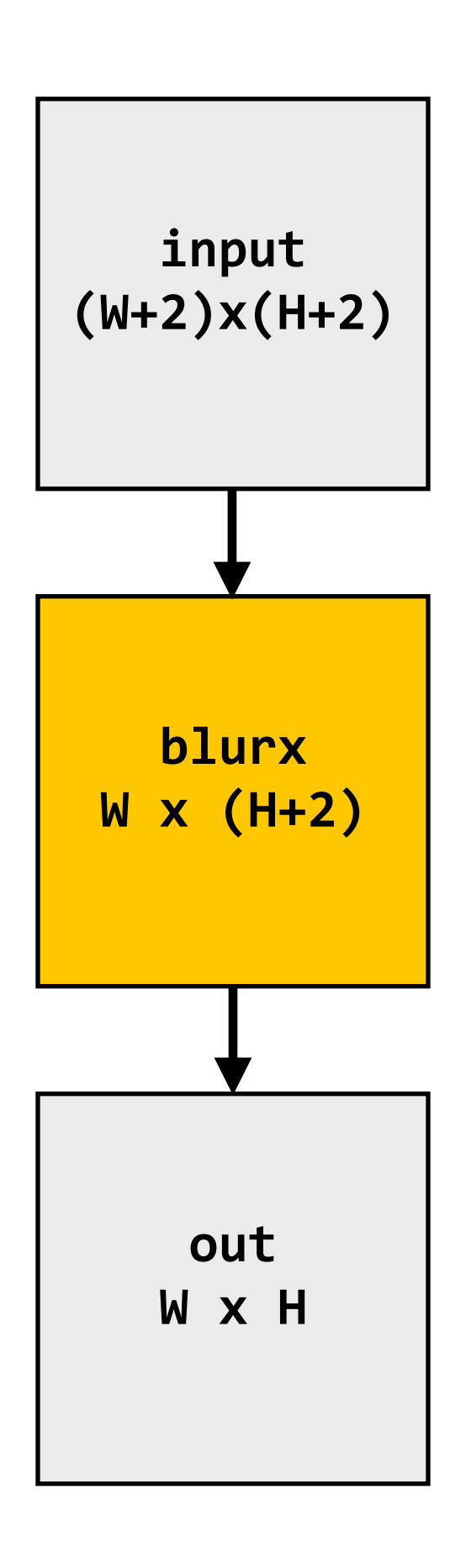

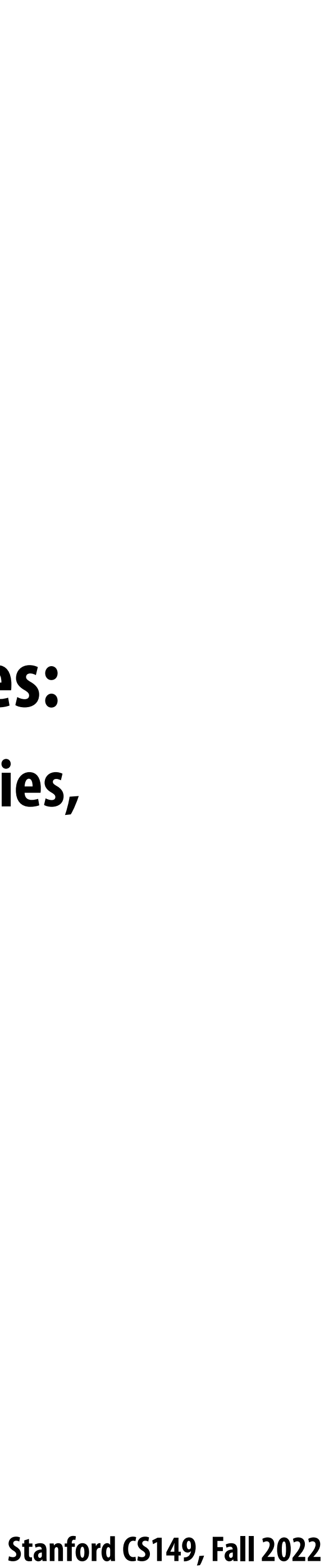

# **Key aspect in the design of any system: Choosing the "right" representations for the job**

- **▪ Good representations are productive to use:**
	- **- Embody the natural way of thinking about a problem**
- **▪ Good representations enable the system to provide the application useful services: - Validating/providing certain guarantees (correctness, resource bounds, conversation of quantities,** 
	- **type checking)**
	- **- Performance (parallelization, vectorization, use of specialized hardware)**

**Now the job is not expressing an image processing computation, but generating an e"cient implementation of a speci!c Halide program.**

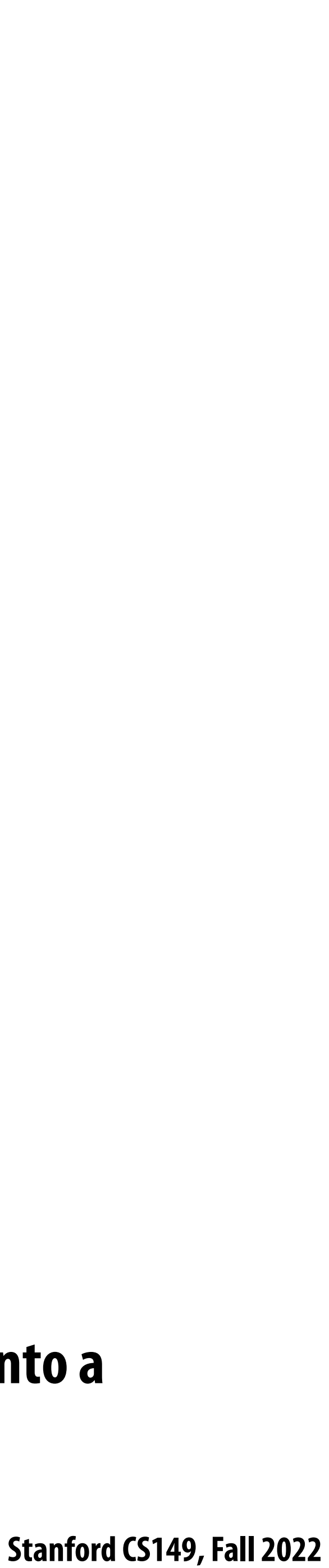

# **A second set of representations for "scheduling"**

**Scheduling primitives allow the programmer to specify a high-level "sketch" of how to schedule the algorithm onto a parallel machine, but leave the details of emitting the low-level platform-speci!c code to the Halide compiler**

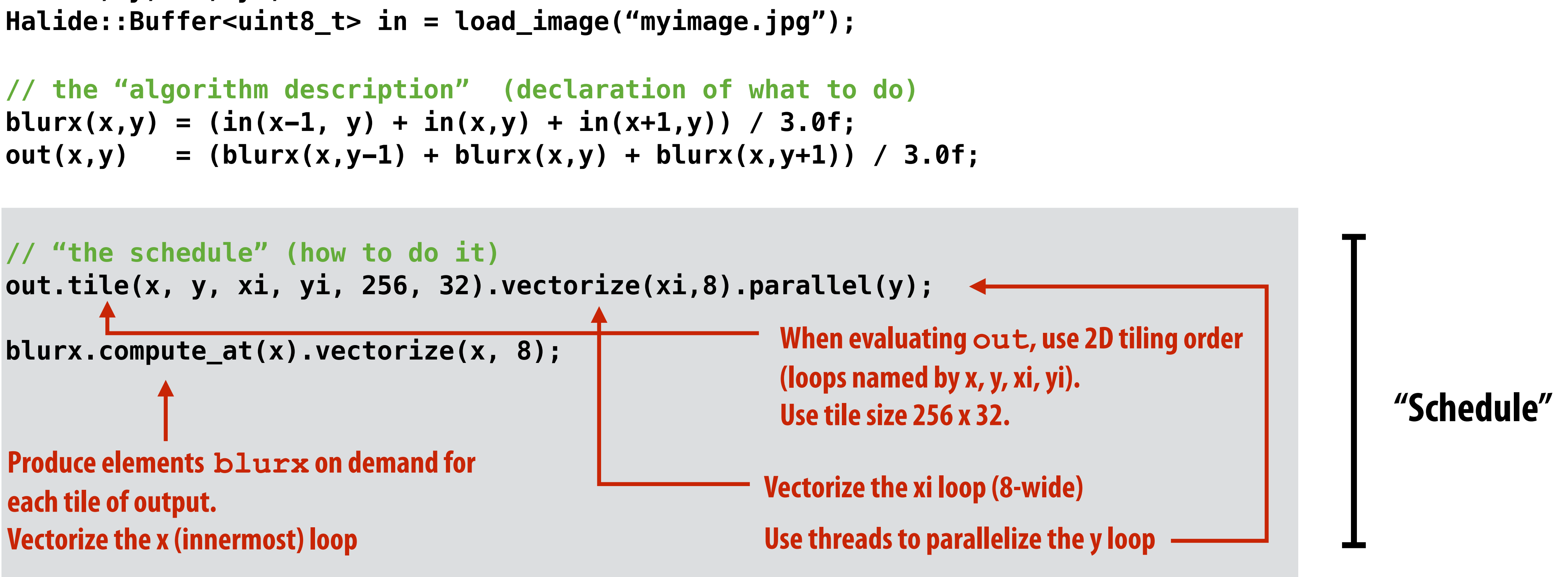

**Func blurx, out; Var x, y, xi, yi;**

**// execute pipeline on domain of size 1024x1024 Halide::Buffer<uint8\_t> result = out.realize(1024, 1024);**

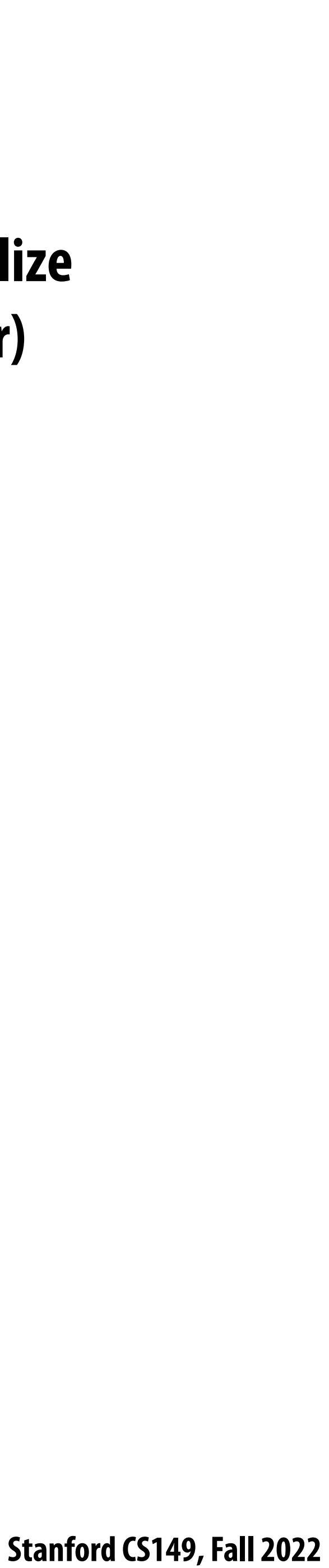

# **Primitives for iterating over N-D domains**

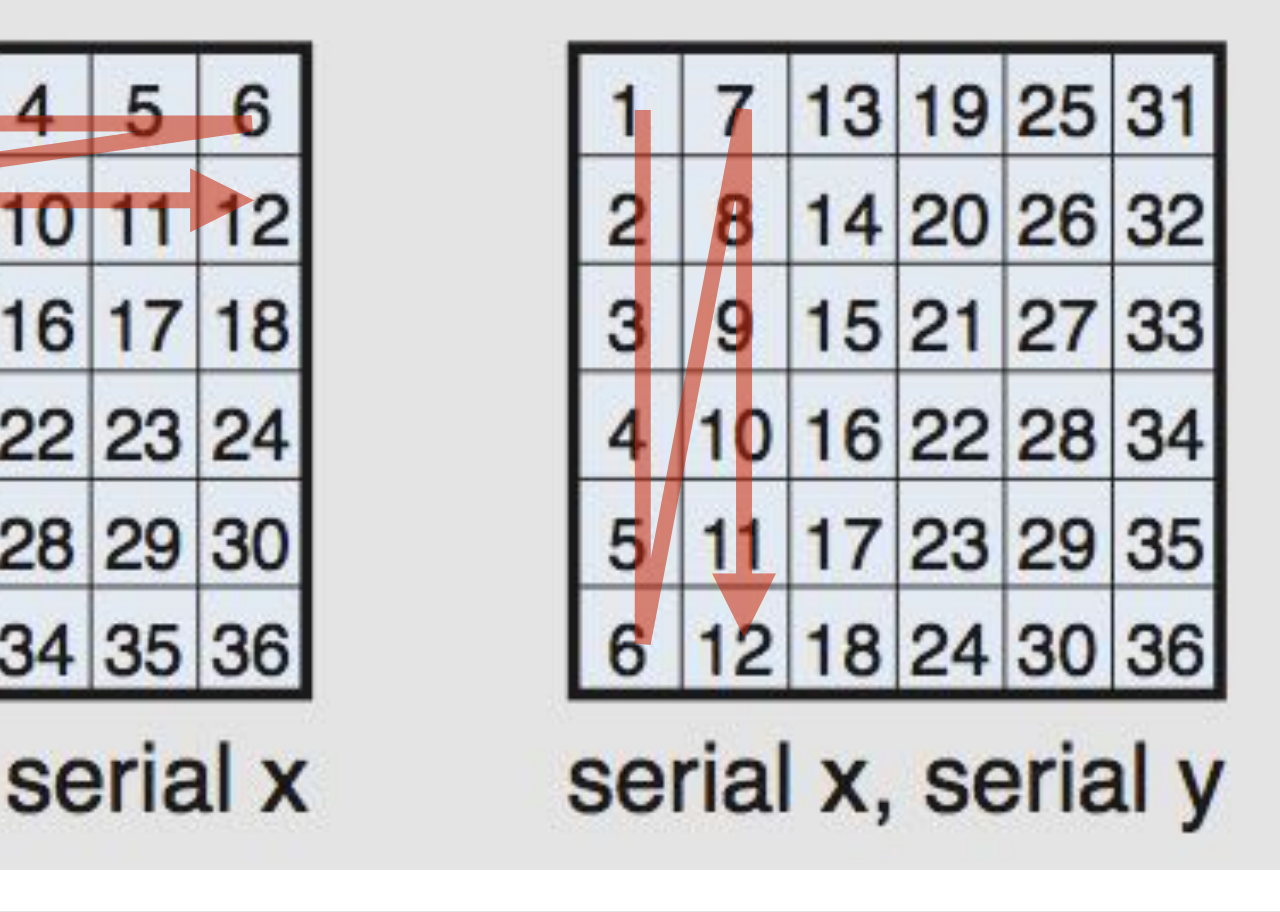

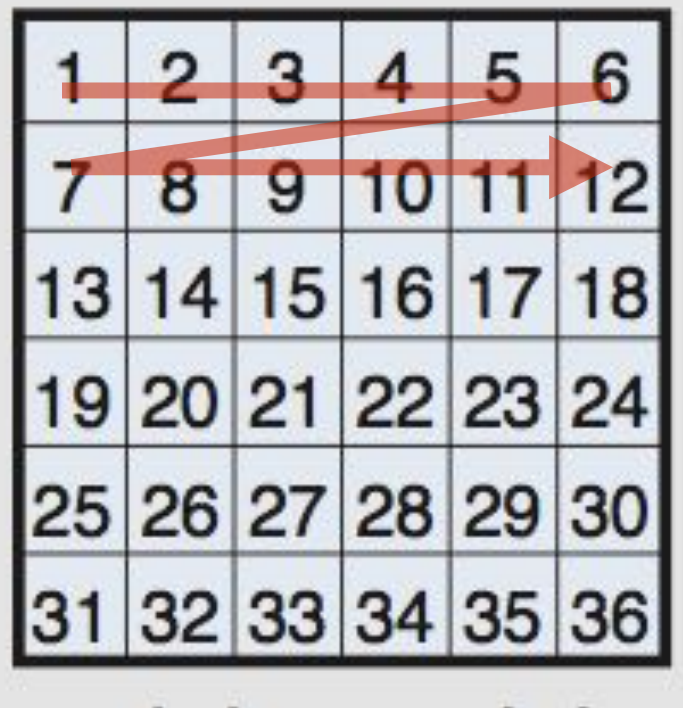

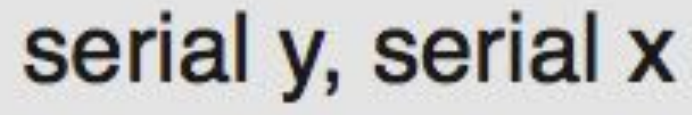

3

 $\overline{7}$ 

9

 $11$ 

serial y

vectorized x

 $\overline{2}$ 

4

6

8

 $10$ 

 $12$ 

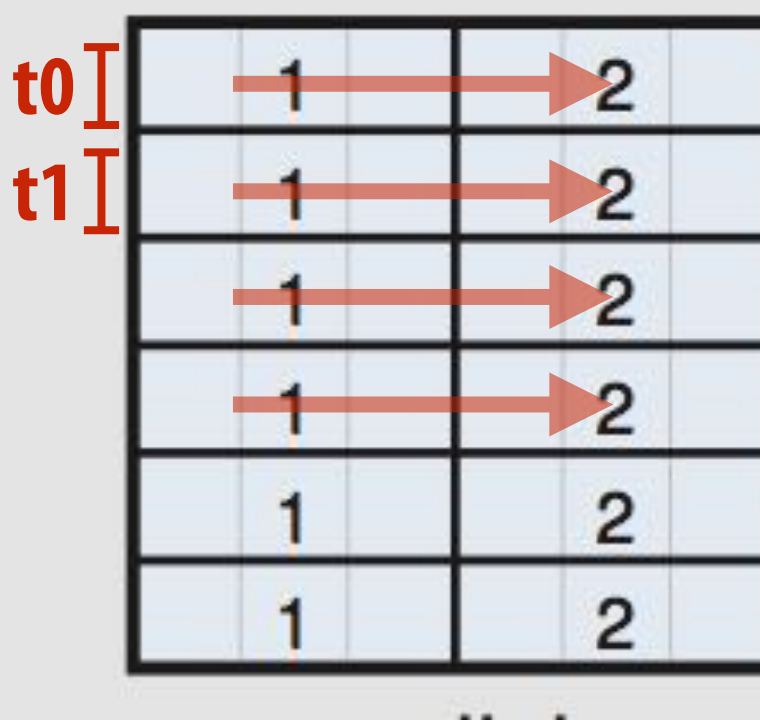

parallel y vectorized x

**Specify both order and how to parallelize (multi-thread, vectorize via SIMD instr)**

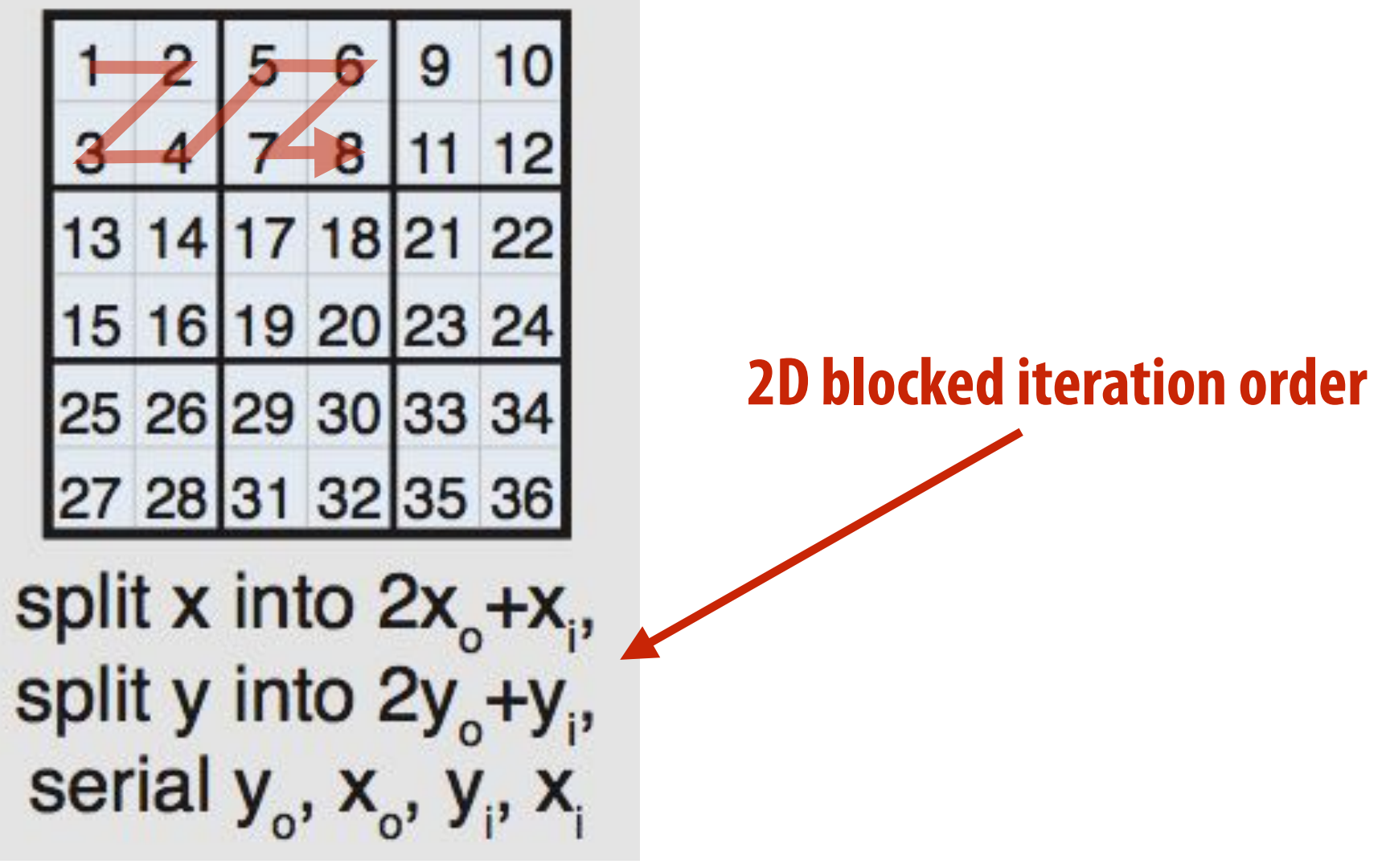

**(In diagram, numbers indicate sequential order of processing within a thread)**

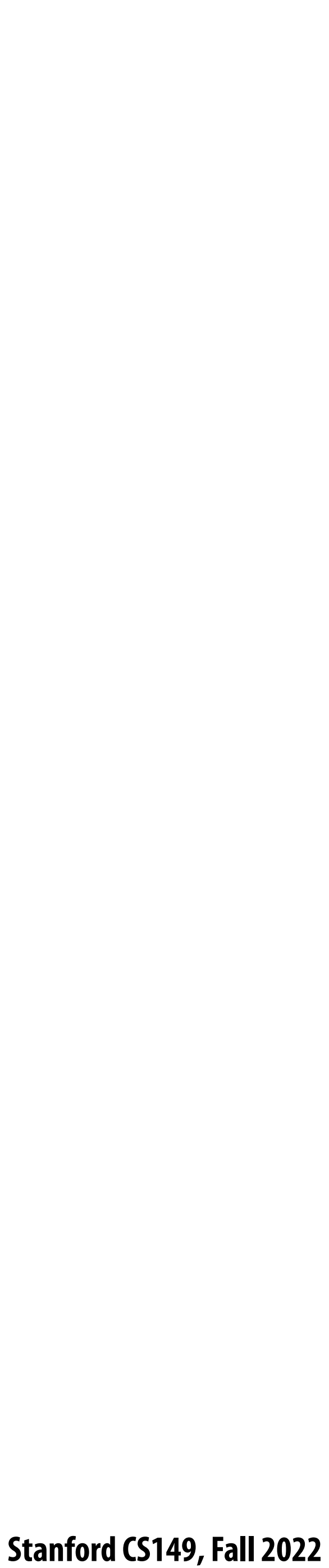

**blurx(x,y) = (in(x-1, y) + in(x,y) + in(x+1,y)) / 3.0f;**  $out(x,y) = (blurx(x,y-1) + blurx(x,y) + blurx(x,y+1)) / 3.0f;$ 

# **Specifying loop iteration order and parallelism**

**for y=0 to HEIGHT for x=0 to WIDTH blurx(x,y) = ...** 

```
for y=0 to num_tiles_y: // parallelize this loop with threads
   for x=0 to num_tiles_x:
      for yi=0 to 32:
         for xi=0 to 256 by 8: // vectorize this loop with SIMD instr
            idx_x = x*256+xi;
            idx_y = y*32+yi
            out(idx_x, idx_y) = ... (simd arithmetic here)
```
- 
- 
- 

### **Halide compiler will generate this parallel, vectorized loop nest for computing elements of out…**

### **Given this schedule for the function "out"…**

**out.tile(x, y, xi, yi, 256, 32).vectorize(xi,8).parallel(y);**

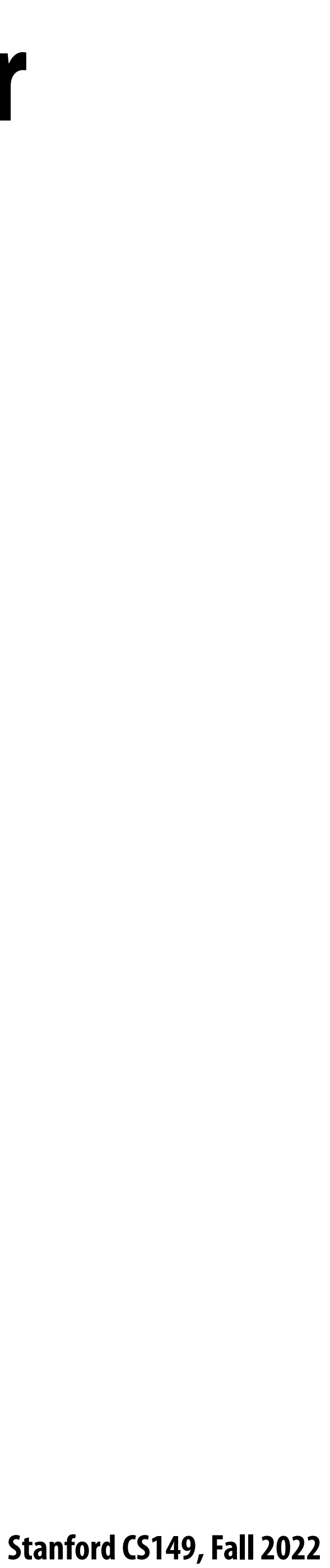

# **Primitives for how to interleave producer/consumer processing**

 $blurx(x,y) = (in(x-1, y) + in(x,y) + in(x+1,y)) / 3.0f;$ **out(x,y) = (blurx(x,y-1) + blurx(x,y) + blurx(x,y+1)) / 3.0f; out.tile(x, y, xi, yi, 256, 32); blurx.compute\_root(); allocate buffer for all of blurx(x,y) for y=0 to HEIGHT: for x=0 to WIDTH: blurx(x,y) = … for y=0 to num\_tiles\_y: for x=0 to num\_tiles\_x: for yi=0 to 32: for xi=0 to 256: idx\_x = x\*256+xi; idx\_y = y\*32+yi out(idx\_x, idx\_y) = … Do not compute blurx within out's loop nest. Compute all of blurx, then all of out**

**all of blurx is computed here**

**values of blurx consumed here**

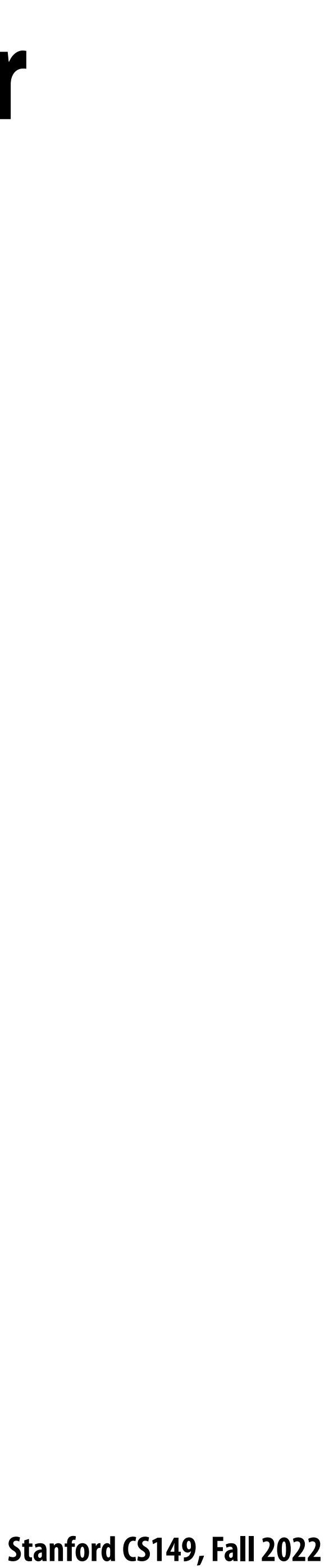

```
for y=0 to num_tiles_y:
   for x=0 to num_tiles_x:
       for yi=0 to 32:
          for xi=0 to 256:
            idx_x = x*256+xi; idx_y = y*32+yi
             allocate 3-element buffer for tmp_blurx
             // compute 3 elements of blurx needed for out(idx_x, idx_y) here
             for (blur_x=0 to 3)
                 tmp_blurx(blur_x) = … 
             out(idx_x, idx_y) = …
```
**out.tile(x, y, xi, yi, 256, 32);**

**blurx.compute\_at(out, xi); Compute necessary elements of blurx**<br>**Compute** necessary elements of blurx

**within out's xi loop nest**

# **Primitives for how to interleave producer/consumer processing**

 $blurx(x,y) = (in(x-1, y) + in(x,y) + in(x+1,y)) / 3.0f;$  $out(x,y) = (blurx(x,y-1) + blurx(x,y) + blurx(x,y+1)) / 3.0f;$ 

> **Note: Halide compiler performs analysis that the output of each iteration of the xi loop required 3 elements of blurx**

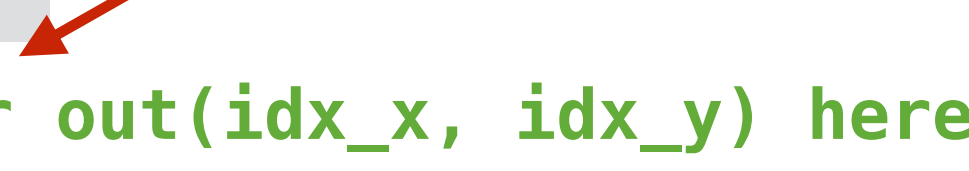
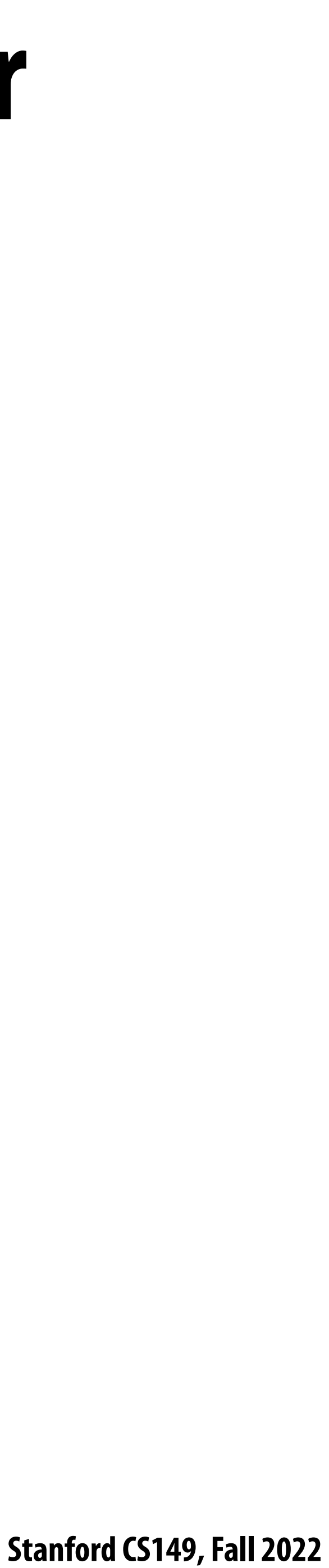

 **allocate 258x34 buffer for tile blurx for yi=0 to 32+2: for xi=0 to 256+2:**  $tmp$  blurx(xi,yi) = // compute blurx from in

**out.tile(x, y, xi, yi, 256, 32);**

**blurx.compute\_at(out, x);**

**for y=0 to num\_tiles\_y: for x=0 to num\_tiles\_x:**

```
 for yi=0 to 32:
    for xi=0 to 256:
       idx_x = x*256+xi;
       idx_y = y*32+yi
       out(idx_x, idx_y) = …
```
**Compute necessary elements of blurx within out's x loop nest (all necessary elements for one tile of out)**

# **Primitives for how to interleave producer/consumer processing**

 $blurx(x,y) = (in(x-1, y) + in(x,y) + in(x+1,y)) / 3.0f;$  $out(x,y) = (blurx(x,y-1) + blurx(x,y) + blurx(x,y+1)) / 3.0f;$ 

> **tile of blurx is computed here**

> > **tile of blurx is consumed here**

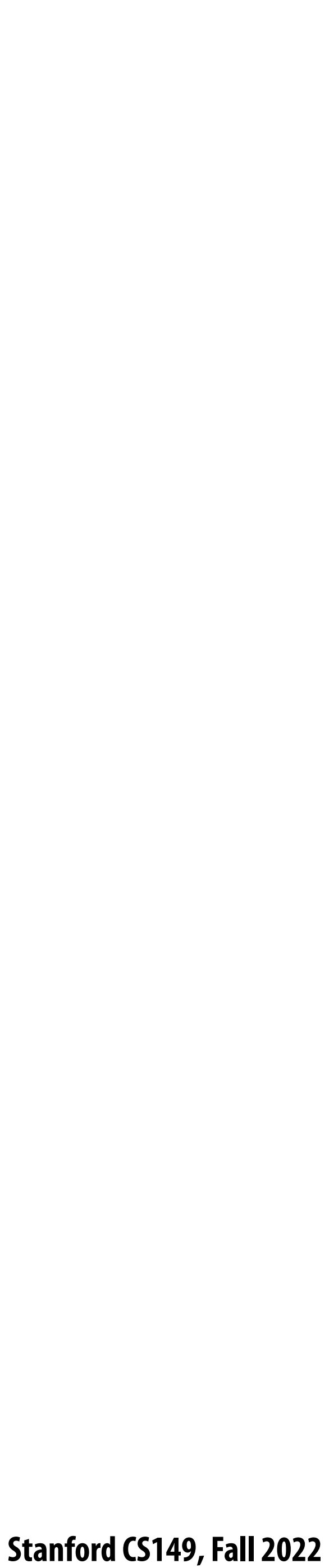

# **Summary of scheduling the 3x3 box blur**

**// the "algorithm description" (declaration of what to do)**  $blurx(x,y) = (in(x-1, y) + in(x,y) + in(x+1,y)) / 3.0f;$ **out(x,y) = (blurx(x,y-1) + blurx(x,y) + blurx(x,y+1)) / 3.0f;**

```
// "the schedule" (how to do it)
out.tile(x, y, xi, yi, 256, 32).vectorize(xi,8).parallel(y);
blurx.compute_at(out, x).vectorize(x, 8);
```

```
for y=0 to num_tiles_y: // iters of this loop are parallelized using threads
   for x=0 to num_tiles_x:
       allocate 258x34 buffer for tile blurx
      for yi=0 to 32+2:
          for xi=0 to 256+2 BY 8:
             tmp_blurx(xi,yi) = … // compute blurx from in using 8-wide
                                  // SIMD instructions here
       for yi=0 to 32:
          for xi=0 to 256 BY 8:
            idx_x = x*256+xi; idx_y = y*32+yi
             out(idx_x, idx_y) = … // compute out from blurx using 8-wide
                                   // SIMD instructions here
```
 **// compiler generates boundary conditions // since 256+2 isn't evenly divided by 8**

## **Equivalent parallel loop nest:**

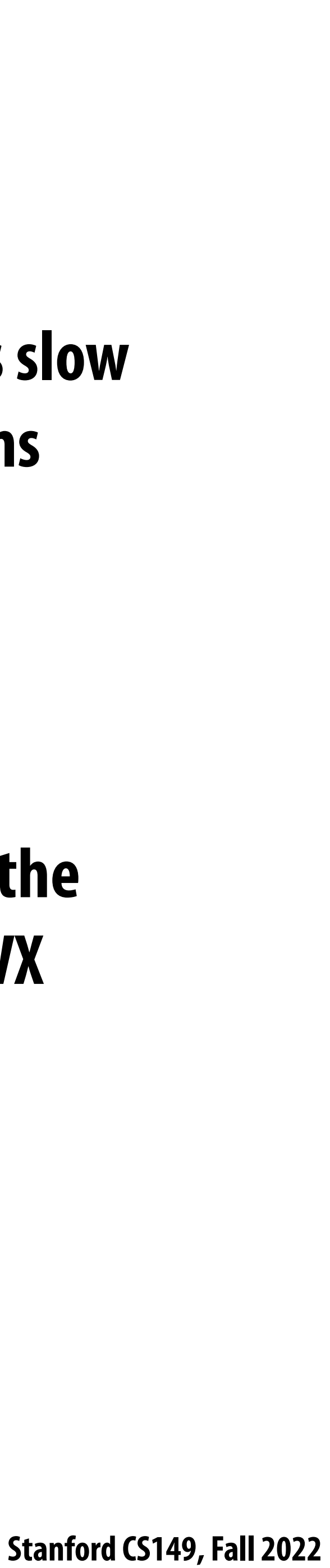

# **What is the philosophy of Halide**

- **Programmer** is responsible for describing an image processing algorithm
- **Programmer** has knowledge of how to schedule the application efficiently on machine (but it's slow **and tedious), so Halide gives programmer a language to express high-level scheduling decisions**
	- **- Loop structure of code**
	- **- Unrolling / vectorization / multi-core parallelization**
- **The system (Halide compiler) is not smart, it provides the service of mechanically carrying out the details of the schedule in terms of mechanisms available on the target machine (phthreads, AVX intrinsics, etc.)**

# **Constraints on language (to enable compiler to provide desired services)**

- **▪ Application domain scope: computation on regular N-D domains**
- 
- **▪ All dependencies inferable by compiler**

## ■ Only feed-forward pipelines (includes special support for reductions and fixed recursion depth)

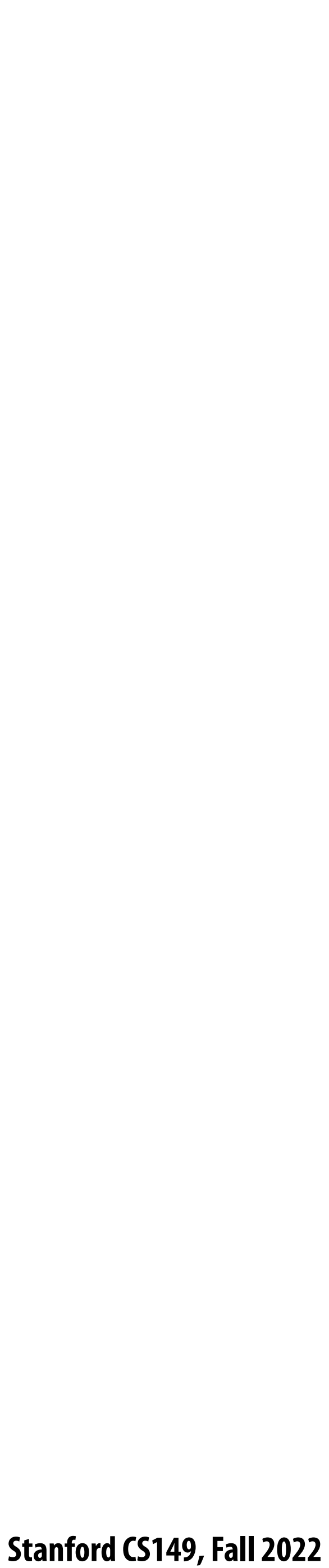

# **Initial academic Halide results**

- **▪ Application 1: camera RAW processing pipeline (Convert RAW sensor data to RGB image)**
	- **- Original: 463 lines of hand-tuned ARM NEON assembly**
	- **- Halide: 2.75x less code, 5% faster**
- **Application 2: bilateral filter (Common image !ltering operation used in many applications)**
	- **- Original 122 lines of C++**
	- **- Halide: 34 lines algorithm + 6 lines schedule**
		- **- CPU implementation: 5.9x faster**
		- **- GPU implementation: 2x faster than hand-written CUDA**

## **[Ragan-Kelley 2012]**

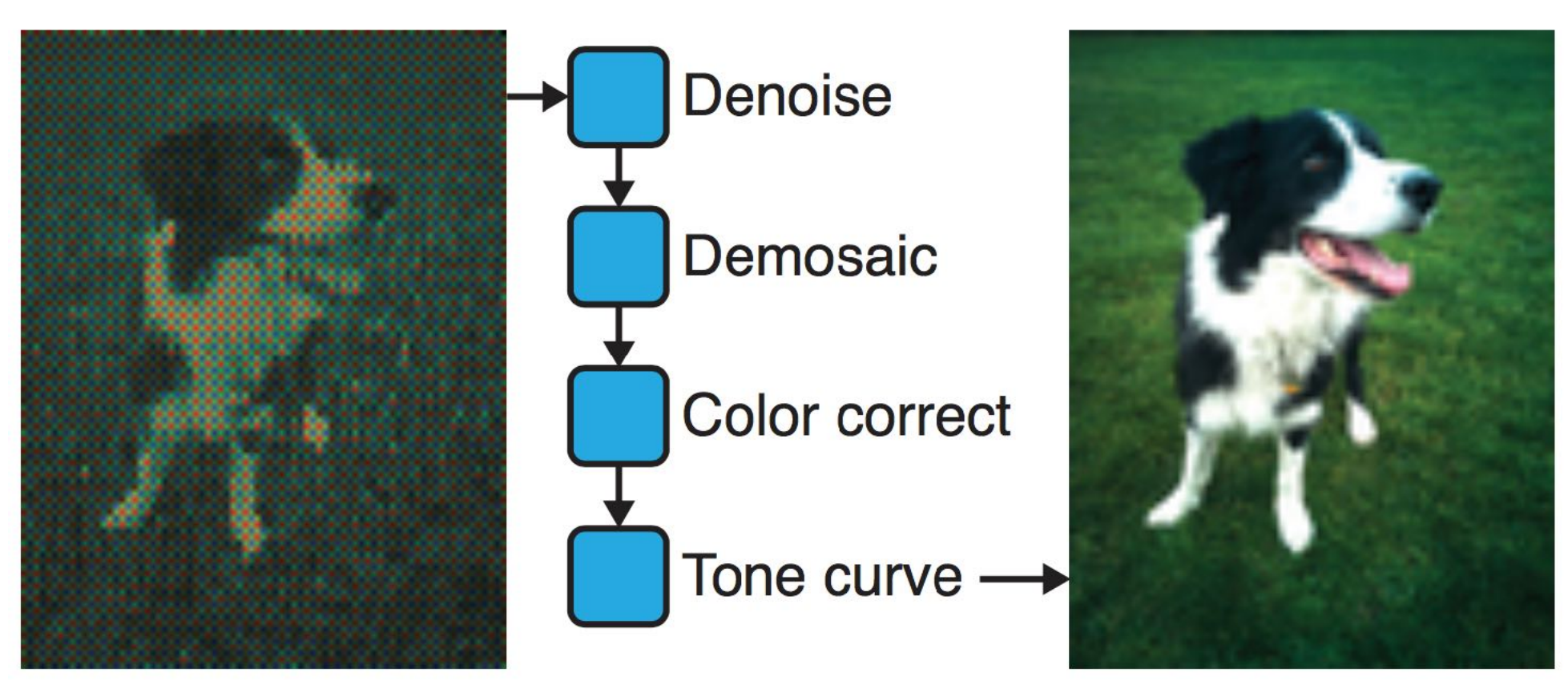

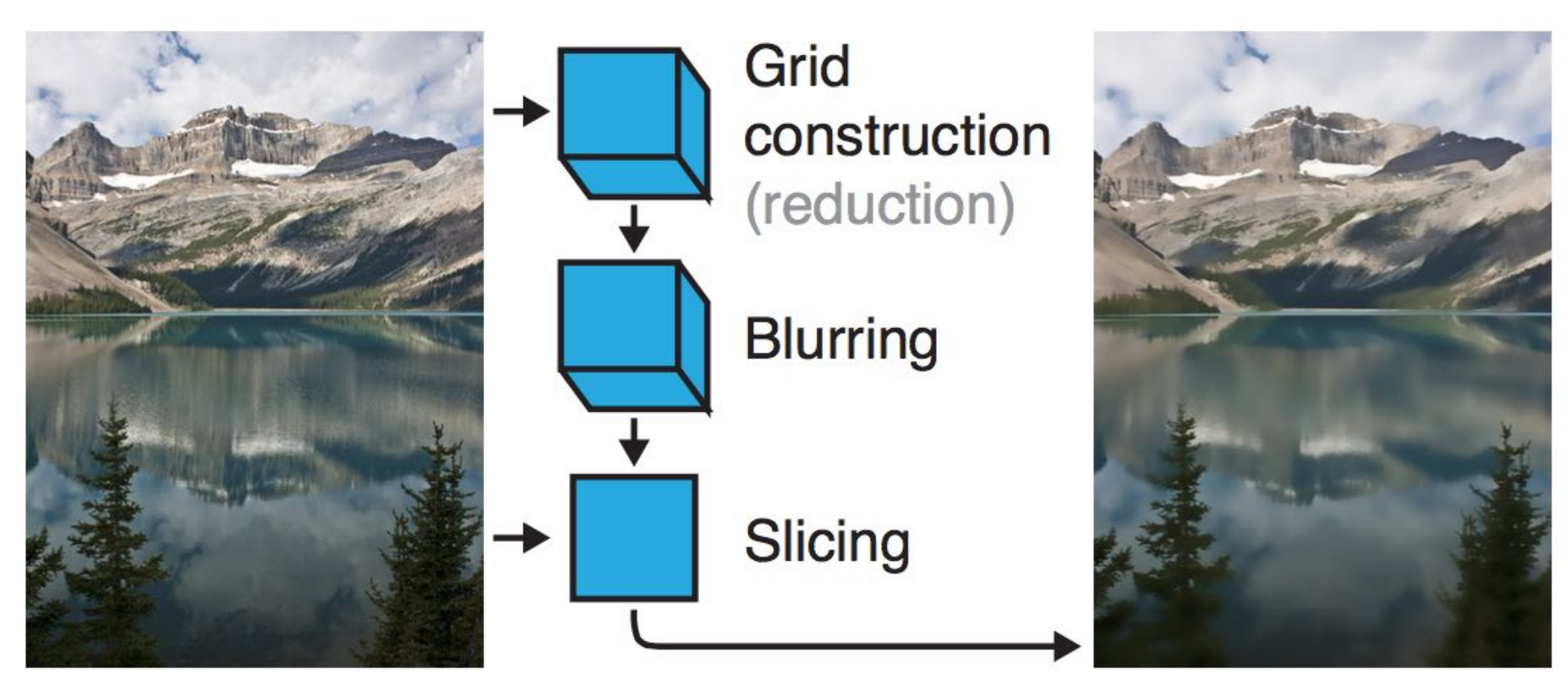

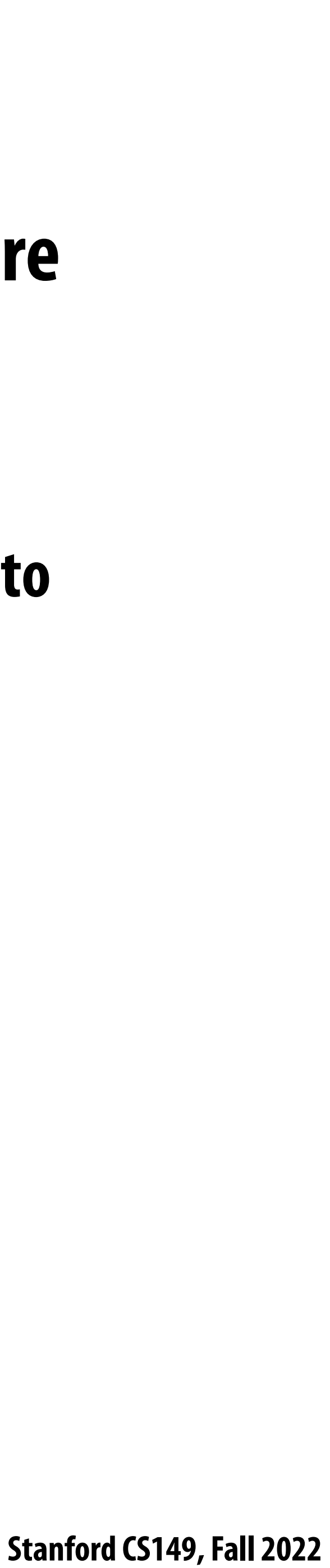

# **Stepping back: what is Halide?**

- **rapidly**
	- **- Halide does not decide how to optimize a program for a novice programmer**
	- **- Halide provides primitives for a programmer (that has strong knowledge of code optimization) to rapidly express what optimizations the system should apply**
	- **- Halide compiler carries out the nitty-gritty of mapping that strategy to a machine**

## **Halide is a DSL for helping expert developers optimize image processing code more**

 **Stanford CS149, Fall 2022**

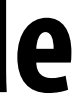

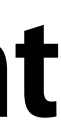

# **Automatically generating Halide schedules**

## **▪ Problem: it turned out that very few programmers have the ability to write good Halide**

# ■ Recent work: compiler analyzes the Halide program to automatically generate efficient

- **schedules**
	- **- 80+ programmers at Google write Halide**
	- **- Very small number trusted to write schedules**
- **schedules for the programmer [Adams 2019]**
	- **the schedule generated by the Halide autoscheduler for image processing applications**

**- As of [Adams 2019], you'd have to work pretty hard to manually author a schedule that is better than** 

**See** *"Learning to Optimize Halide with Tree Search and Random Programs",* **Adams et al. SIGGRAPH 2019**

 **Stanford CS149, Fall 2022**

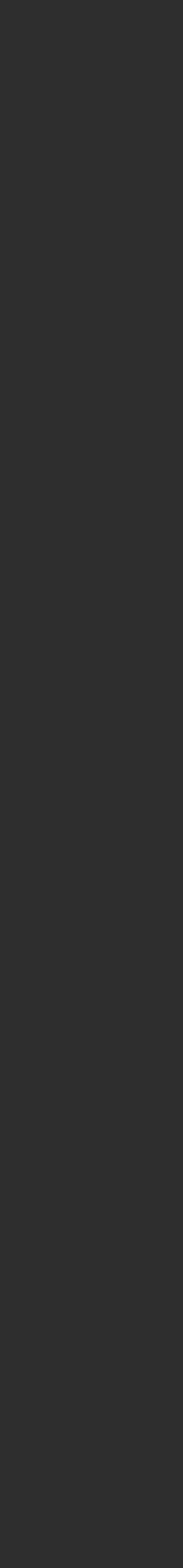

# **Autoscheduler saves time for experts**

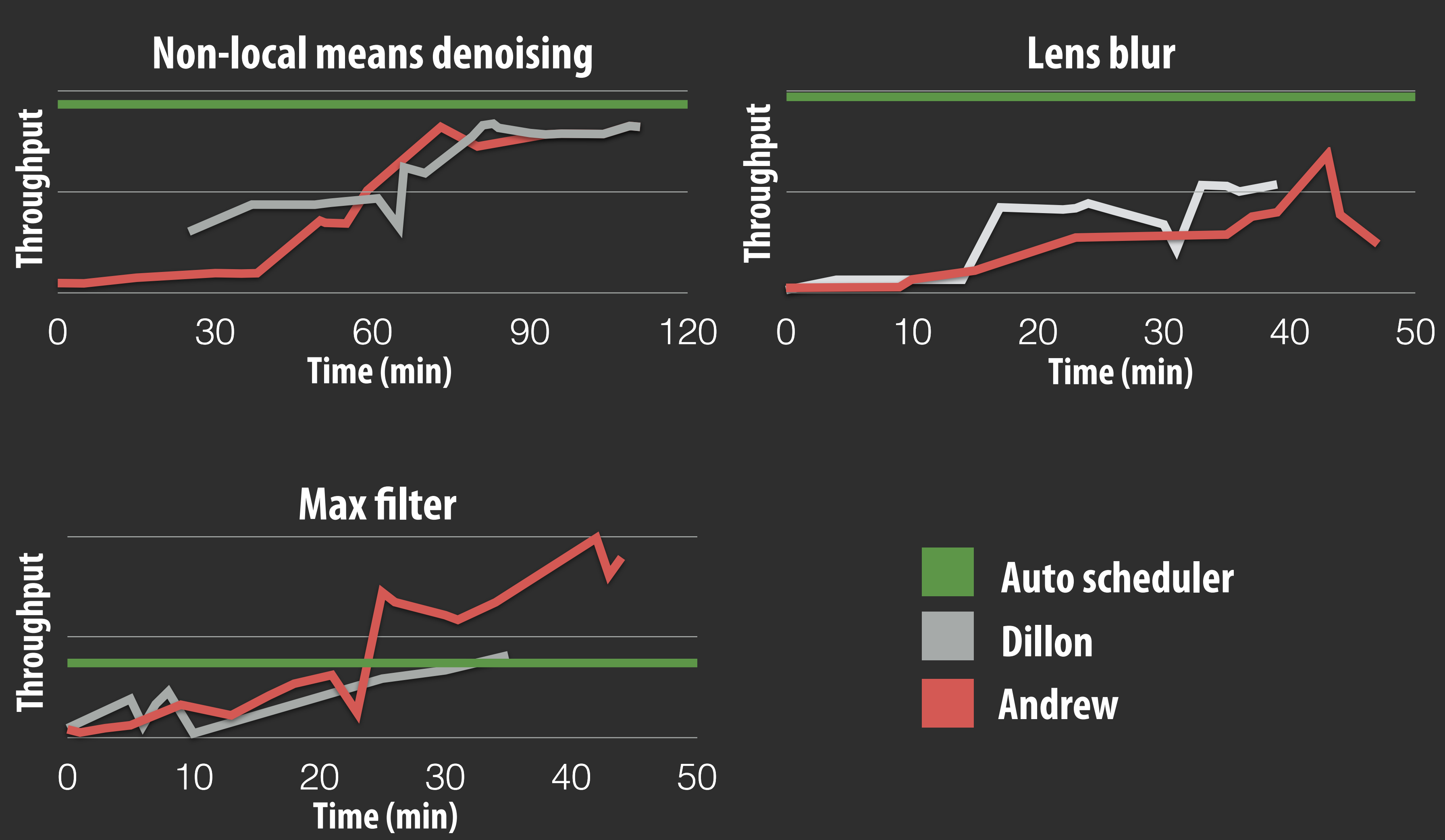

**Early results from [Mullapudi 2016]**

 **Stanford CS149, Fall 2022**

## **Darkroom/Rigel/Aetherling KIOOM/KIGEI/AETHEIIMG**<br> **Exparty 2014, Hegarty 2016, Durst 2020**

## **Goal: directly synthesize ASIC or FGPA implementation of image processing pipelines from a**  high-level algorithm description (a constrained "Halide-like" language) irectly synthesize ASIC or FGPA implementation of image processing pipelines from

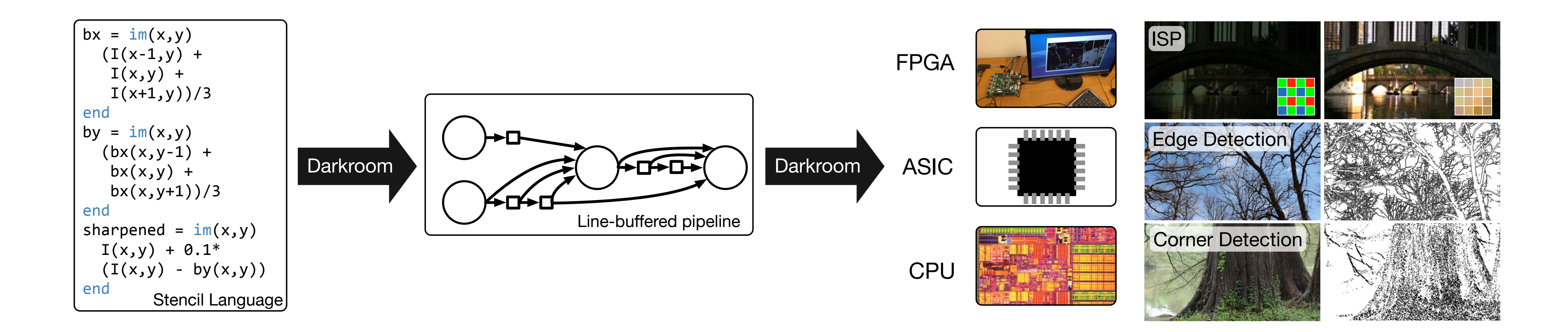

## *rates for 60 frames per second video from 480p to 16 megapixels, depending on the platform.* **Goal: very-high e"ciency image processing**

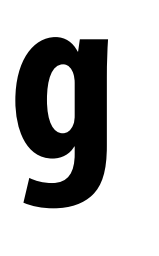

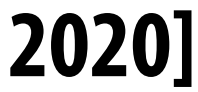

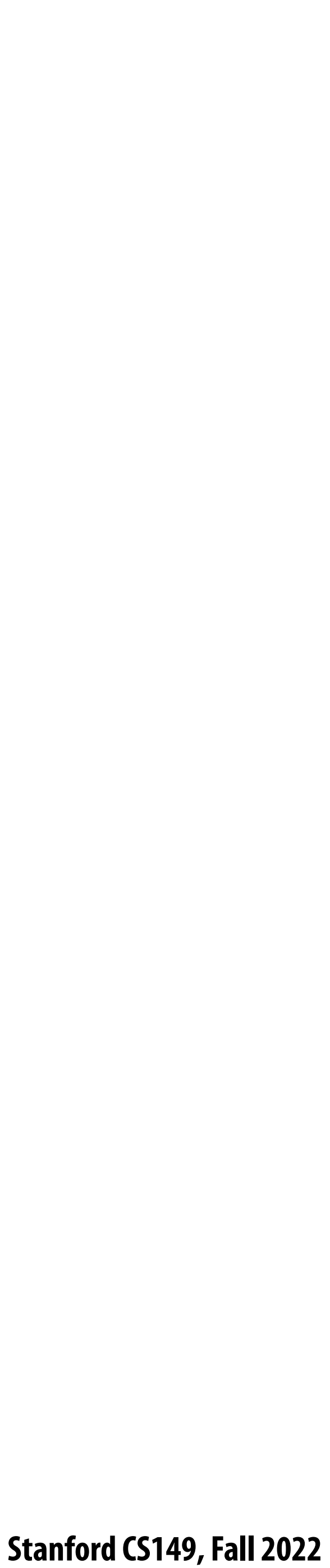

## **Many other recent domain-speci!c programming systems**

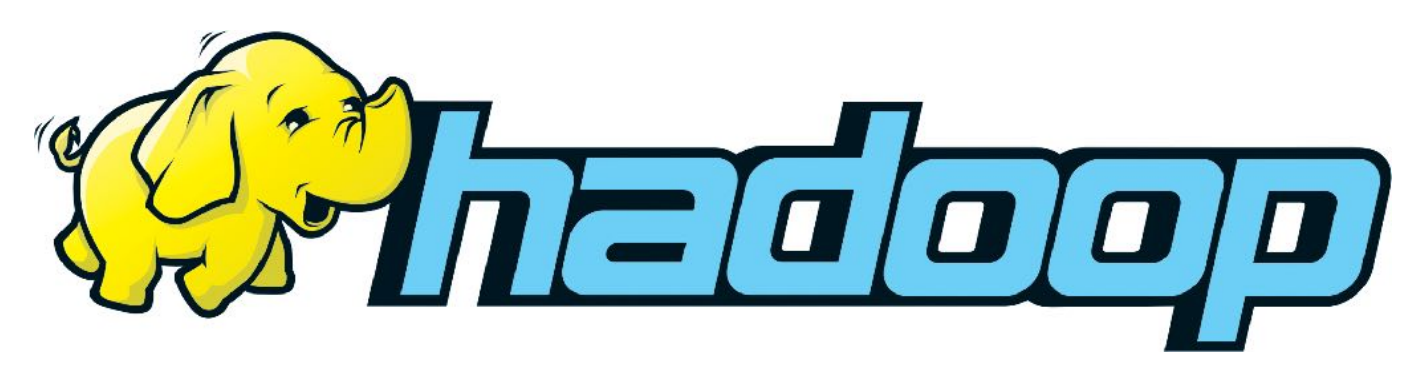

**but still designed specifically for: data-parallel computations on big data for distributed systems ("Map-Reduce")**

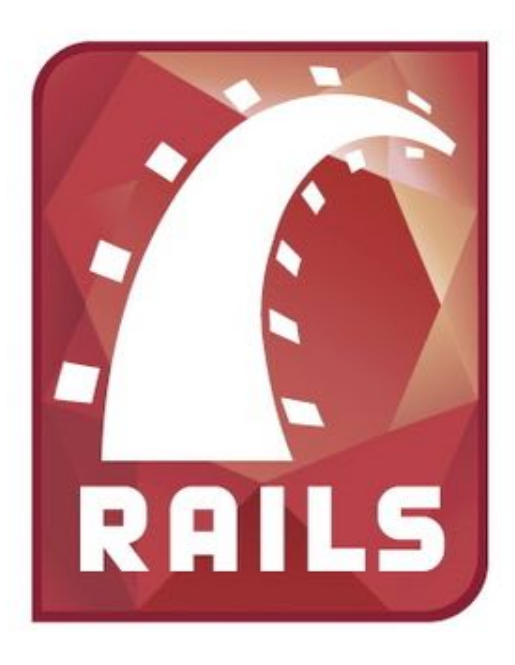

**Less domain specific than examples given today, and <b>DSL** for graph-based machine learning computations **Also see Ligra (DSLs for describing operations on graphs)**

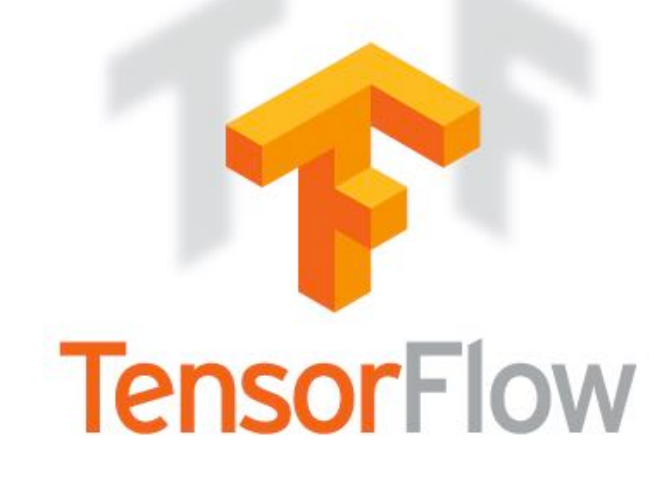

**Model-view-controller paradigm for web-applications**

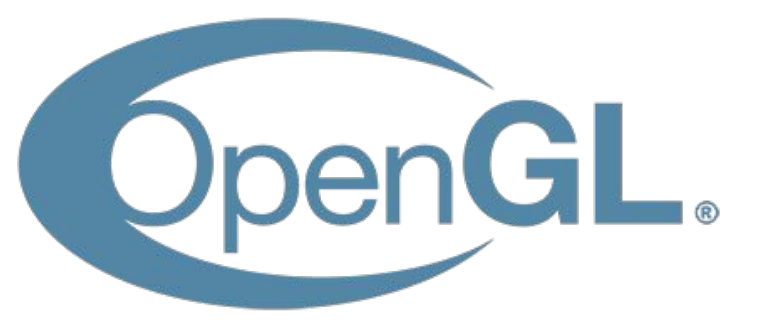

**DSL for defining deep neural networks and training/inference computations on those networks**

**Languages for physical simulation: Simit [MIT], Ebb [Stanford] Opt: a language for non-linear least squares optimization [Stanford]**

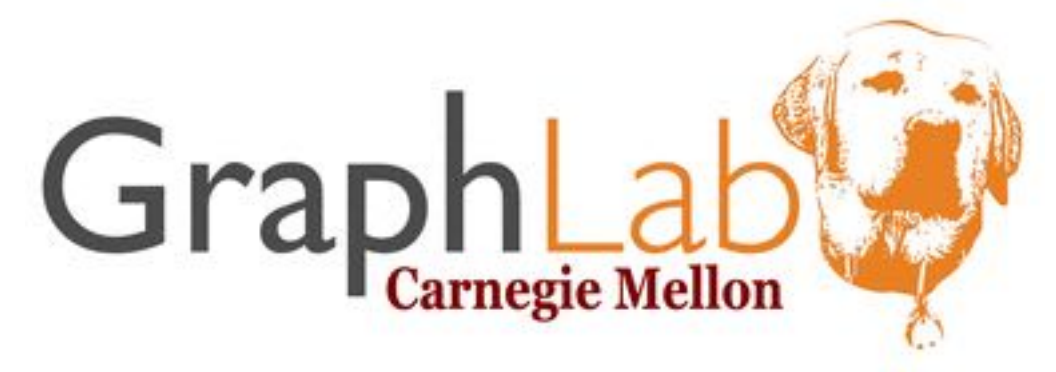

**Language for real-time 3D graphics**

## **Ongoing efforts in many domains...**

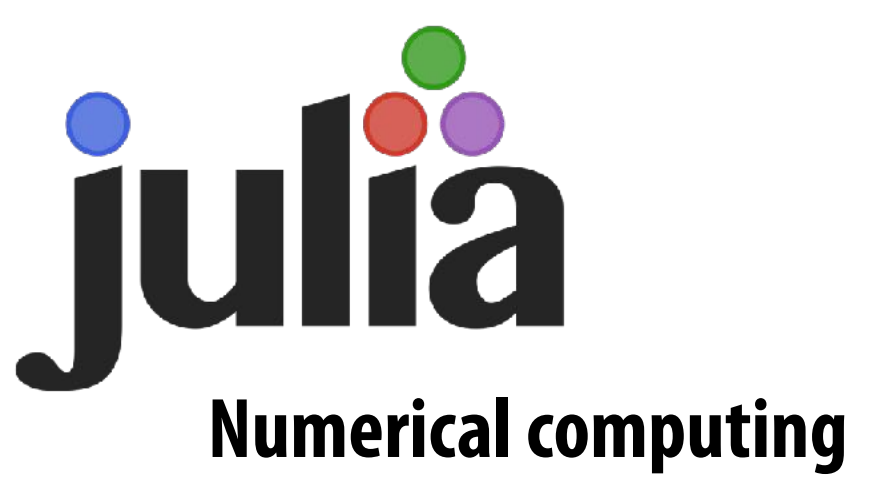

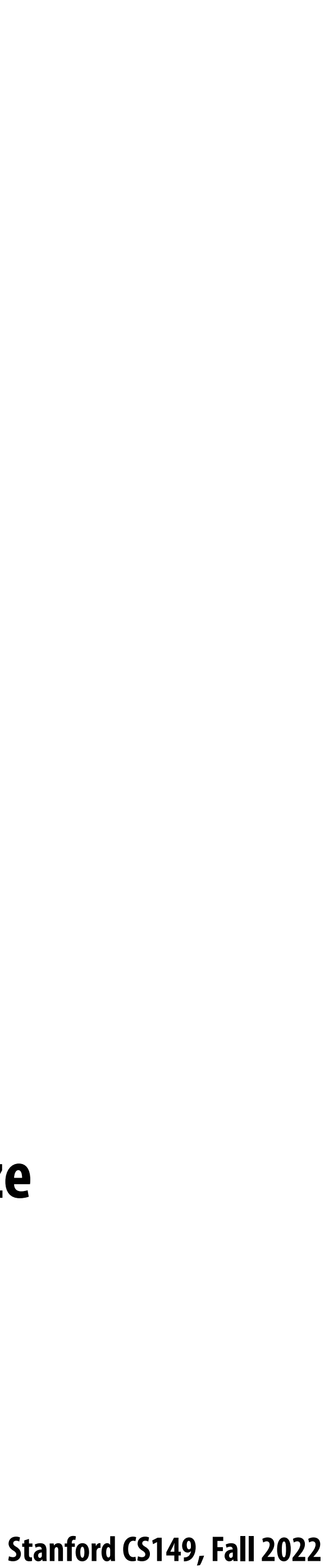

# **Summary**

- **▪ Modern machines: parallel and heterogeneous**
	- **- Only way to increase compute capability in energy-constrained world**
- **▪ Most software uses small fraction of peak capability of machine**
	- **- Very challenging to tune programs to these machines**
	- **- Tuning e\$orts are not portable across machines**
- **Domain-specific programming environments trade-off generality to achieve productivity, performance, and portability**
	- **- Case study today: Halide**
	- **e"cient implementations**

**- Leverage explicit dependencies, domain restrictions, domain knowledge for system to synthesize**